# Juegos de Azar y Apuestas

# WEB SERVICE JAZAService

Versión 1.0.5

Manual para el Desarrollador

# **Contenido**

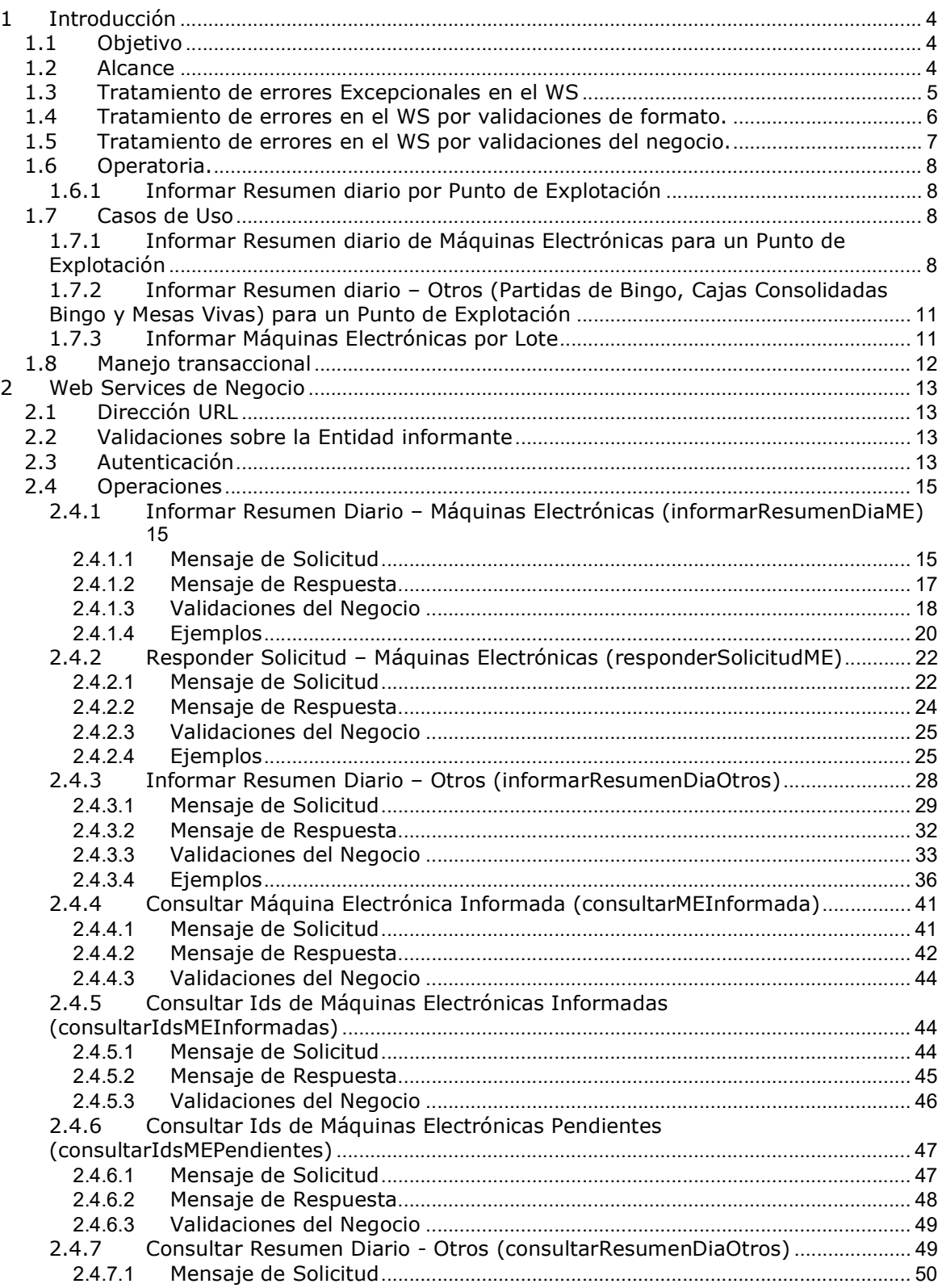

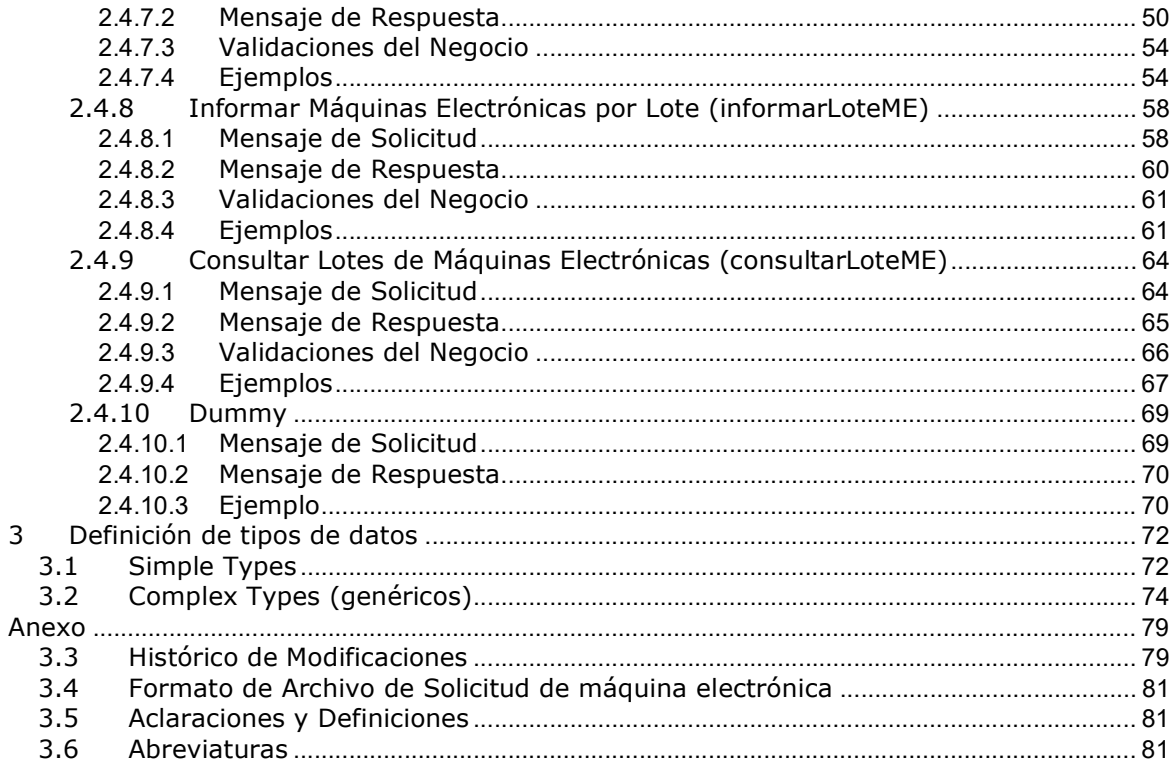

# 1 Introducción

# 1.1 Objetivo

Brindar la información necesaria para desarrollar un cliente del Web Service de informe de operaciones en puntos de explotación.

# 1.2 Alcance

Comprende desde la definición del WSDL hasta las validaciones de negocio que realizará el servicio.

El presente WS permite llevar a cabo las siguientes operaciones:

- Informar el resumen del día por punto de explotación Máquinas Electrónicas
- Informar el resumen del día por punto de explotación Otros
- Informar el estado de contadores de una Máquina Electrónica Solicitud Puntual
- Consultar Ids. de Máquinas Electrónicas Informadas y Pendientes
- Consultar el detalle de la información enviada Máquinas Electrónicas
- Consultar el detalle de la información enviada Otros (Partidas de Bingo y Cajas Consolidadas)
- Informar las altas, bajas y modificaciones de máquinas electrónicas por Lote
- Consultar el resultado de los lotes de máquinas electrónicas enviados (según origen Web o WS)
- Dummy (verificación del estado del webservice)

Este documento debe complementarse con los documentos correspondientes al Servicio de Autenticación y Autorización (WSAA), al SERVICIO DE AUTENTICACION DE CONTRIBUYENTES DE AFIP y Resoluciones Generales que norman los proyectos pertinentes.

# 1.3 Tratamiento de errores Excepcionales en el WS

Los errores excepcionales serán del tipo descriptivo y tendrán el siguiente tratamiento:

```
<S:Envelope xmlns:S="http://schemas.xmlsoap.org/soap/envelope/"> 
   <S:Body> 
     <ns2:Fault xmlns:ns2="http://schemas.xmlsoap.org/soap/envelope/" 
xmlns:ns3="http://www.w3.org/2003/05/soap-envelope"> 
       <faultcode>ns3: Receiver</faultcode> 
       <faultstring>[wscommon_007] La firma no corresponde al token 
       enviado.</faultstring> 
     </ns2:Fault> 
   </S:Body> 
</S:Envelope>
```
(ejemplo)

donde:

<faultstring> es del tipo string

Describe al error que se generó al procesar la solicitud.

Los errores excepcionales incluyen también errores graves de estructura XML (ej: tags sin cerrar).

# 1.4 Tratamiento de errores en el WS por validaciones de formato.

El tratamiento de errores originados por validaciones de formato (definido en los diferentes tipos de datos), para todos los métodos, tendrá el siguiente esquema:

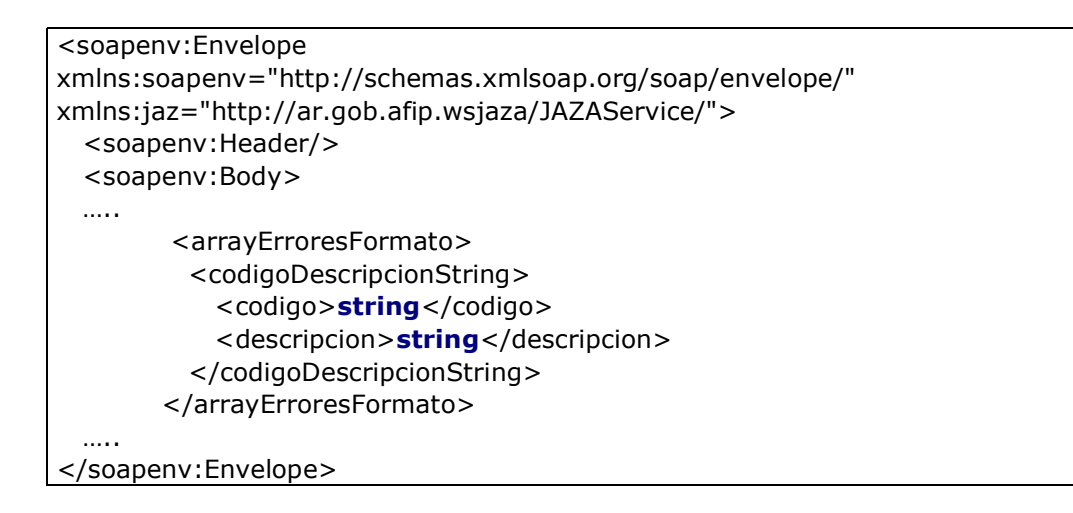

Donde:

**<arrayErroresFormato>** es del tipo ArrayCodigosDescripcionesStringType que es un array de <codigoDescripcionString>

#### <codigoDescripcionString>

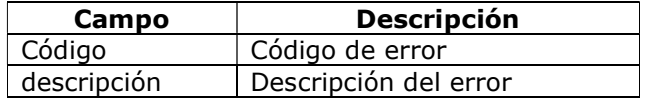

Cabe aclarar que, de no superar alguna de las validaciones de formato, el WS devolverá el arrayErroresFormato y no continuará con las validaciones de negocio, por lo cual no existirá el elemento arrayErrores. Son excluyentes.

<soapenv:Envelope xmlns:soapenv="http://schemas.xmlsoap.org/soap/envelope/" xmlns:jaz="http://ar.gob.afip.wsjaza/JAZAService/"> <soapenv:Header/> <soapenv:Body> … <arrayErroresFormato> <codigoDescripcionString> <codigo>cvc-datatype-valid.1.2.1</codigo> <descripcion>'?' no es un valor válido para un tipo de dato entero.</descripcion>

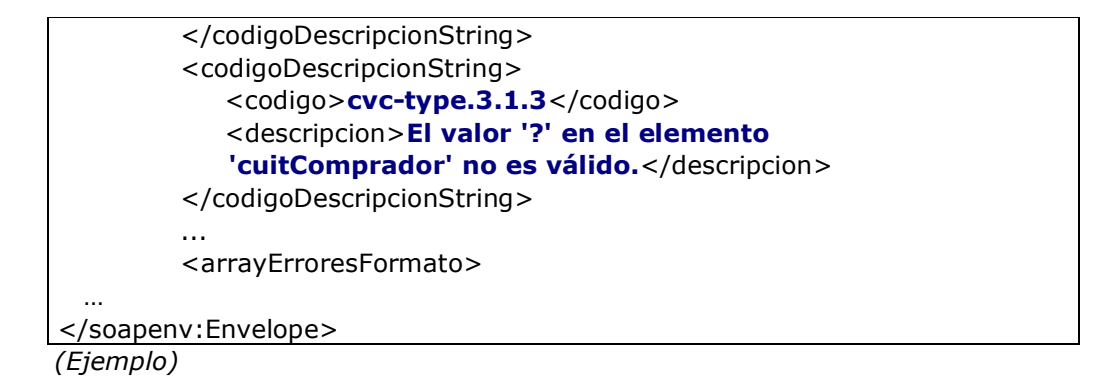

# 1.5 Tratamiento de errores en el WS por validaciones del negocio.

El tratamiento de errores originados por validaciones del negocio, para todos los métodos, tendrá el siguiente esquema:

```
<soapenv:Envelope 
xmlns:soapenv="http://schemas.xmlsoap.org/soap/envelope/" 
xmlns:jaz="http://ar.gob.afip.wsjaza/JAZAService/"> 
   <soapenv:Header/> 
   <soapenv:Body> 
  ….<br>……
       <arrayErrores> 
         <codigo>short</codigo> 
         <descripcion>string</descripcion> 
       </arrayErrores> 
………
</soapenv:Envelope>
```
Donde:

**<arrayErrores>** es del tipo ArrayCodigosDescripcionesType que es un array de <codigoDescripcion>

#### <codigoDescripcion>

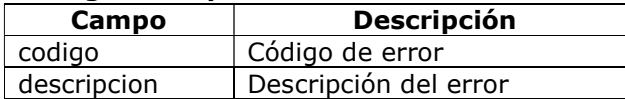

# 1.6 Operatoria.

## 1.6.1 Informar Resumen diario por Punto de Explotación

Se podrán obtener los siguientes resultados:

A: Aceptado sin inconsistencias. En este caso el response NO va a contener el arrayErrores ni el arrayErroresFormato.

R: Rechazado. El requerimiento presenta errores que impiden la aceptación. Esto puede suceder ante errores de formato o errores de validaciones de negocio excluyentes (ejemplo máquina no registrada en JAzA).

Los errores de formato serán indicados mediante el array arrayErroresFormato, mientras que los errores por validaciones del negocio serán detallados mediante el array arrayErrores.

# 1.7 Casos de Uso

### 1.7.1 Informar Resumen diario de Máquinas Electrónicas para un Punto de Explotación

El resumen diario de información de máquinas electrónicas se realiza máquina por máquina, debiendo enviarse un resumen por día de la operatoria de cada máquina.

Antes de poder informar el resumen diario de máquinas electrónicas para un punto de explotación dado, se debe:

- Registrar el Punto de Explotación en la aplicación web JAzA
- Registrar las máquinas electrónicas de dicho punto de explotación en la aplicación web JAzA.

Una vez realizados los pasos previos descriptos, desde WSJAZA se podrá proceder a:

- Invocar el método consultarIdsMEPendientes, indicando como parámetro el número identificador del punto de explotación, para obtener el listado de máquinas cuyos movimientos deben informarse. Este paso es opcional.
- Por cada máquina, invocar el método informarResumenDiaME.

#### Informe aceptado sin inconsistencias:

Se invoca el método para informar el resumen diario. El resultado del requerimiento es A.

#### Informe con al menos una inconsistencia de nivel rechazo:

Se invoca el método para informar el resumen diario. El resultado del requerimiento es R.

#### Presentaciones diarias

El envío de información, el cual se realiza por máquina y por día, debe efectuarse siempre de forma secuencial, desde la fecha de inico de operación hasta la fecha actual o hasta la fecha en que dejó de operar (inclusive), según corresponda.

El sistema no aceptará saltos en las presentaciones dentro de la vigencia de una máquina; así como tampoco aceptará saltos en los contadores entre un día y otro, los mismos deben incrementarse, como consecuencia de la operatoria normal de la máquina; o en su defecto, mantener los mismos valores.

Sólo se aceptarán diferencias entre los contadores finales y los iniciales del día siguiente, ante la presencia de una secuencia (reseteo o rollover).

| ----------<br>-----<br>----<br>.<br>----- |         |        |                       |                      |        |         |         |                           |        |         |         |
|-------------------------------------------|---------|--------|-----------------------|----------------------|--------|---------|---------|---------------------------|--------|---------|---------|
| fecha                                     | nro     |        | Denom<br>Contabilidad | Contadores Iniciales |        |         |         | <b>Contadores Finales</b> |        |         |         |
| Presentacion                              | Present | secuen |                       | juegosJug            | coinln | coinOut | jackpot | juegosJug                 | coinin | coinOut | jackpot |
| 2015-01-01                                |         |        | 10                    |                      | 0      | 0       |         | 200                       | 200    | 200     | 200     |
| 2015-01-02                                |         |        | 10                    | 200                  | 200    | 200     | 200     | 300                       | 300    | 300     | 300     |
| 2015-01-03                                |         |        | 10                    | 300                  | 300    | 300     | 300     | 400                       | 400    | 400     | 400     |

Ejemplo de datos para una máquina con fecha de inicio de operación el 01/01/2015 y fecha de fin de operación 03/01/2015 (vigencia: 01/01/2015 - 03/01/2015):

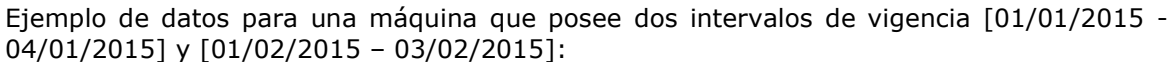

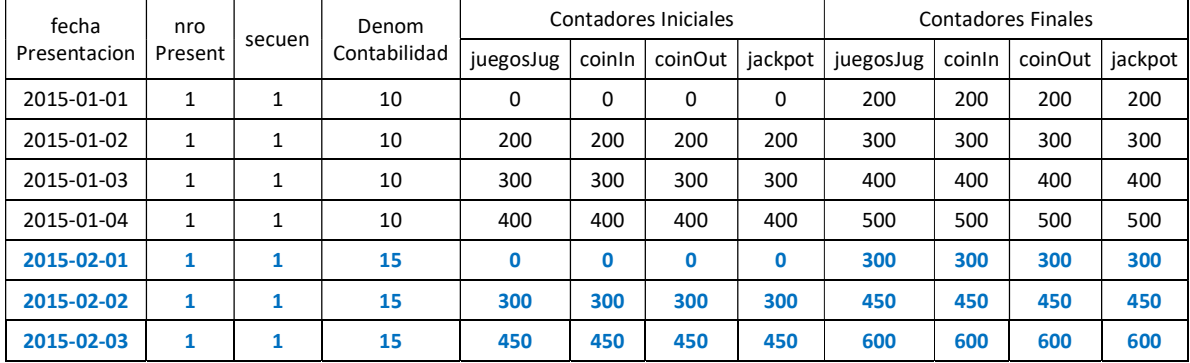

#### **Secuencia**

Si una máquina tuvo eventos de reseteo o rollover, se deberá realizar una invocación adicional por cada evento, incrementando en cada caso el número de secuencia. Este incremento se realiza por cada reseteo dentro de un mismo día. Comenzado el envío de información para una nueva fecha, se deberá reiniciar la secuencia con el número 1. Es importante respetar el orden en fecha y hora de cada sencuencia al momento de invocar el método.

En caso de rechazo por parte del sistema WSJAZA para una presentación y secuencia de una máquina, se deberá corregir la causa de dicho rechazo y volver a informar la máquina, con el mismo número de presentación y secuencia.

| fecha<br>Presentacion | nro<br>Presentacion | secuencia | fechaHora<br>SecuenciaInicio | fechaHora<br>SecuenciaFin |
|-----------------------|---------------------|-----------|------------------------------|---------------------------|
| 2015-01-01            |                     |           | 2015-01-01T06:00:00          | 2015-01-02T06:00:00       |
| 2015-01-02            |                     |           | 2015-01-02T06:00:00          | 2015-01-02T12:00:00       |
| 2015-01-02            |                     |           | 2015-01-02T12:00:00          | 2015-01-02T17:00:00       |
| 2015-01-02            |                     | З         | 2015-01-02T17:00:00          | 2015-01-03T06:00:00       |
| 2015-01-03            |                     |           | 2015-01-03T06:00:00          | 2015-01-04T06:00:00       |

Ejemplo de datos de secuencia para una máquina:

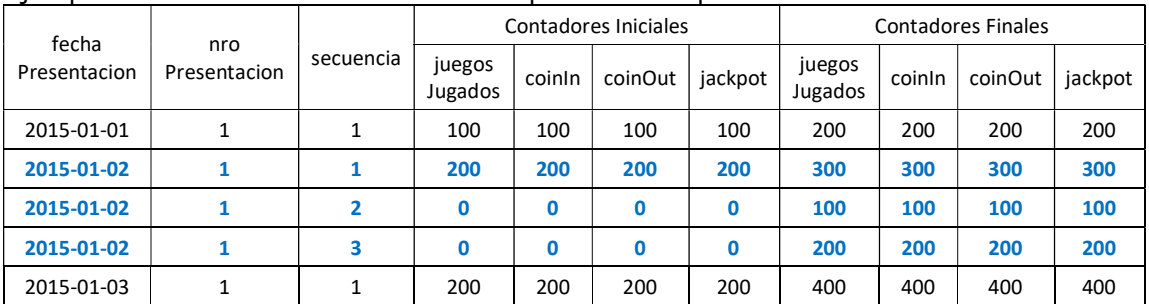

Ejemplo de contadores en una secuencia para una máquina:

#### Rectificativa

Si la información de una máquina es aceptada por el sistema WSJAZA pero el emisor luego descubre que la información enviada es incorrecta, deberá volver a enviar la misma con los datos correctos, incrementando en 1 el número de la última presentación enviada para dicha máquina.

Se deberán enviar (con Nro.Presentación incrementado en 1) tantas secuencias como se desee que la información diaria de esa máquina quede registrada, independientemente de cuantas secuencias tenía la presentación original incorrecta. Sólo se toma como válida la última presentación (y sus secuencias) de una máquina para cada fecha de presentación, tomando dicha presentación como Rectificativa de la anterior.

Las rectificativas pueden realizarse dentro de los 30 días desde la fecha de presentación. La rectificación de una presentación invalida las presentaciones existentes con fecha posterior a la misma, las cuales deberán enviarse nuevamente como presentaciones número 1. El sistema realizará todas las validaciones correspondientes a la secuencia de fechas y de contadores enviados en estas nuevas presentaciones.

Ejemplo de rectificativa para una máquina:

Se realizarón los envíos desde el 01/01/2015 hasta el 04/01/2015 con nro de presentación 1. Se quiere rectificar la presentación correspondiente al dia 03/01/2015, con lo cual se realiza el envío para dicha fecha con nro. de presentación 2, quedando las presentaciones subsiguientes inválidas (para este ejemplo presetnacion nro. 1 del 04/01/2015). Luego se realiza el envío de la presenta nro 1 para dicha presentación inválida, quedano esta correctamente registrada.

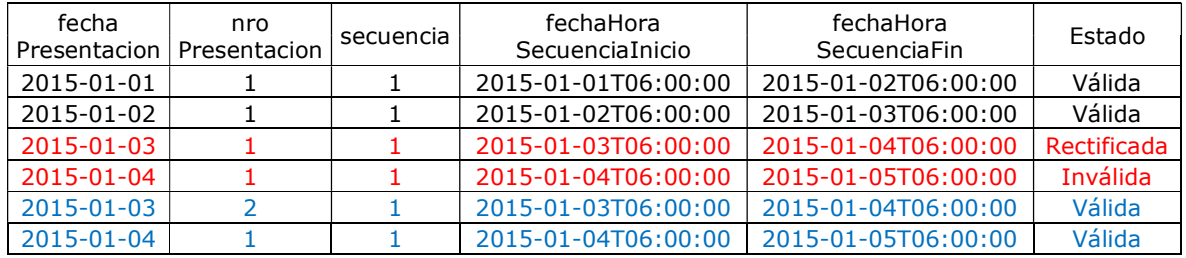

## 1.7.2 Informar Resumen diario – Otros (Partidas de Bingo, Cajas Consolidadas Bingo y Mesas Vivas) para un Punto de Explotación

El resumen diario de información de partidas de bingo y cajas consolidadas de bingo y mesas vivas se realiza de forma conjunta, en una sola invocación, debiendo enviarse un resumen por día.

Antes de poder informar el resumen diario para un punto de explotación dado, se debe:

- Registrar el Punto de Explotación en la aplicación web JAzA
- Registrar, en caso de corresponder, la cantidad de sillas (sala de bingo) y la cantidad y tipos de mesas vivas asociadas a dicho punto de explotación en la aplicación web JAzA

Una vez realizados los pasos previos descriptos, desde WSJAZA se podrá proceder a:

- Invocar el método informarResumenDiaOtros, indicando como parámetros mínimos obligatorios el número de punto de explotación y la fecha a la cual corresponde la presentación. En caso de corresponder, se deberá incluir también el detalle de partidas de bingos, la caja consolidada de bingos y las cajas consolidadas de mesas vivas (una por cada tipo de mesa).
	- o En caso de rechazo por parte del sistema WSJAZA para una presentación, se deberá corregir la causa de dicho rechazo y volver a informar el resumen completo, con el mismo número de presentación.
	- o Si la información es aceptada por el sistema WSJAZA pero el emisor luego descubre que la información enviada es incorrecta, deberá volver a enviar la misma con los datos correctos, incrementando el número de presentación en 1. Se deberá enviar toda la información, no solo la parte que fue corregida.
- Invocar el método consultarResumenDiaOtros, indicando como parámetro el número identificador del punto de explotación y la fecha de la presentación informada, para verificar la información registrada. Este paso es opcional.

#### Informe aceptado sin inconsistencias:

Se invoca el método para informar el resumen diario. El resultado del requerimiento es A.

#### Informe con al menos una inconsistencia de nivel rechazo:

Se invoca el método para informar el resumen diario. El resultado del requerimiento es R.

# 1.7.3 Informar Máquinas Electrónicas por Lote

El informe de máquinas electrónicas por lote permite el alta, la baja y la modificación de una o más máquinas mediante la invocación del método InformarLoteME.

A cada invocación del método se le asignará un número de lote, el cual luego podrá ser utilizado para consultar el resultado del proceso del lote, utilizando el método ConsultarLoteME.

Este proceso realizará un conjunto de validación según cuál sea el tipo de operación que se desea realizar con cada máquina incluida en el lote enviado.

#### Alta:

- No debe existir una máquina activa para la CUIT y punto de explotación con la misma identificación electrónica.
- No debe existir una máquina con igual código de marca, código de modelo y número de serie, excepto cuando la máquina existente con estas características sea de tipo multipuesto.

Una máquina puede tener uno o más periodos de vigencia. Cuando la máquina se da alta por primera vez, sólo se realizan las validaciones mencionadas previamente, pero cuando se desea dar de alta una máquina con uno o más periodos de vigencia anteriores, se realiza una tercera validación:

 La fecha de inicio de operación de este nuevo periodo de vigencia debe ser mayor a la fecha de fin de operación del último periodo de vigencia informado.

#### Baja:

- Debe existir una máquina activa para la CUIT y punto de explotación con la misma identificación electrónica.
- La fecha de fin de operación debe ser igual o mayor a la fecha de inicio de operación.
- La máquina debe contar con todas las presentaciones desde la fecha de inicio de operación hasta inclusive la fecha de fin de operación de dicha máquina. Si se desea dar de baja una máquina que se dio de alta por error, se deberá enviar como fecha de fin de operación la misma fecha que se le asigno como inicio de operación. Ante estos casos no se validará la existencia de la presentación.
- La máquina no debe contar con presentaciones posteriores a la fecha de fin de operación enviada.

#### Modificación:

- Debe existir una máquina activa para la CUIT y punto de explotación con la misma identificación electrónica.
- Si se desea modificar el código de marca, el código de modelo, número de serie y/o la fecha de inicio de operación, la máquina no debe contar con presentaciones para el periodo de vigencia activo.
- Si la máquina posee uno o más periodos de vigencia previos y se desea modificar la fecha de inicio de operación (periodo de vigencia activo), la misma debe ser mayor a la fecha de fin de operación del periodo de vigencia inmdiato anterior.

# 1.8 Manejo transaccional

Si no se obtiene respuesta luego de la invocación de un método, puede haber ocurrido un error de comunicación (corte de conexión, timeout, etc.) De ser así puede ocurrir que el request no llegue a los servidores de AFIP o que llegue y se emita una respuesta pero la misma no llegue al cliente.

Si se invoca el método para informar el resumen diario y no se obtiene respuesta, deberá utilizarse el método de consulta individual de máquina electrónicas para verificar si la información ya fue registrada en los servidores AFIP. De no ser así, se deberá reenviar la información. Cabe aclarar que si se reenvía la información sin verificar previamente la no recepción del envío previo, el sistema rechazará el envío en caso de ser un duplicado (misma fecha de presentación, numero de presentación y secuencia para una máquina dada).

# 2 Web Services de Negocio

# 2.1 Dirección URL

Este servicio se llama en Testing desde: https://fwshomo.afip.gov.ar/wsjaza/JAZAService

Nota: el URL precedente es al cual se conectará la aplicación cliente, no es un URL para ser ingresado en un navegador Web.

Para visualizar el WSDL en Testing: https://fwshomo.afip.gov.ar/wsjaza/JAZAService?wsdl

Este servicio se llama en Producción desde: https://serviciosjava.afip.gob.ar/wsjaza/JAZAService

Nota: el URL precedente es al cual se conectará la aplicación cliente, no es un URL para ser ingresado en un navegador Web.

Para visualizar el WSDL en Producción: https://serviciosjava.afip.gob.ar/wsjaza/JAZAService?wsdl

# 2.2 Validaciones sobre la Entidad informante

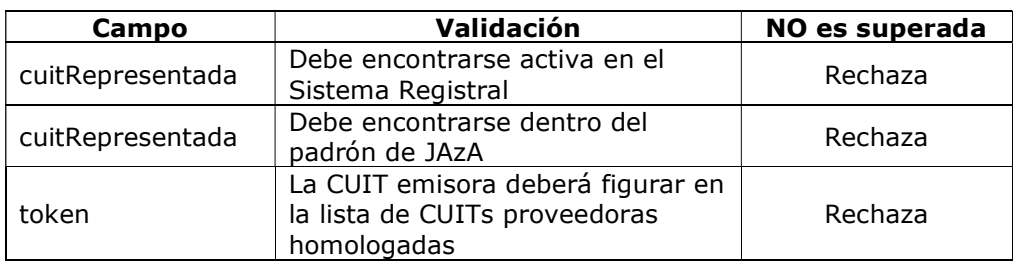

# 2.3 Autenticación

Para utilizar cualquiera de los métodos disponibles en el presente WS se deberá remitir la información obtenida del WSAA resultante del proceso de autenticación, mediante el siguiente esquema:

```
<soapenv:Envelope 
xmlns:soapenv="http://schemas.xmlsoap.org/soap/envelope/" 
xmlns:jaz="http://ar.gob.afip.wsjaza/JAZAService/"> 
   <soapenv:Header/> 
   <soapenv:Body> 
 .
```
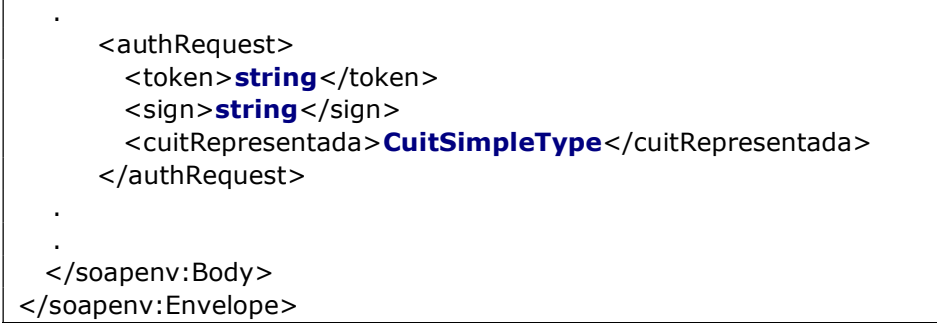

Donde:

<authRequest> es del tipo AuthRequestType. Contiene la información referente a la autenticación

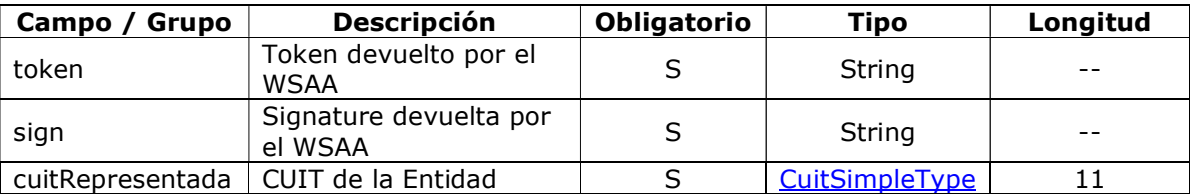

Se validará en todos los casos que la CUIT informante se encuentre entre sus representados. El Token y el Sign remitidos deberán ser válidos y no estar vencidos.

De no superarse algunas de las situaciones descriptas anteriormente retornará un error del tipo excepcional.

# 2.4 Operaciones

### 2.4.1 Informar Resumen Diario – Máquinas Electrónicas (informarResumenDiaME)

Mediante este método se podrá informar el resumen diario de la operatoria de máquinas electrónicas para cada punto de explotación, indicando para cada máquina el estado inicial y final de sus contadores, reseteos, etc.

### 2.4.1.1 Mensaje de Solicitud

#### Esquema

```
<soapenv:Envelope xmlns:soapenv="http://schemas.xmlsoap.org/soap/envelope/" 
xmlns:jaz="http://ar.gob.afip.jaza/JAZAService/"> 
   <soapenv:Header/> 
   <soapenv:Body> 
    <jaz:informarResumenDiaMERequest> 
      <authRequest> 
       <token>string</token>
       <sign>string</sign>
       <cuitRepresentada> CuitSimpleType</cuitRepresentada>
      </authRequest> 
     <nroPuntoExplotacion>short</nroPuntoExplotacion>
      <fechaPresentacion>date</fechaPresentacion> 
     <nroPresentacion>short</nroPresentacion>
      <detalleMaquinaElectronica> 
          <idMaquina>IdMaquinaElectronicaSimpleType</idMaquina> 
         <secuencia>short</secuencia>
          <fechaHoraSecuenciaInicio>dateTime</fechaHoraSecuenciaInicio> 
          <fechaHoraSecuenciaFin>dateTime</fechaHoraSecuenciaFin> 
          <denomContabilidad>ImporteNoNegativoSimpleType 
             </denomContabilidad> 
          <contadoresInicial> 
            <juegosJugados>ContadorSimpleType</juegosJugados> 
           <coinIn>ContadorSimpleType</coinIn>
           <coinOut>ContadorSimpleType</coinOut>
           <jackpot> ContadorSimpleType</jackpot>
          </contadoresInicial> 
          <contadoresFinal> 
            <juegosJugados>ContadorSimpleType</juegosJugados> 
           <coinIn>ContadorSimpleType</coinIn>
           <coinOut>ContadorSimpleType</coinOut>
            <jackpot>ContadorSimpleType</jackpot>
```
</contadoresFinal>

</detalleMaquinaElectronica>

</jaz:informarResumenDiaMERequest>

</soapenv:Body>

</soapenv:Envelope>

#### Donde:

#### <informarResumenDiaMERequest> es del tipo InformarResumenDiaMERequestType. Contiene el resumen diario para un punto de explotación dado.

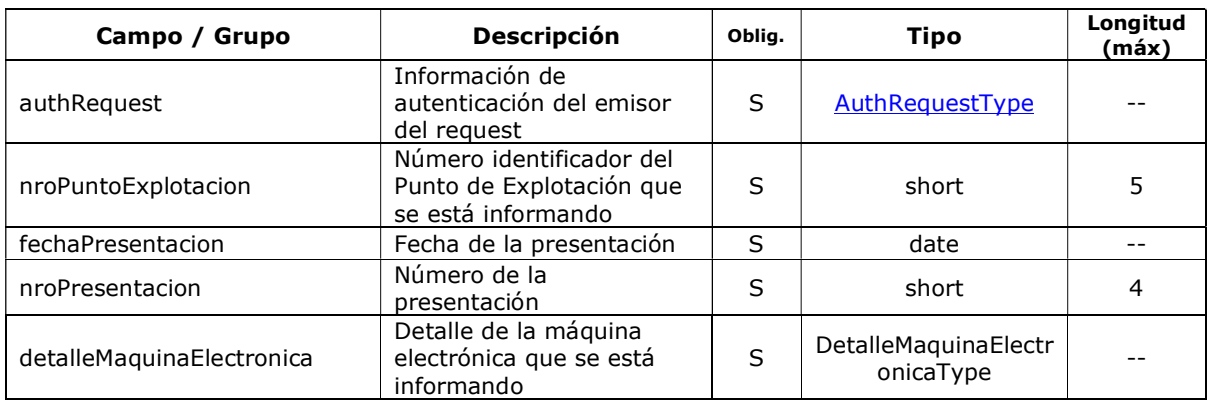

#### <detalleMaquinaElectronica> es del tipo DetalleMaquinaElectronicaType

#### DetalleMaquinaElectronicaType

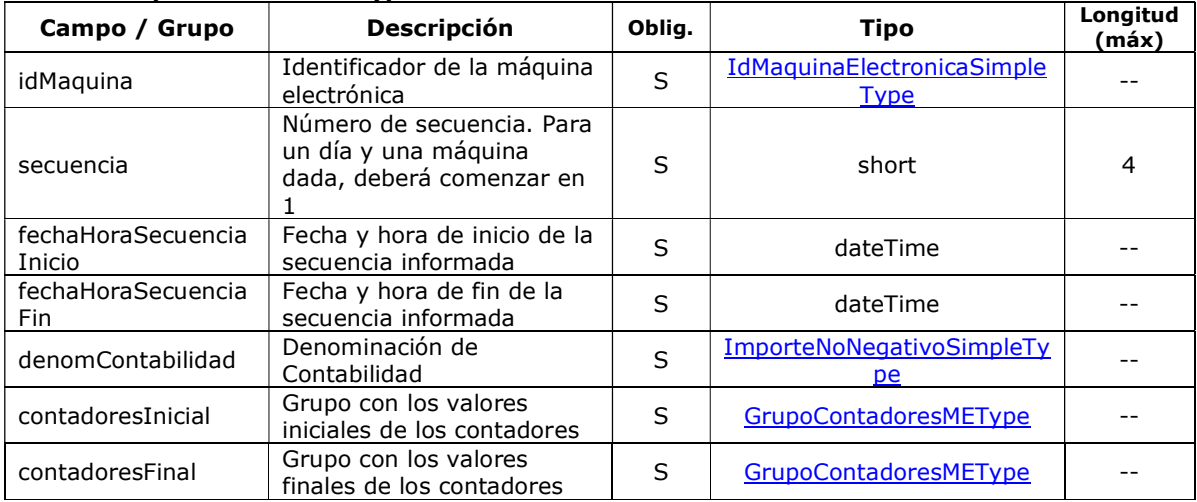

# 2.4.1.2 Mensaje de Respuesta

### Esquema

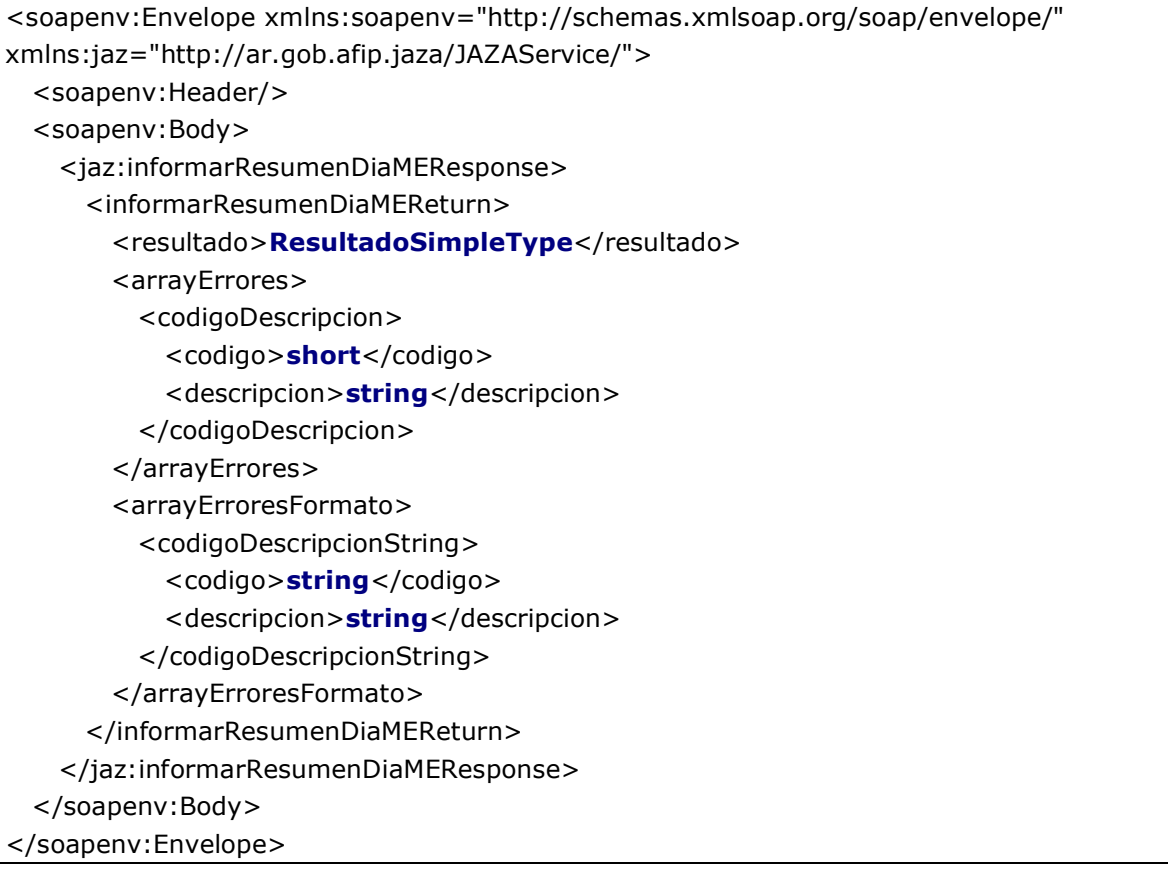

Donde:

### <informarResumenDiaMEReturn> es del tipo InformarResumenDiaMEReturnType

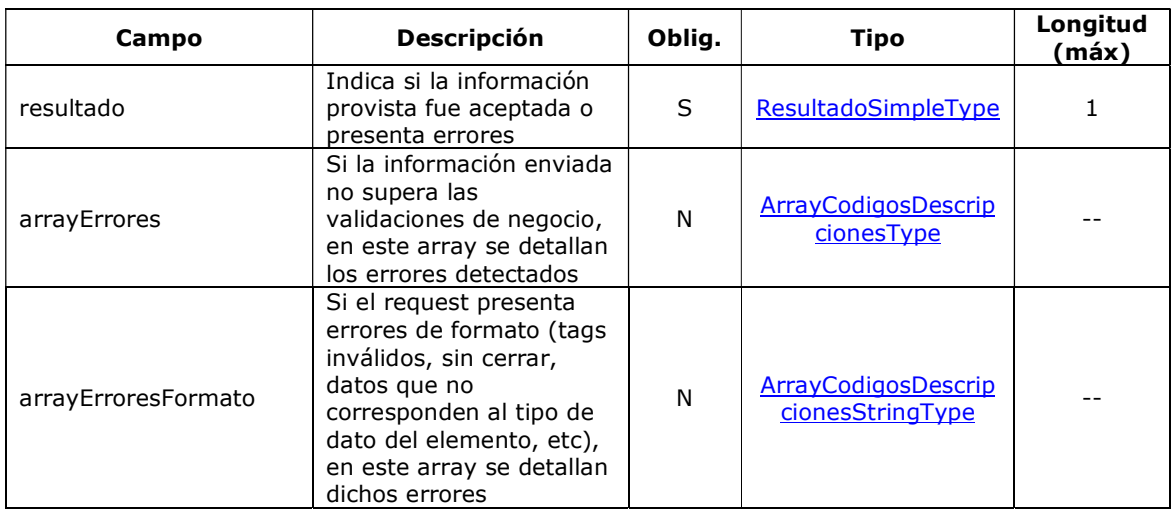

# 2.4.1.3 Validaciones del Negocio

# <informarResumenDiaMERequest>…</informarResumenDiaMERequest>

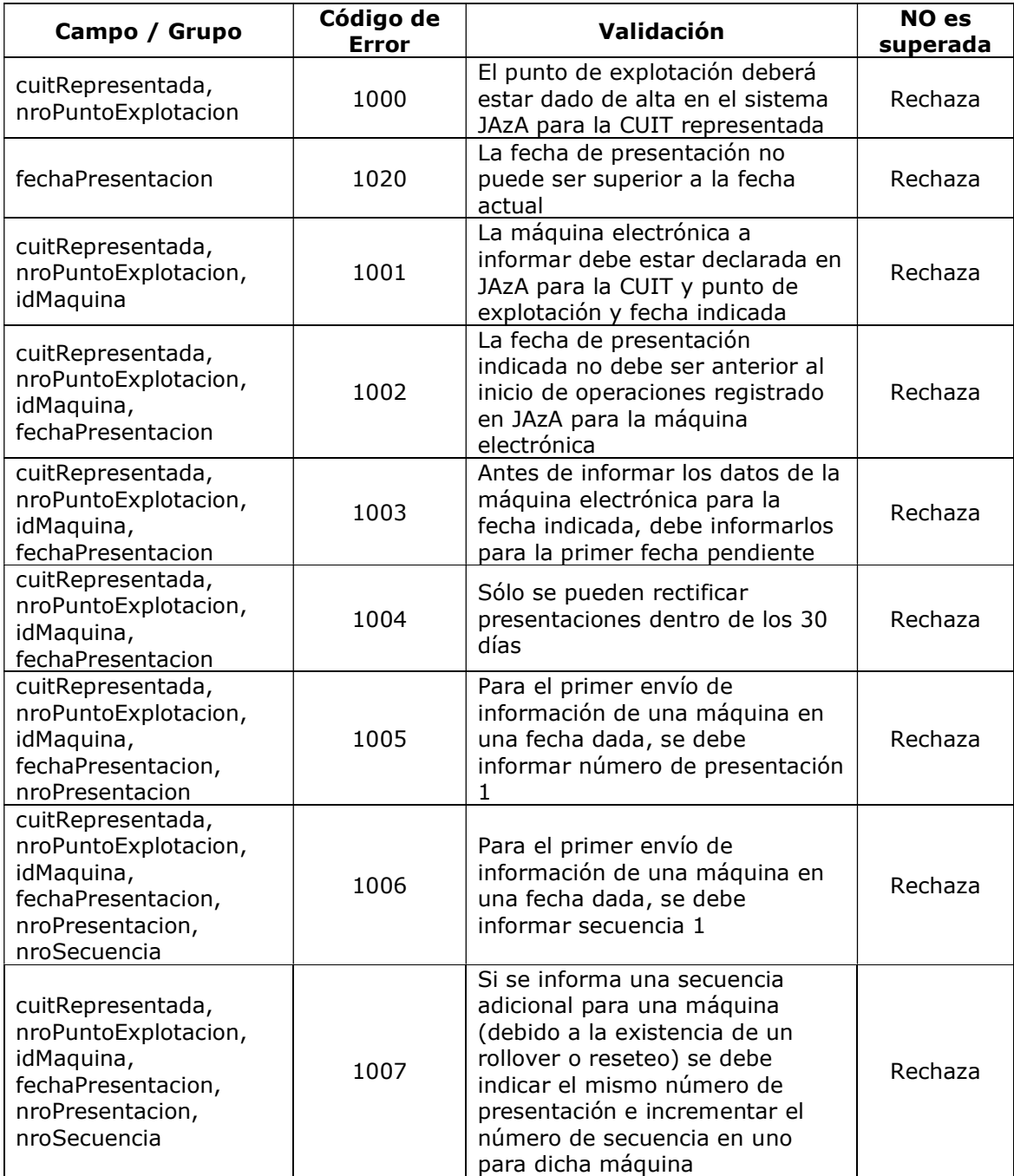

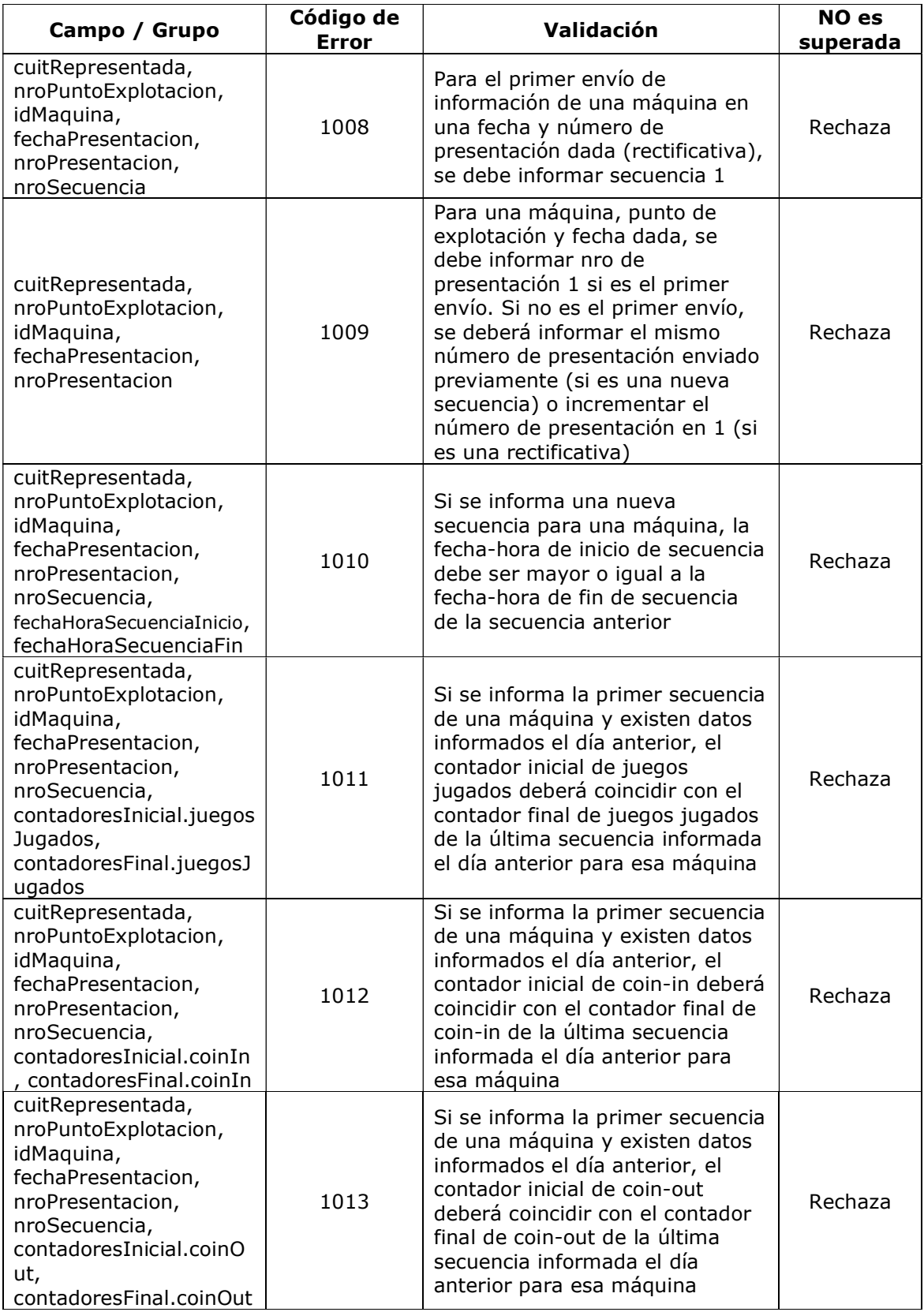

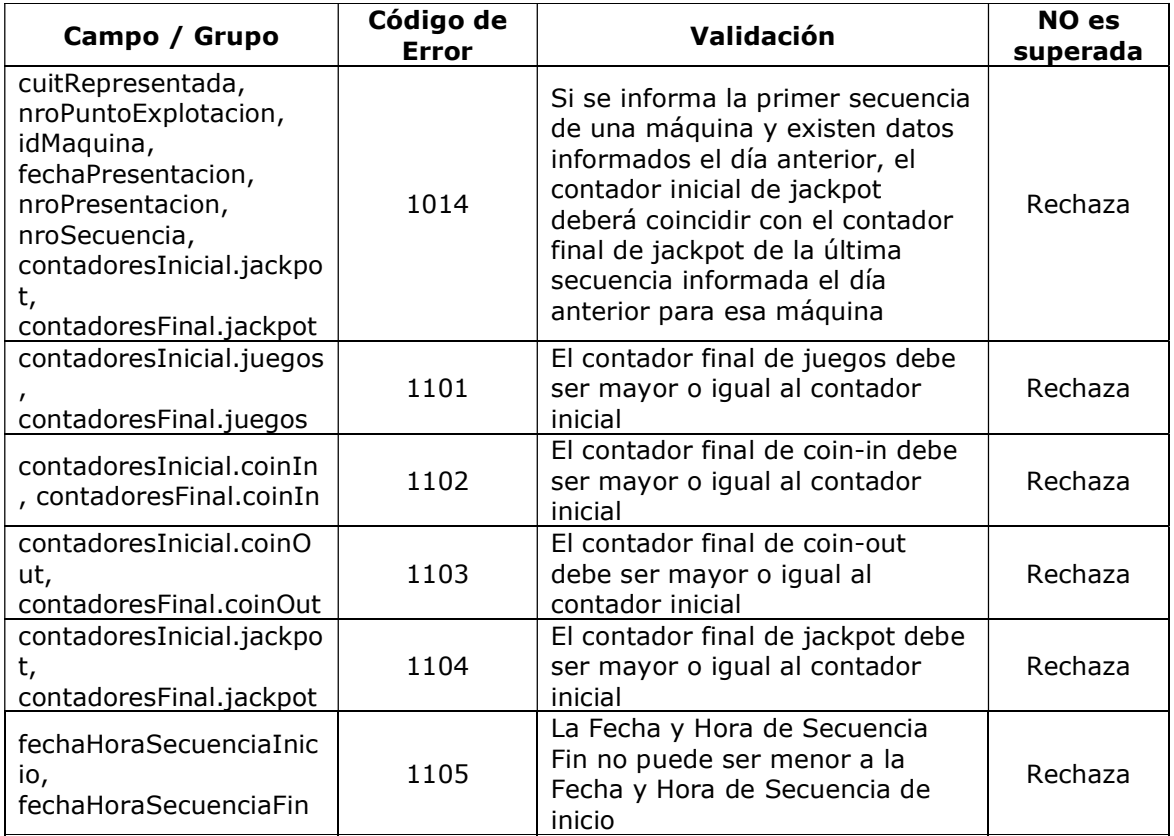

# 2.4.1.4 Ejemplos

#### Ejemplo 1: se envía información de la máquina SDFGDFG1 del punto de explotación 1 correspondiente a la fecha 05/10/2014. La misma supera todas las validaciones y es aceptada.

Request:

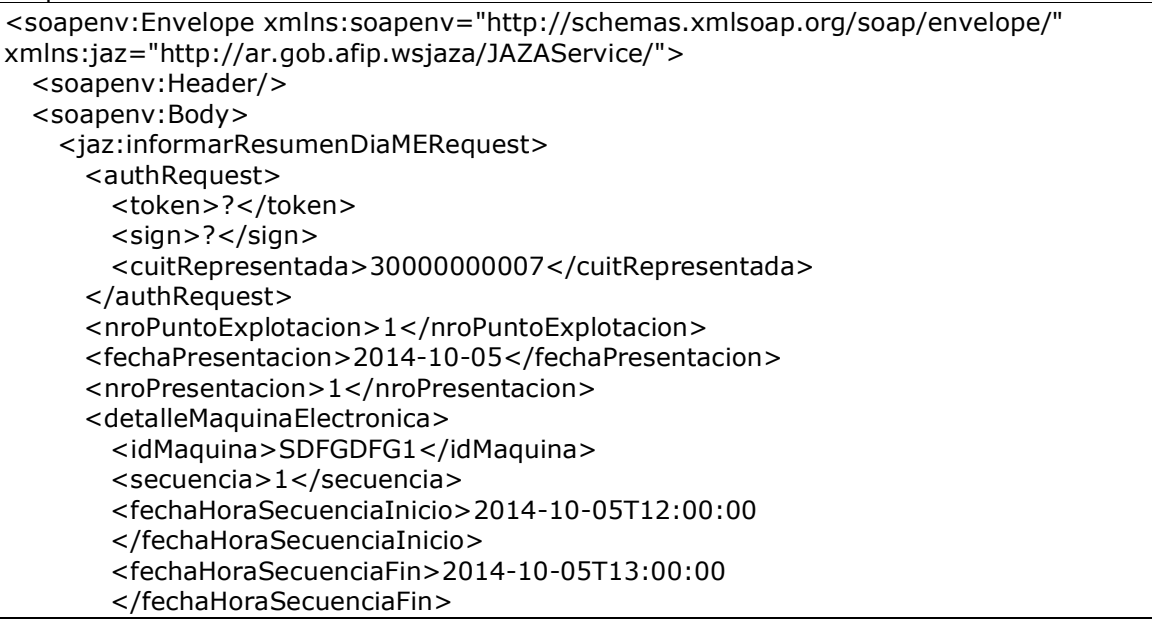

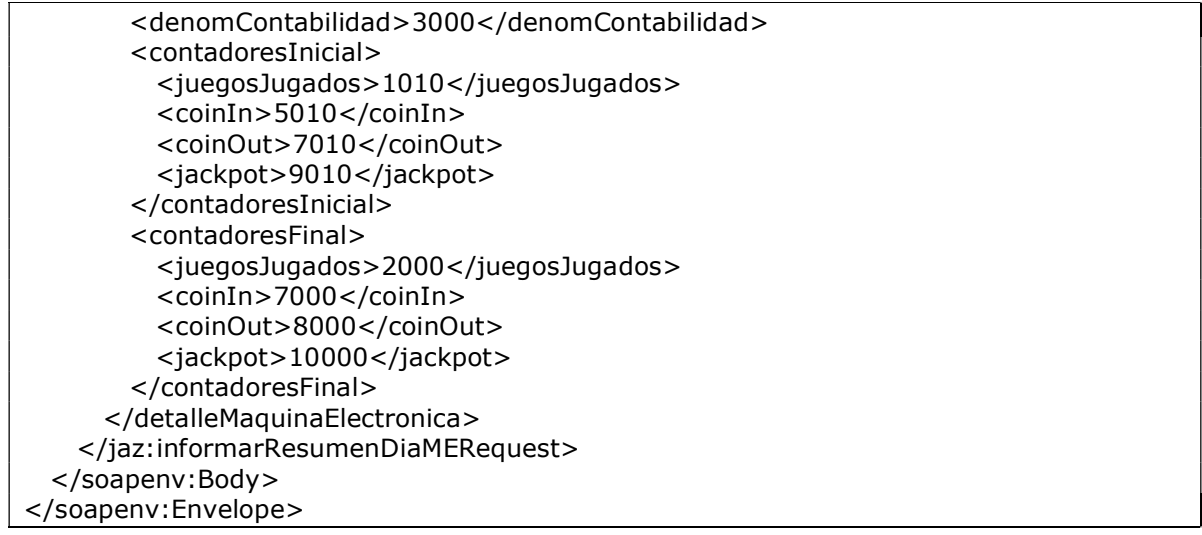

Response:

```
<S:Envelope xmlns:S="http://schemas.xmlsoap.org/soap/envelope/"> 
   <S:Body> 
     <ns2:informarResumenDiaMEResponse 
xmlns:ns2="http://ar.gob.afip.wsjaza/JAZAService/"> 
      <informarResumenDiaMEReturn> 
         <resultado>A</resultado> 
      </informarResumenDiaMEReturn> 
     </ns2:informarResumenDiaMEResponse> 
   </S:Body> 
</S:Envelope>
```
#### Ejemplo 2: se envía información de la máquina SDFGDFG1 del punto de explotación 1 correspondiente a la fecha 20/10/2014. La misma es rechazada porque hay información correspondiente a fechas previas que aún no ha sido informada.

#### Request:

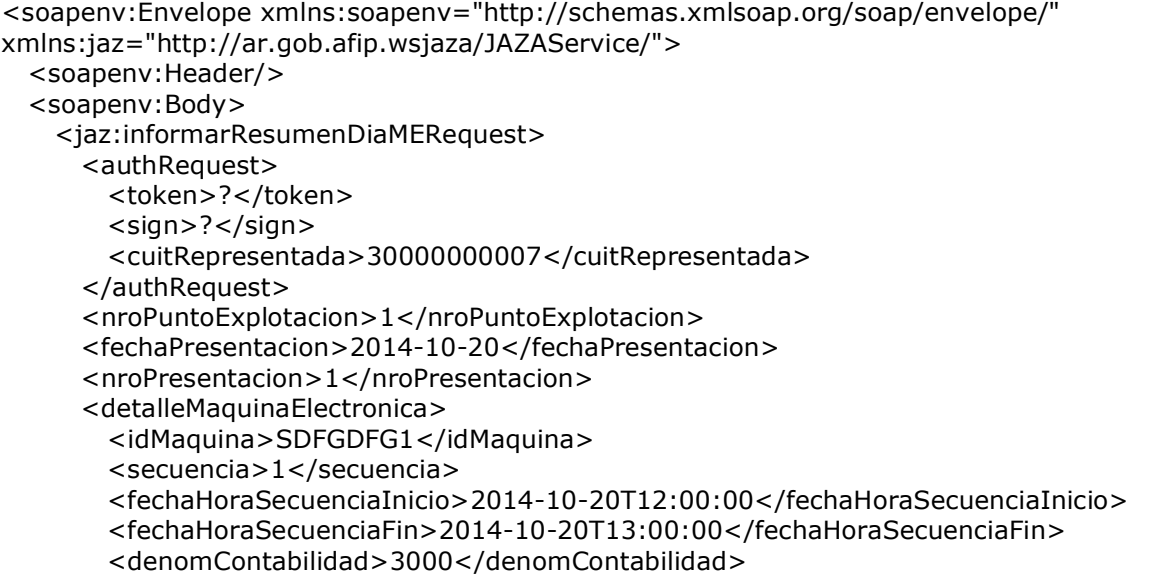

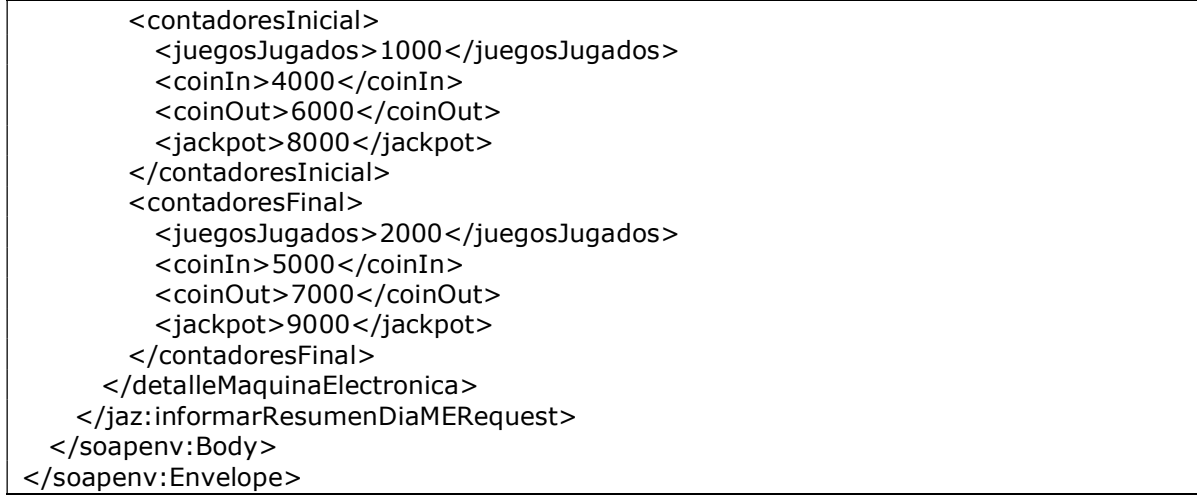

#### Response:

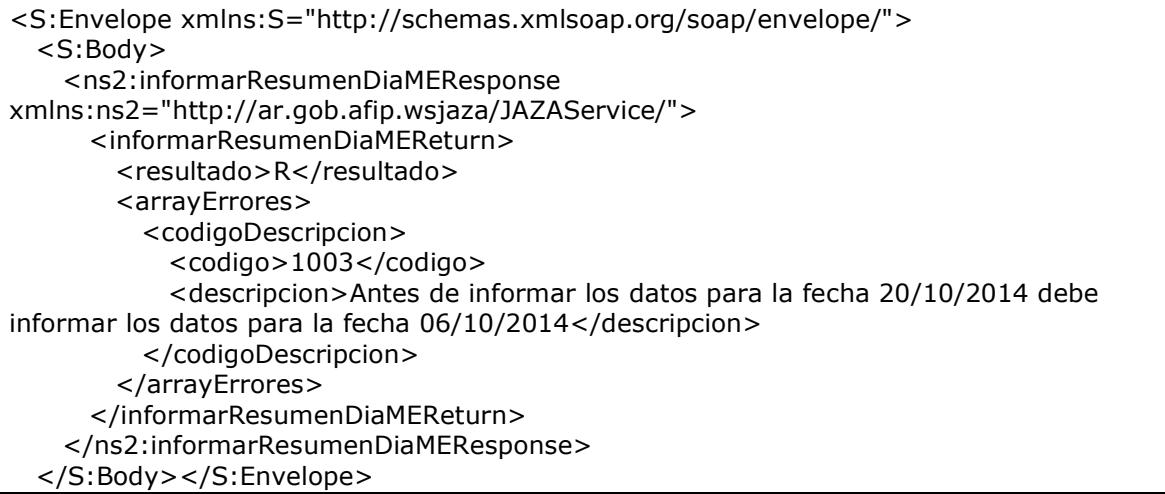

## 2.4.2 Responder Solicitud – Máquinas Electrónicas (responderSolicitudME)

Mediante este método se podrá responder el requerimiento de una máquina electrónica puntal que se ha solicitado desde ventanilla electrónica.

### 2.4.2.1 Mensaje de Solicitud

#### Esquema

```
<soapenv:Envelope xmlns:soapenv="http://schemas.xmlsoap.org/soap/envelope/" 
xmlns:jaz="http://ar.gob.afip.wsjaza/JAZAService/"> 
  <soapenv:Header/> 
   <soapenv:Body> 
     <jaz:responderSolicitudMERequest>
```
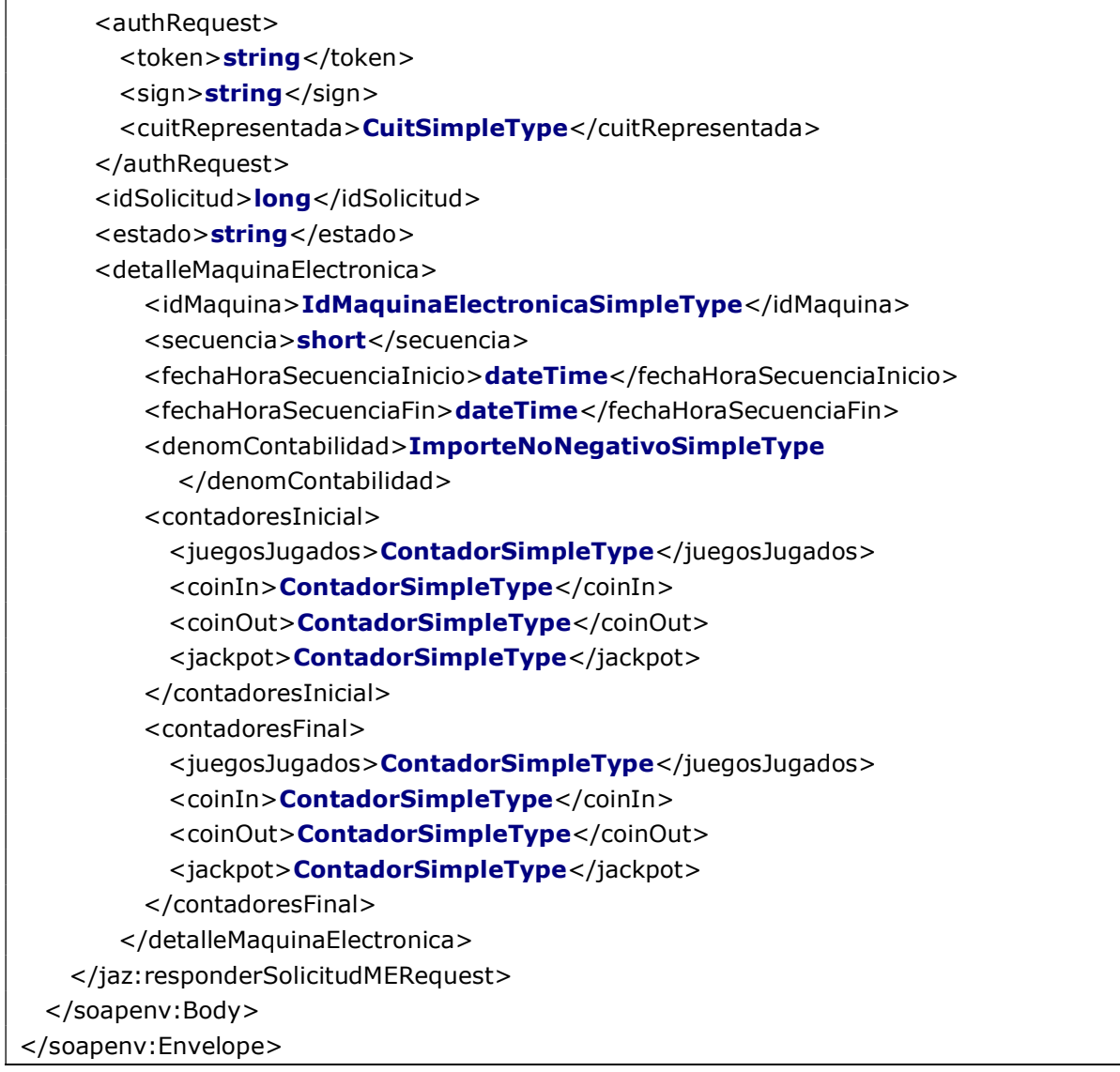

#### Donde:

## <responderSolicitudMERequest> es del tipo ResponderSolicitudMERequestType.

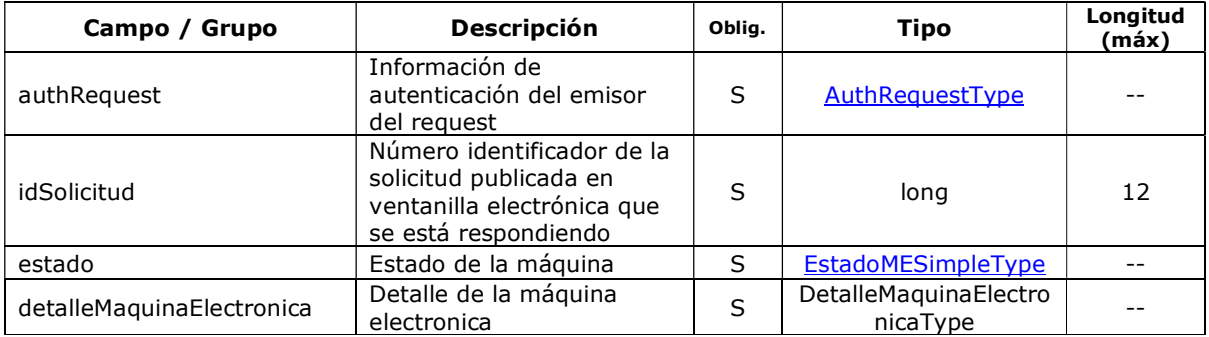

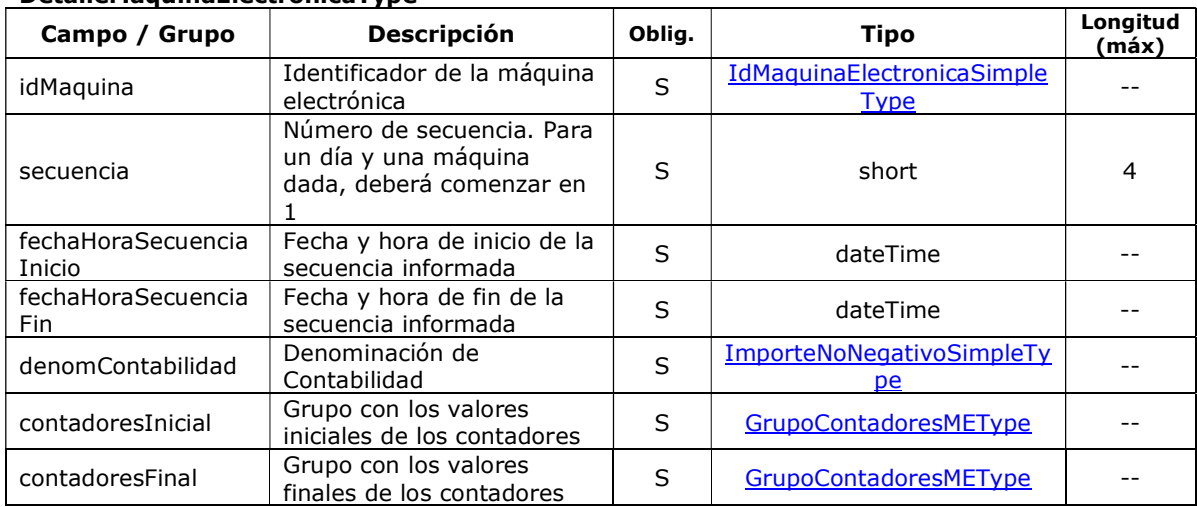

#### DetalleMaquinaElectronicaType

# 2.4.2.2 Mensaje de Respuesta

### Esquema

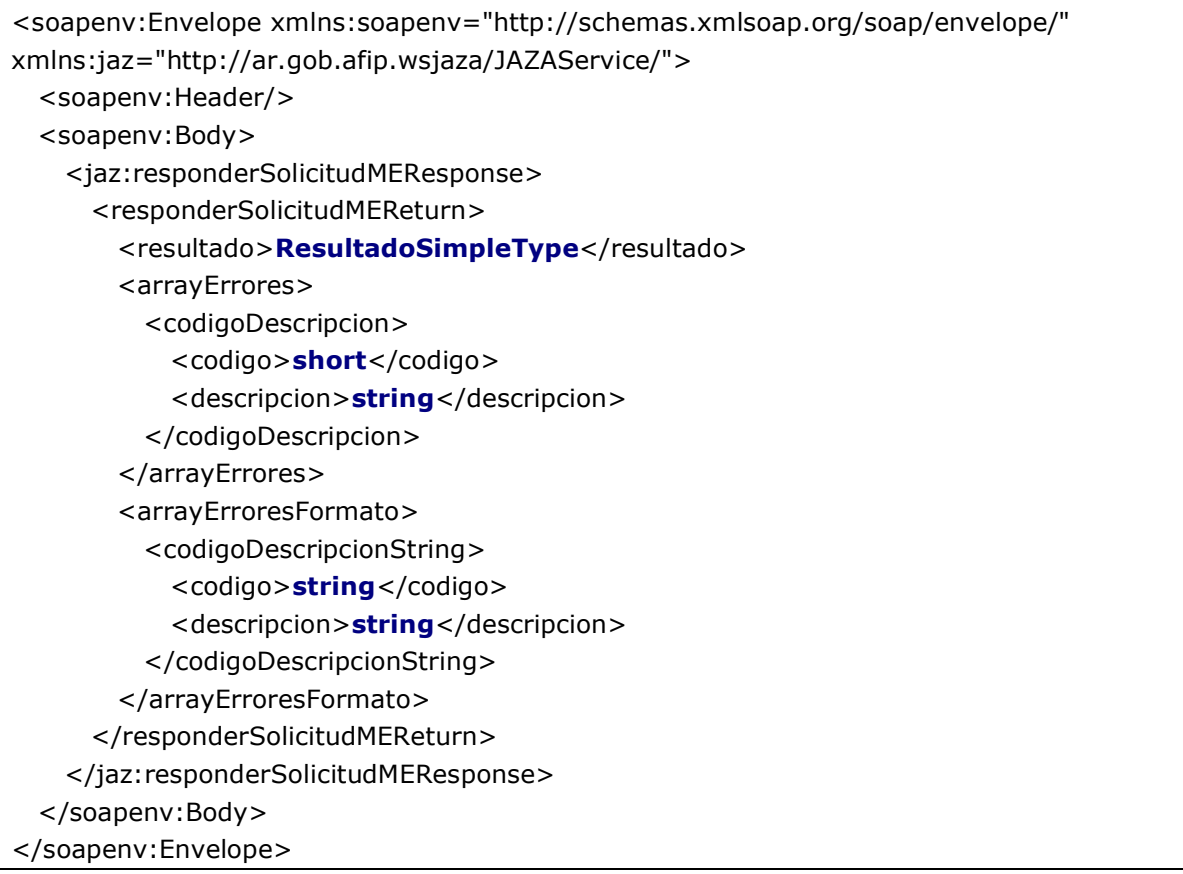

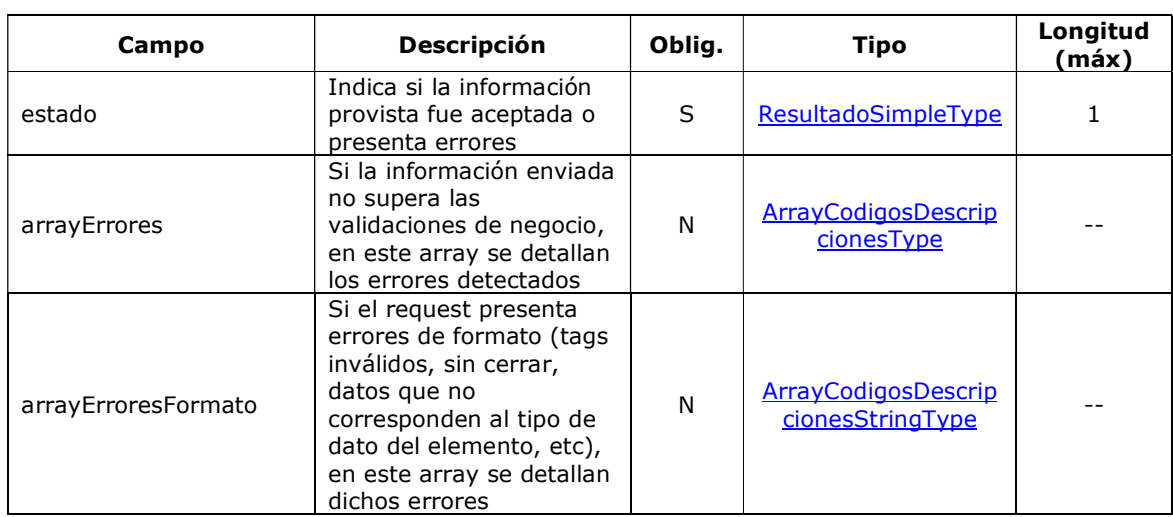

#### <responderSolicitudMEReturn> es del tipo ResponderSolicitudMEReturnType

### 2.4.2.3 Validaciones del Negocio

#### <responderSolicitudMERequest>…</ responderSolicitudMERequest >

#### Validaciones Excluyentes

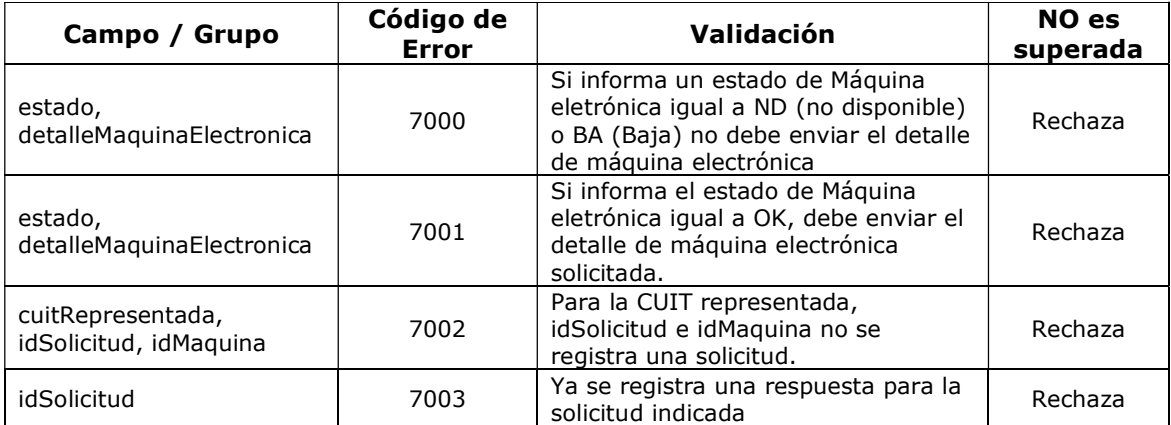

### 2.4.2.4 Ejemplos

Ejemplo 1: se envía la información puntual de una máquina electrónica (idMaquina = SDFGDFG1) en respuesta a la solicitud publicada en ventanilla electrónica. La misma es rechazada ya que no se registra una solicictud para la CUIT, idSolicitud e idMaquina indicada.

Request:

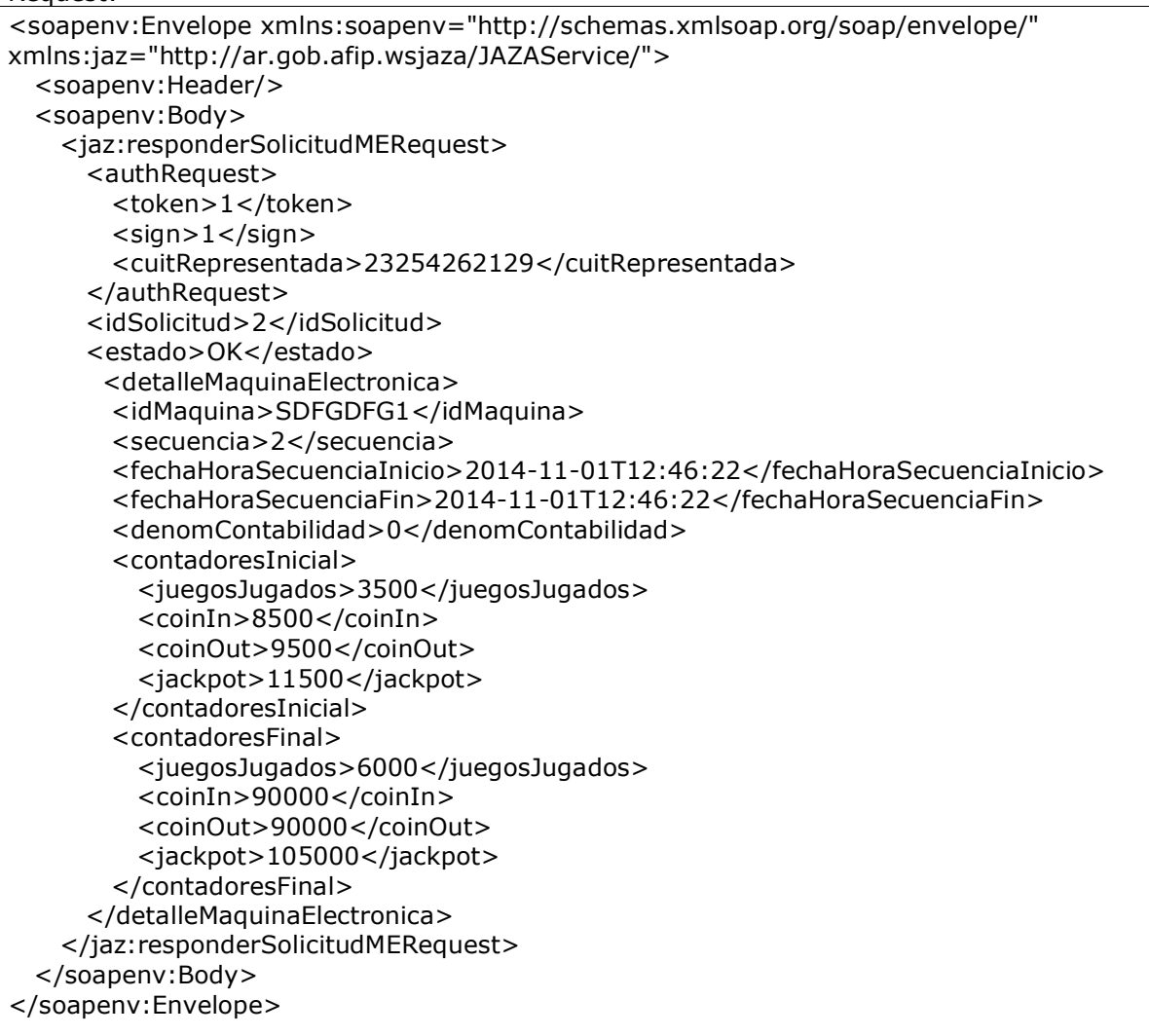

### Response:

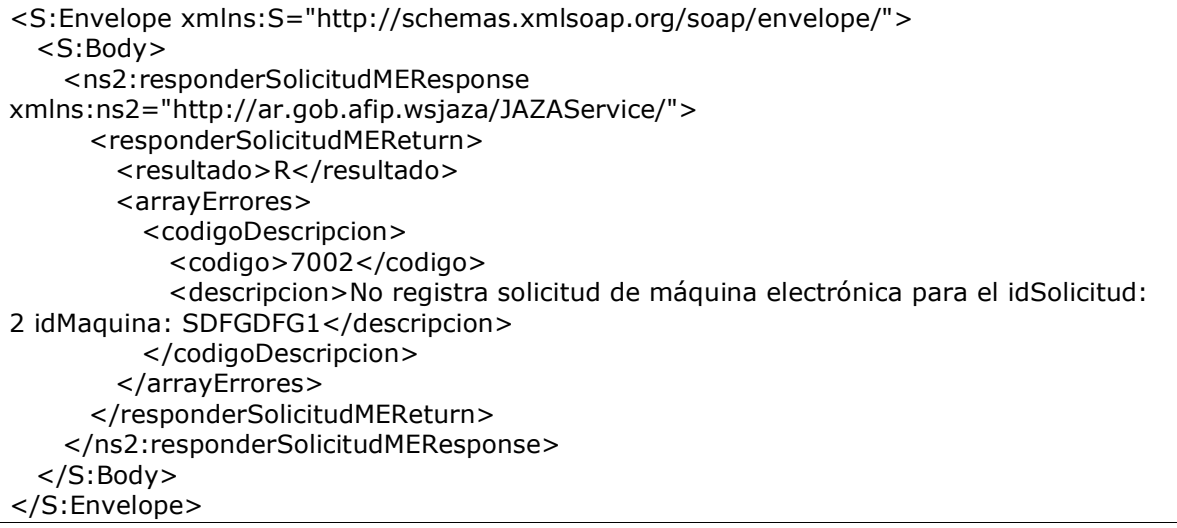

Ejemplo 2: se envía la información puntual de una máquina electrónica (idMaquina = SDFGDFG1ZZ23) en respuesta a la solicitud publicada en ventanilla electrónica. La misma es Aceptada ya que se registra una solicitud para la CUIT, idSolicitud e idMaquina indicada.

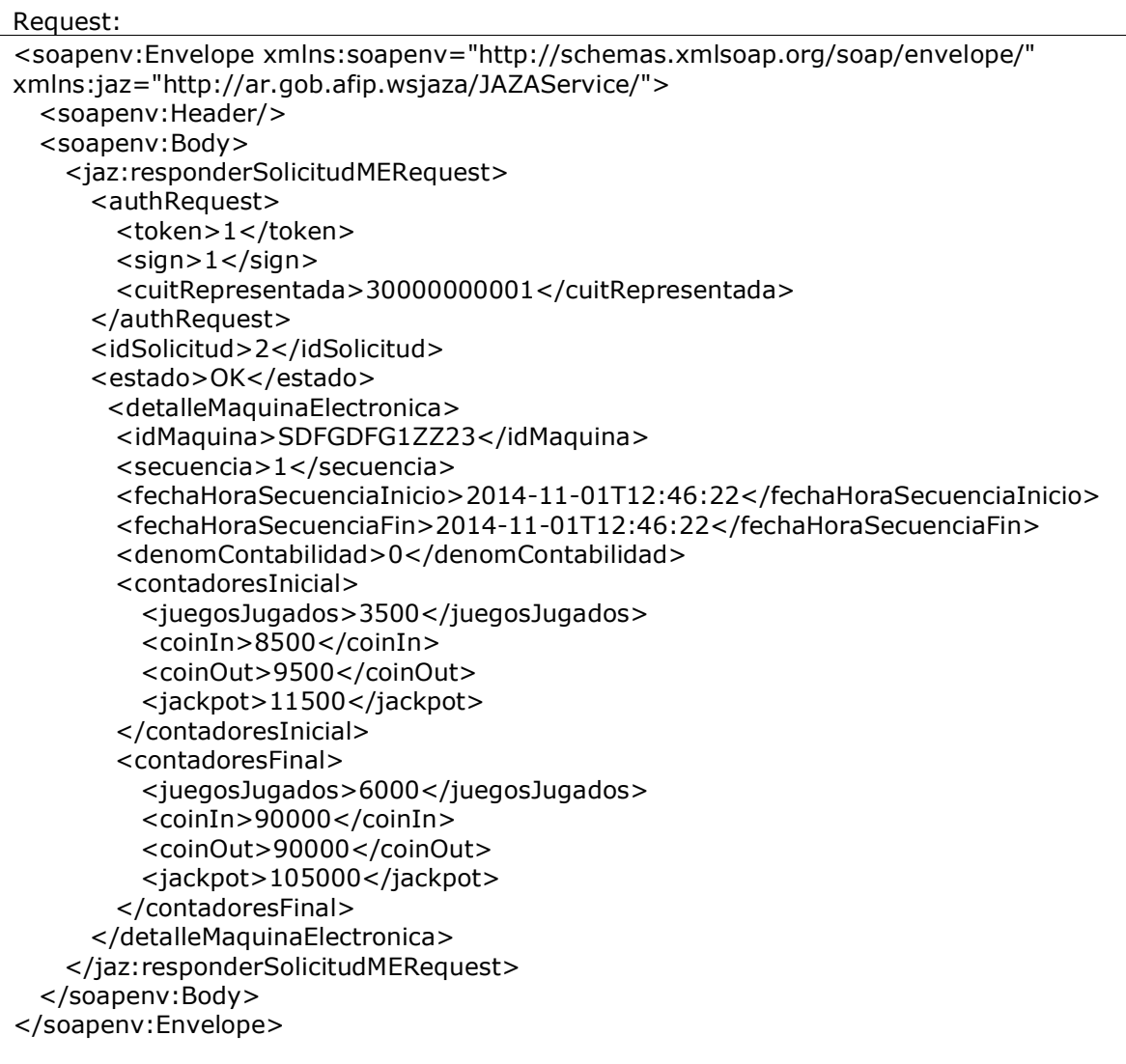

Response:

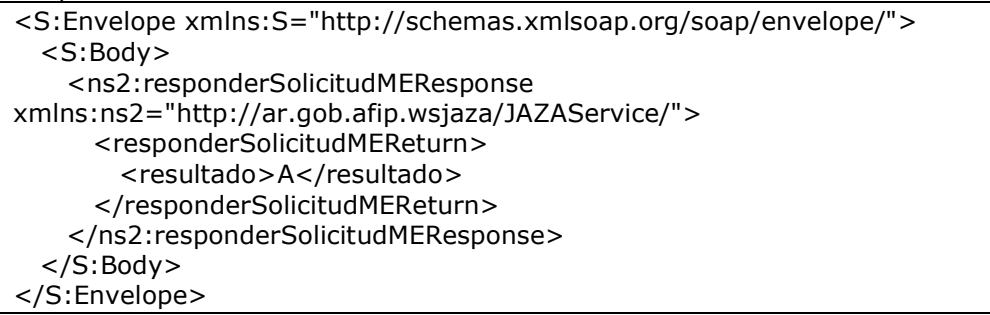

Ejemplo 3: En respuesta a la solicitud de información puntual de la máquina electrónica (idMaquina = SDF4FG1ZZ23) publicada en ventanilla electrónica. Se informa que la misma no se encuentra disponible. La información enviada es aceptada.

```
Request:
```
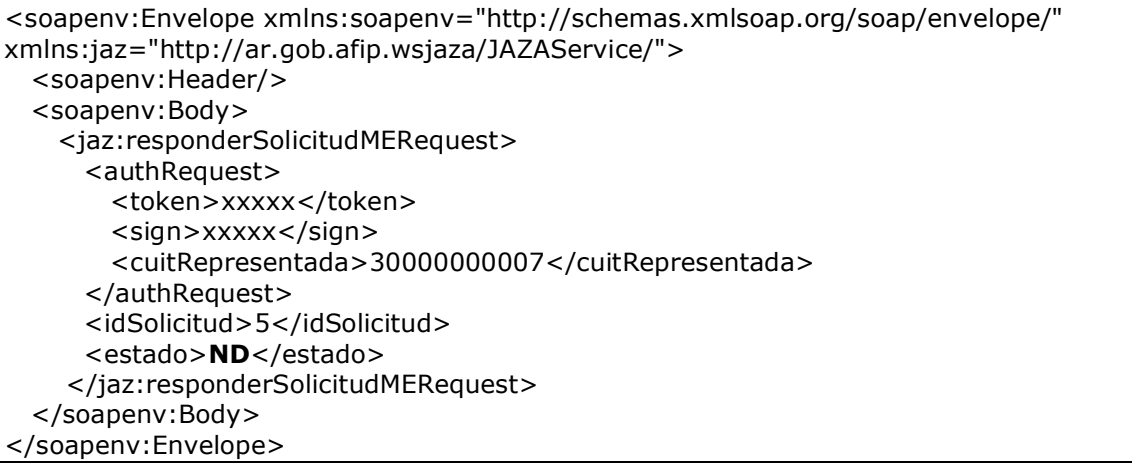

#### Response:

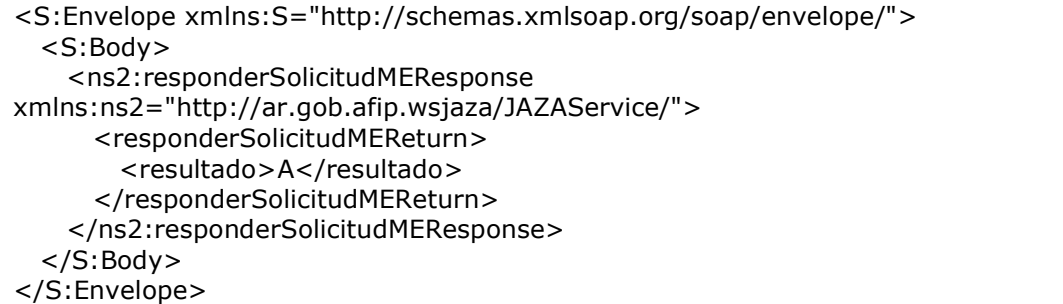

## 2.4.3 Informar Resumen Diario – Otros (informarResumenDiaOtros)

Mediante este método se podrá informar el resumen diario para cada punto de explotación en lo que respecta a partidas de bingo, y cajas consolidadas de mesas vivas y bingo, en caso de corresponder.

Si en una determinada fecha no se registran operaciones de bingo y/o mesas vivas, debe enviarse un requerimiento de informe sin los atributos <arrayDetallePartidasBingo>, <arrayCajasConsolidadaMesasVivas>, <cajaConsolidadaBingos> (ver ejemplo 3).

# 2.4.3.1 Mensaje de Solicitud

#### Esquema

```
<soapenv:Envelope xmlns:soapenv="http://schemas.xmlsoap.org/soap/envelope/" 
xmlns:jaz="http://ar.gob.afip.jaza/JAZAService/"> 
   <soapenv:Header/> 
  <soapenv:Body> 
    <jaz:informarResumenDiaOtrosRequest> 
      <authRequest> 
       <token>string</token>
       <sign>string</sign>
       <cuitRepresentada> CuitSimpleType</cuitRepresentada>
      </authRequest> 
     <nroPuntoExplotacion>short</nroPuntoExplotacion>
      <fechaPresentacion>date</fechaPresentacion> 
     <nroPresentacion>short</nroPresentacion>
      <arrayDetallePartidasBingo> 
        <detallePartidaBingo> 
         <nroPartida>EnteroPositivoSimpleType</nroPartida>
          <fechaHoraInicio>dateTime</fechaHoraInicio> 
         <valorCarton>ImporteNoNegativoSimpleType</valorCarton>
          <nroSerie>EnteroPositivoSimpleType</nroSerie> 
          <cantidadCartonesSerie>EnteroPositivoSimpleType 
          </cantidadCartonesSerie> 
          <cantidadCartonesVendidos>EnteroNoNegativoSimpleType 
          </cantidadCartonesVendidos> 
          <nroPrimerCartonVendido>EnteroNoNegativoSimpleType 
          </nroPrimerCartonVendido> 
          <nroUltimoCartonVendido>EnteroNoNegativoSimpleType 
          </nroUltimoCartonVendido> 
          <totalPremiosPagados>ImporteNoNegativoSimpleType 
          </totalPremiosPagados> 
        </detallePartidaBingo> 
      </arrayDetallePartidasBingo> 
      <arrayCajasConsolidadaMesasVivas> 
        <cajaConsolidadaMesasVivas> 
         <tipoMesa>short</tipoMesa>
          <cantidadMesas>short</cantidadMesas> 
          <efectivoApertura>ImporteNoNegativoSimpleType 
          </efectivoApertura> 
         <efectivoCierre>ImporteNoNegativoSimpleType</efectivoCierre>
          <importeEqFichasApertura>ImporteNoNegativoSimpleType 
          </importeEqFichasApertura> 
          <importeEqFichasCierre>ImporteNoNegativoSimpleType 
          </importeEqFichasCierre>
```
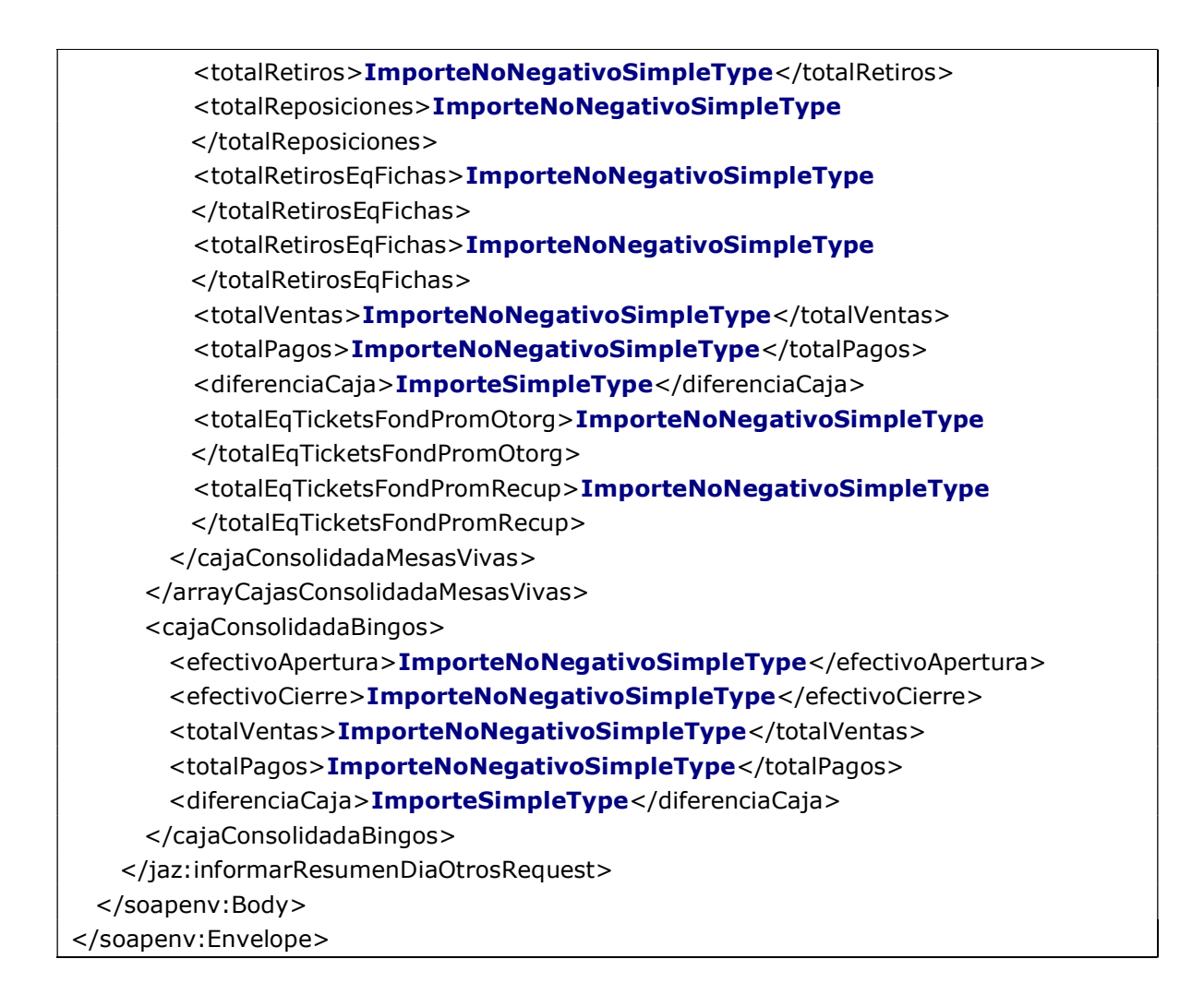

Donde:

#### <informarResumenDiaOtrosRequest> es del tipo

InformarResumenDiaOtrosRequestType. Contiene el resumen diario para un punto de explotación dado.

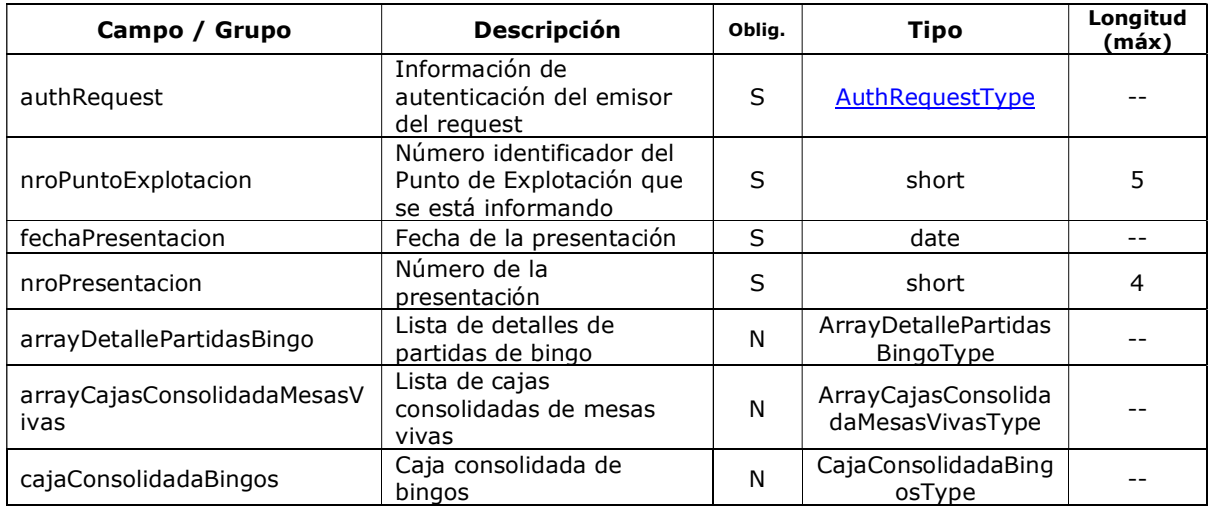

<arrayDetallePartidasBingo> es un array de elementos <detallePartidaBingo>, que son de tipo DetallePartidaBingoType

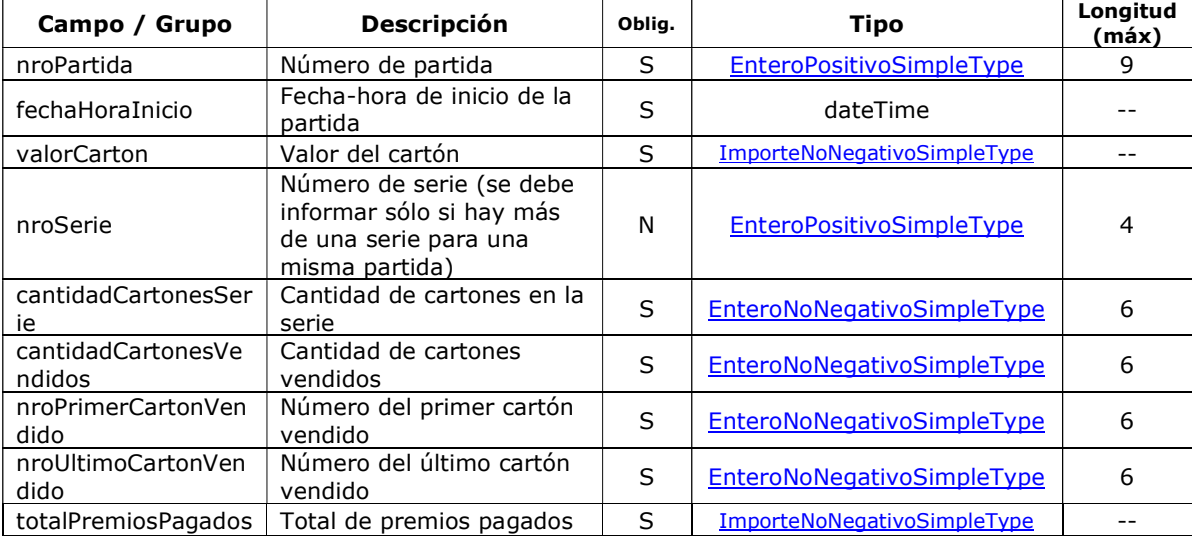

#### DetallePartidaBingoType

<arrayCajasConsolidadaMesasViva> es un array de elementos <cajaConsolidadaMesasVivas>, que son de tipo CajaConsolidadaMesasVivasType

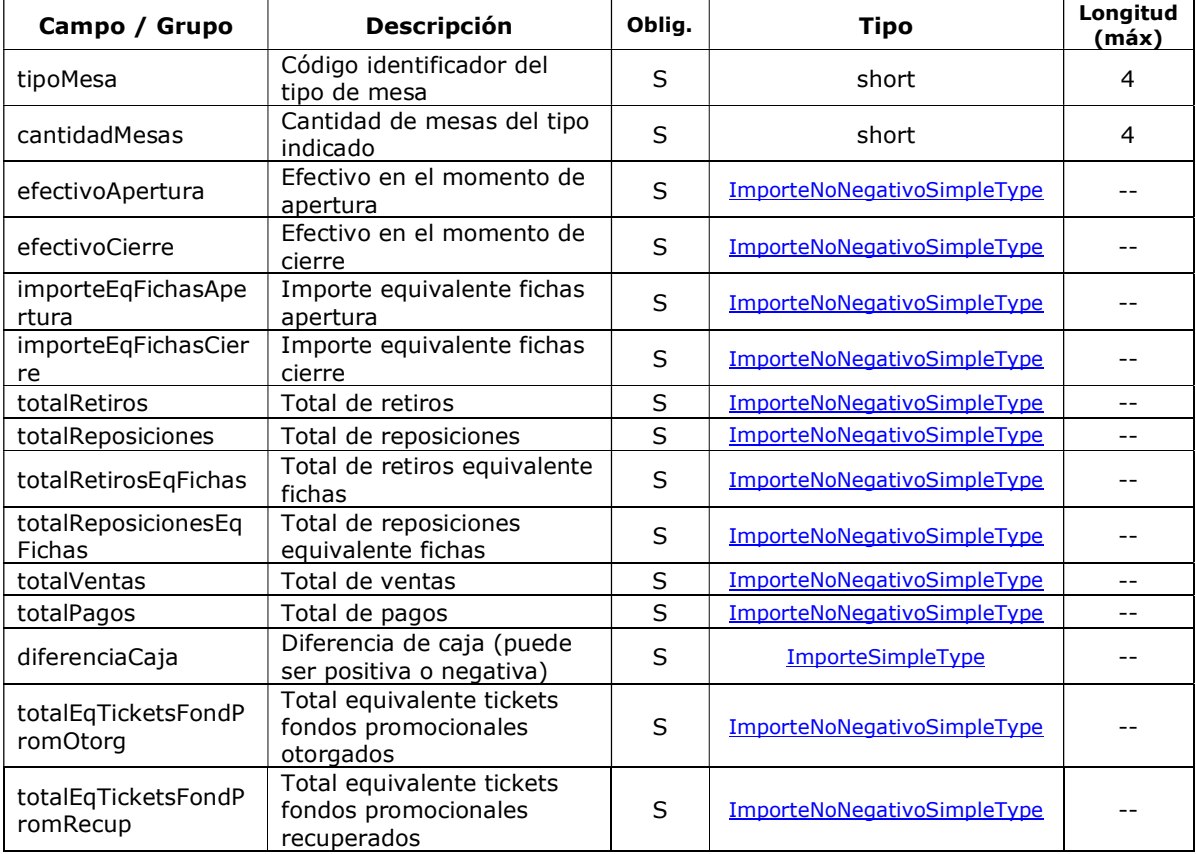

#### CajaConsolidadaMesasVivasType

### <cajaConsolidadaBingos> es de tipo CajaConsolidadaBingosType

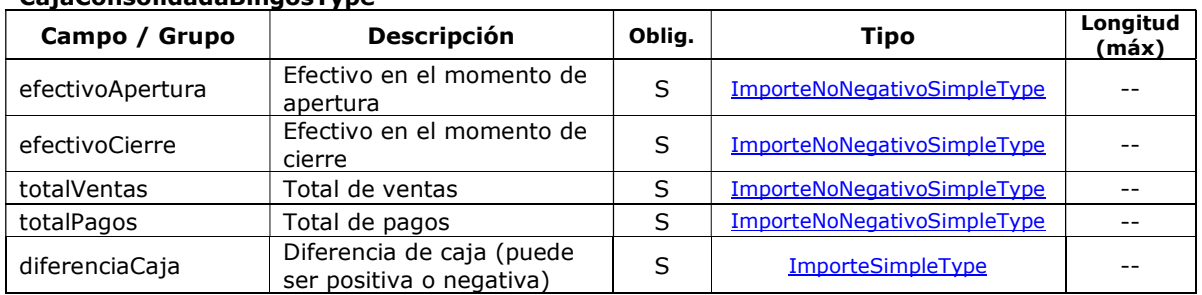

#### CajaConsolidadaBingosType

# 2.4.3.2 Mensaje de Respuesta

### Esquema

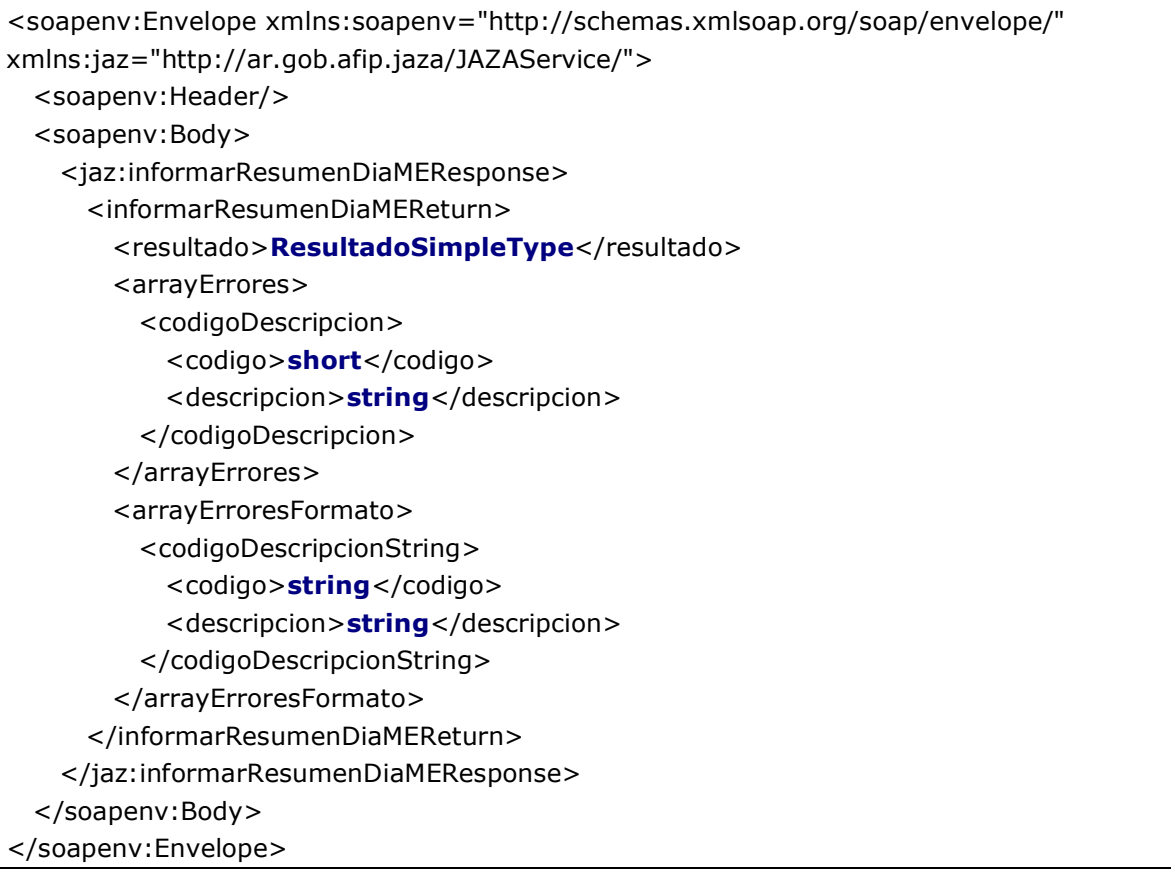

Donde:

#### <informarResumenDiaOtrosReturn> es del tipo InformarResumenDiaOtrosReturnType

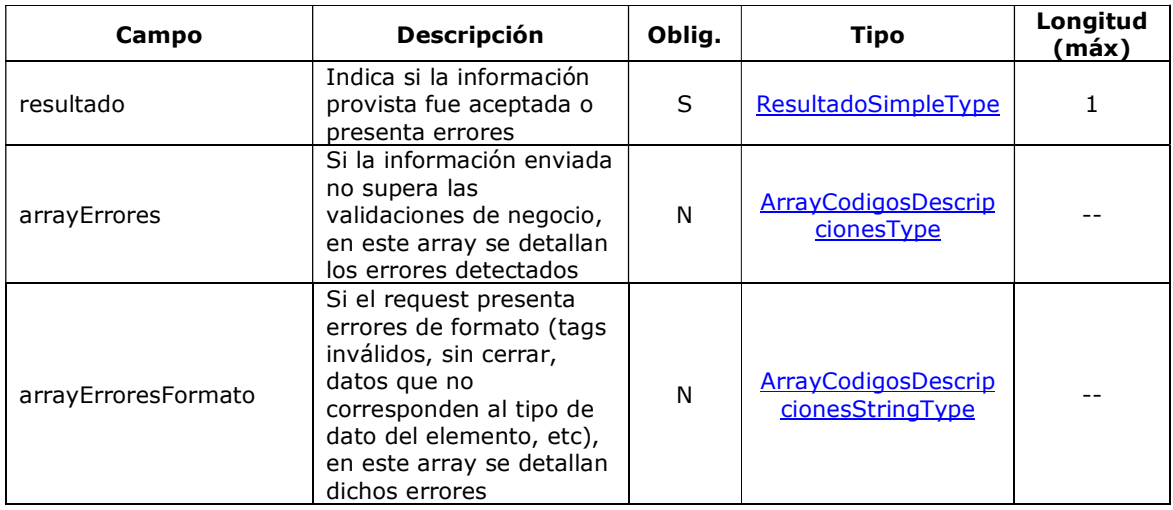

# 2.4.3.3 Validaciones del Negocio

<informarResumenDiaOtrosRequest>…</informarResumenDiaOtrosRequest>

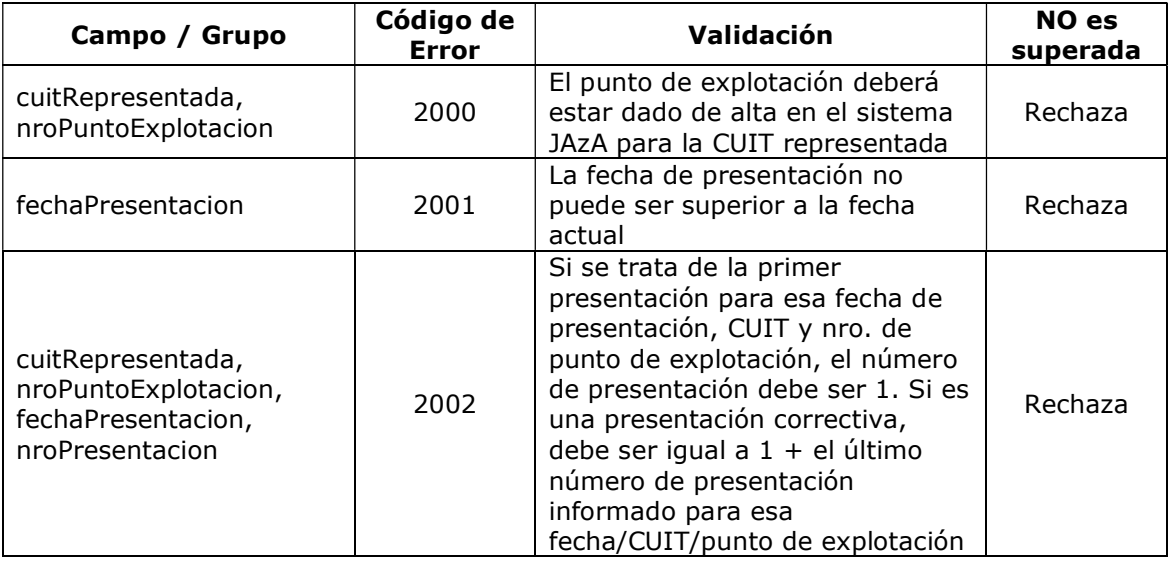

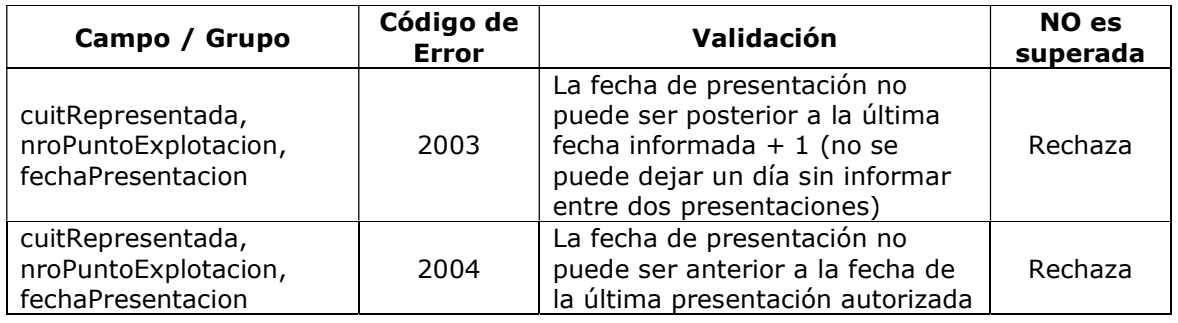

## <detallePartidaBingo>…</detallePartidaBingo>

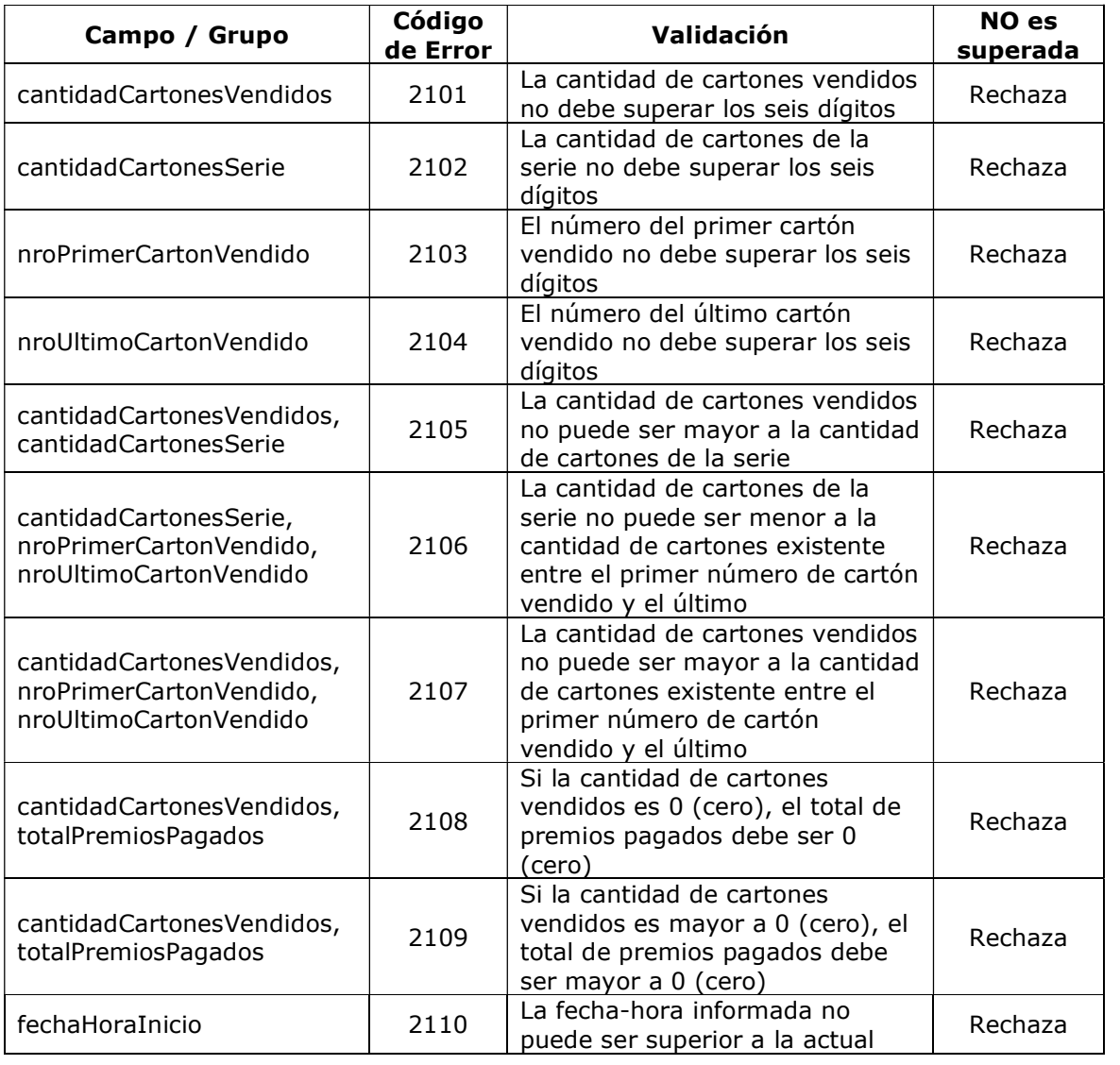

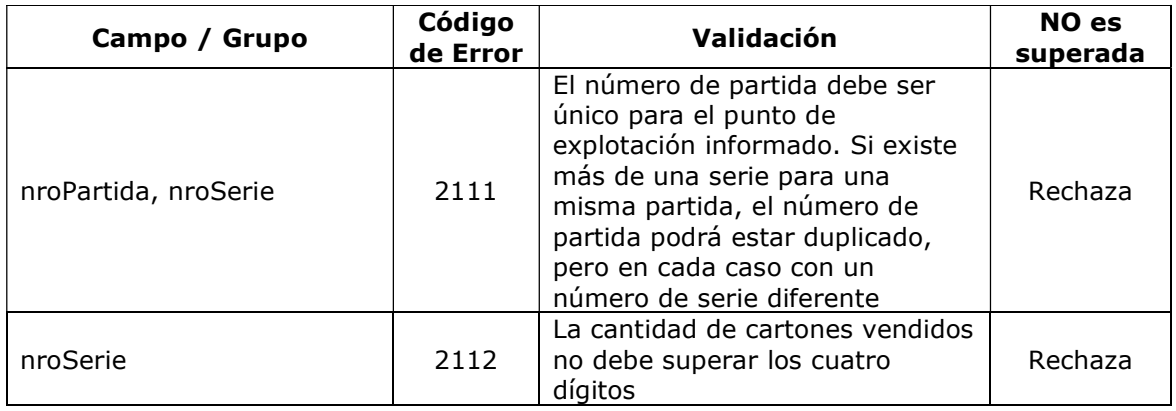

### <cajaConsolidadaBingos>…</cajaConsolidadaBingos>

#### Validaciones Excluyentes

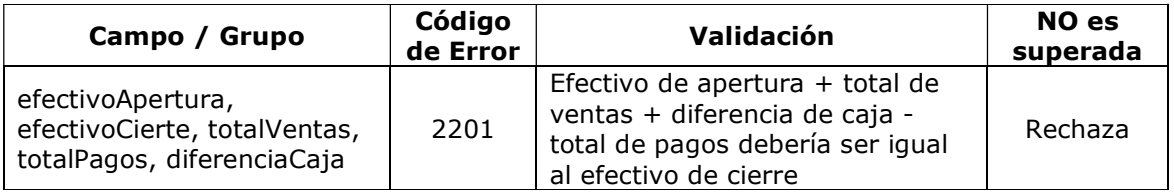

### <cajaConsolidadaMesasVivas>…</cajaConsolidadaMesasVivas>

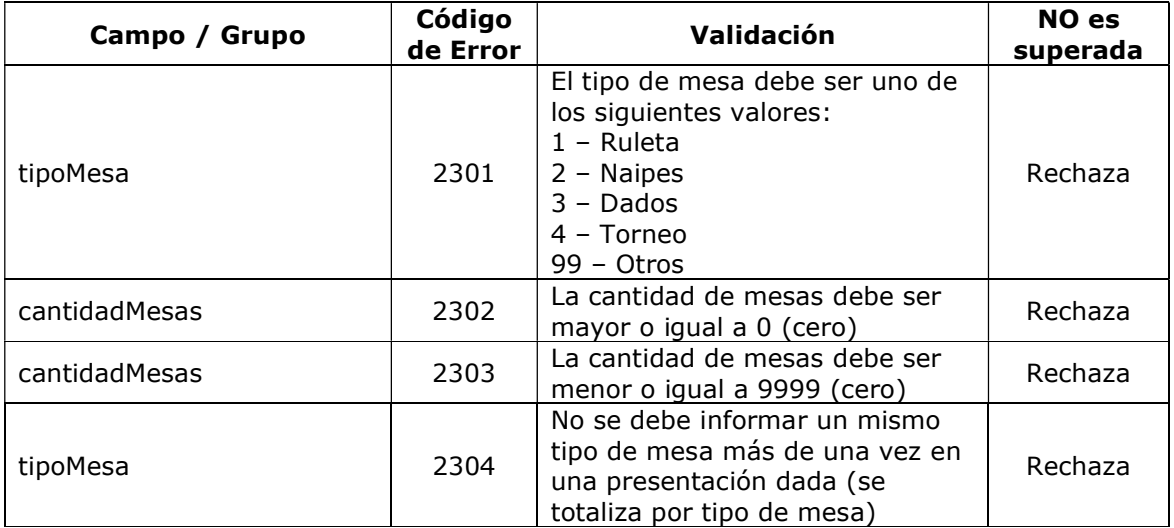

# 2.4.3.4 Ejemplos

#### Ejemplo 1: se envía información del punto de explotación 1 correspondiente a la fecha 22/03/2014. La misma supera todas las validaciones y es aceptada.

Request:

```
<soapenv:Envelope xmlns:soapenv="http://schemas.xmlsoap.org/soap/envelope/" 
xmlns:jaz="http://ar.gob.afip.wsjaza/JAZAService/"> 
   <soapenv:Header/> 
   <soapenv:Body> 
     <jaz:informarResumenDiaOtrosRequest> 
       <authRequest> 
        <token>?</token> 
       <sign>?</sign>
         <cuitRepresentada>30000000007</cuitRepresentada> 
       </authRequest> 
       <nroPuntoExplotacion>1</nroPuntoExplotacion> 
       <fechaPresentacion>2014-03-22</fechaPresentacion> 
       <nroPresentacion>2</nroPresentacion> 
       <arrayDetallePartidasBingo> 
         <detallePartidaBingo> 
           <nroPartida>3</nroPartida> 
          <fechaHoraInicio>2014-03-22T12:00:00</fechaHoraInicio> 
          <valorCarton>5</valorCarton> 
          <cantidadCartonesSerie>100</cantidadCartonesSerie> 
           <cantidadCartonesVendidos>10</cantidadCartonesVendidos> 
          <nroPrimerCartonVendido>88</nroPrimerCartonVendido> 
          <nroUltimoCartonVendido>98</nroUltimoCartonVendido> 
          <totalPremiosPagados>1300</totalPremiosPagados> 
         </detallePartidaBingo> 
         <detallePartidaBingo> 
           <nroPartida>4</nroPartida> 
          <fechaHoraInicio>2014-03-22T12:00:00</fechaHoraInicio> 
          <valorCarton>5</valorCarton> 
          <cantidadCartonesSerie>100</cantidadCartonesSerie> 
          <cantidadCartonesVendidos>10</cantidadCartonesVendidos> 
          <nroPrimerCartonVendido>88</nroPrimerCartonVendido> 
          <nroUltimoCartonVendido>98</nroUltimoCartonVendido> 
           <totalPremiosPagados>1300</totalPremiosPagados> 
         </detallePartidaBingo> 
       </arrayDetallePartidasBingo> 
       <arrayCajasConsolidadaMesasVivas> 
         <cajaConsolidadaMesasVivas> 
           <tipoMesa>2</tipoMesa> 
           <cantidadMesas>10</cantidadMesas> 
          <efectivoApertura>1000</efectivoApertura> 
           <efectivoCierre>8000</efectivoCierre> 
           <importeEqFichasApertura>2000</importeEqFichasApertura> 
          <importeEqFichasCierre>9000</importeEqFichasCierre> 
           <totalRetiros>3000</totalRetiros> 
          <totalReposiciones>4000</totalReposiciones> 
          <totalRetirosEqFichas>0</totalRetirosEqFichas> 
           <totalReposicionesEqFichas>7000</totalReposicionesEqFichas> 
          <totalVentas>5000</totalVentas> 
          <totalPagos>6000</totalPagos> 
          <diferenciaCaja>100</diferenciaCaja>
```
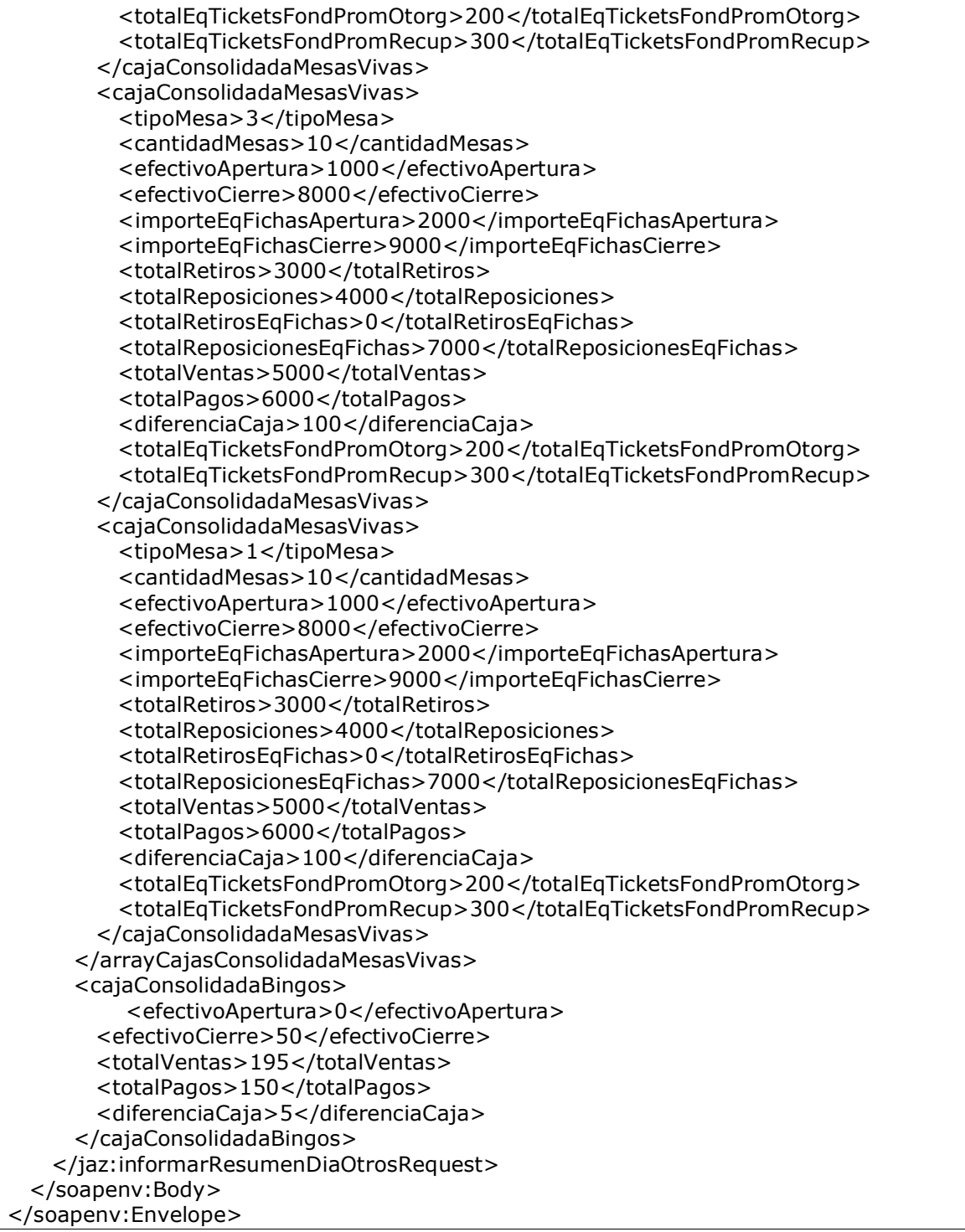

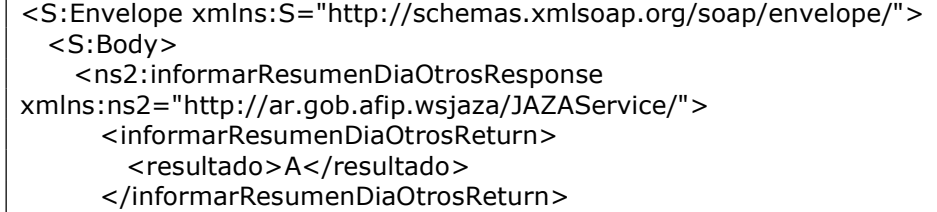

 </ns2:informarResumenDiaOtrosResponse> </S:Body> </S:Envelope>

#### Ejemplo 2: se envía información del punto de explotación 1 correspondiente a la fecha 23/03/2014. La misma no supera todas las validaciones y es rechazada.

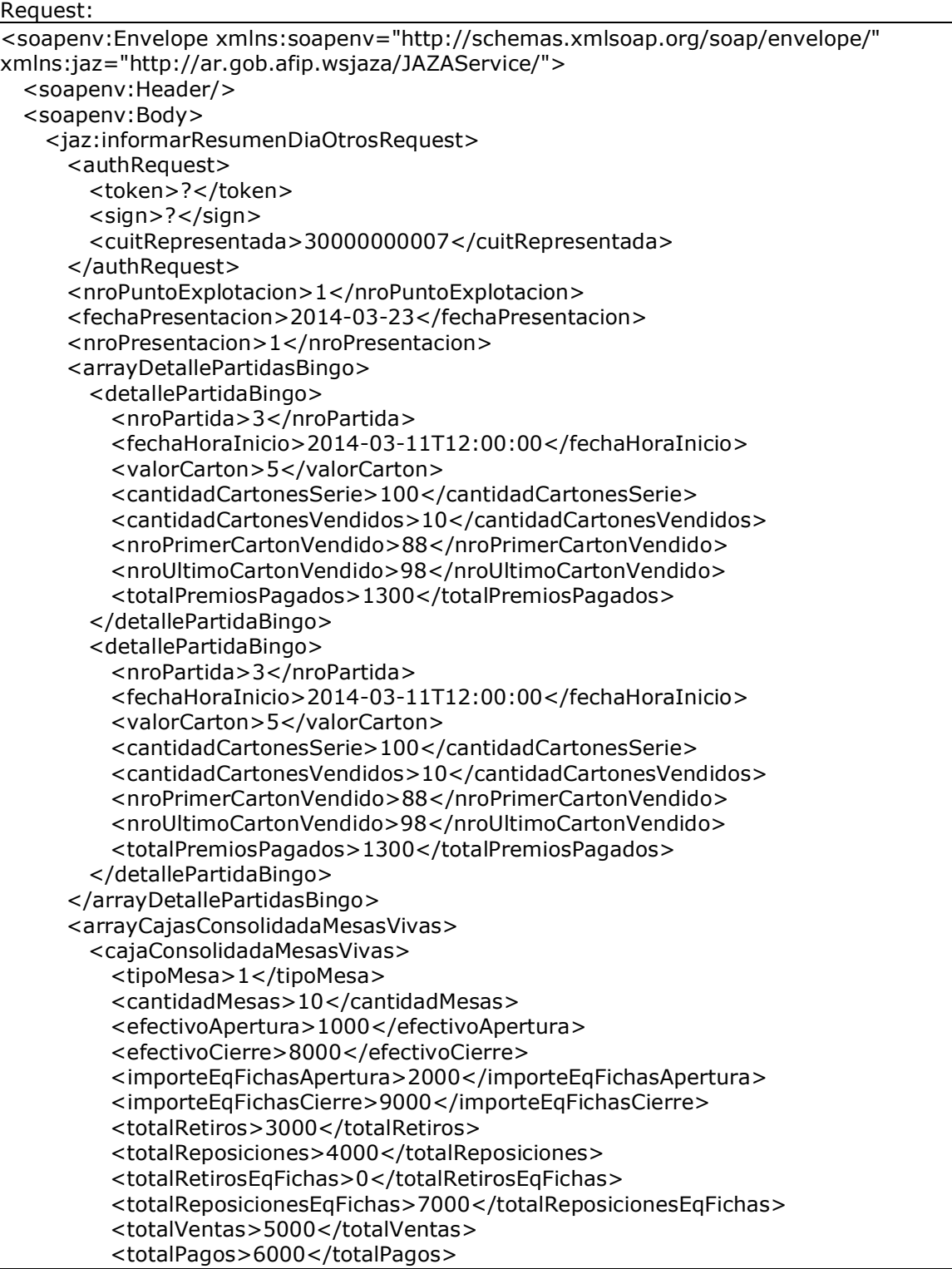

```
 <diferenciaCaja>100</diferenciaCaja> 
          <totalEqTicketsFondPromOtorg>200</totalEqTicketsFondPromOtorg> 
          <totalEqTicketsFondPromRecup>300</totalEqTicketsFondPromRecup> 
         </cajaConsolidadaMesasVivas> 
         <cajaConsolidadaMesasVivas> 
           <tipoMesa>3</tipoMesa> 
          <cantidadMesas>10</cantidadMesas> 
          <efectivoApertura>1000</efectivoApertura> 
          <efectivoCierre>8000</efectivoCierre> 
          <importeEqFichasApertura>2000</importeEqFichasApertura> 
          <importeEqFichasCierre>9000</importeEqFichasCierre> 
          <totalRetiros>3000</totalRetiros> 
          <totalReposiciones>4000</totalReposiciones> 
          <totalRetirosEqFichas>0</totalRetirosEqFichas> 
          <totalReposicionesEqFichas>7000</totalReposicionesEqFichas> 
          <totalVentas>5000</totalVentas> 
          <totalPagos>6000</totalPagos> 
          <diferenciaCaja>100</diferenciaCaja> 
          <totalEqTicketsFondPromOtorg>200</totalEqTicketsFondPromOtorg> 
          <totalEqTicketsFondPromRecup>300</totalEqTicketsFondPromRecup> 
         </cajaConsolidadaMesasVivas> 
         <cajaConsolidadaMesasVivas> 
          <tipoMesa>1</tipoMesa> 
          <cantidadMesas>30</cantidadMesas> 
          <efectivoApertura>1000</efectivoApertura> 
          <efectivoCierre>8000</efectivoCierre> 
          <importeEqFichasApertura>2000</importeEqFichasApertura> 
          <importeEqFichasCierre>9000</importeEqFichasCierre> 
          <totalRetiros>3000</totalRetiros> 
          <totalReposiciones>4000</totalReposiciones> 
          <totalRetirosEqFichas>0</totalRetirosEqFichas> 
          <totalReposicionesEqFichas>7000</totalReposicionesEqFichas> 
          <totalVentas>5000</totalVentas> 
          <totalPagos>6000</totalPagos> 
          <diferenciaCaja>100</diferenciaCaja> 
          <totalEqTicketsFondPromOtorg>200</totalEqTicketsFondPromOtorg> 
           <totalEqTicketsFondPromRecup>300</totalEqTicketsFondPromRecup> 
         </cajaConsolidadaMesasVivas> 
       </arrayCajasConsolidadaMesasVivas> 
       <cajaConsolidadaBingos> 
           <efectivoApertura>50</efectivoApertura> 
         <efectivoCierre>200</efectivoCierre> 
         <totalVentas>150</totalVentas> 
         <totalPagos>200</totalPagos> 
         <diferenciaCaja>5</diferenciaCaja> 
       </cajaConsolidadaBingos> 
    </jaz:informarResumenDiaOtrosRequest> 
  </soapenv:Body> 
</soapenv:Envelope>
```
#### Response:

<S:Envelope xmlns:S="http://schemas.xmlsoap.org/soap/envelope/"> <S:Body> <ns2:informarResumenDiaOtrosResponse xmlns:ns2="http://ar.gob.afip.wsjaza/JAZAService/"> <informarResumenDiaOtrosReturn> <resultado>R</resultado>

```
 <arrayErrores> 
           <codigoDescripcion> 
             <codigo>2111</codigo> 
             <descripcion>Partida de Bingo 3: El número de partida informado (3) está 
duplicado</descripcion> 
           </codigoDescripcion> 
           <codigoDescripcion> 
             <codigo>2201</codigo> 
            <descripcion>Caja Consolidada Bingo: Efectivo de apertura + total de ventas + 
diferencia de caja - total de pagos debería ser igual al efectivo de cierre. Se informó: 
200.00 - Se esperaba: 5.00</descripcion> 
           </codigoDescripcion> 
           <codigoDescripcion> 
             <codigo>2304</codigo> 
             <descripcion>Caja Consolidada Mesa Viva tipo 1: El tipo de mesa informado 
(1) está duplicado</descripcion> 
           </codigoDescripcion> 
         </arrayErrores> 
       </informarResumenDiaOtrosReturn> 
     </ns2:informarResumenDiaOtrosResponse> 
   </S:Body> 
</S:Envelope>
```
#### Ejemplo 3: se envía información del punto de explotación 1 correspondiente a la fecha 22/03/2014. En la misma no se registran operaciones de bingo y/o mesas vivas. La solicitud es aceptada entendiéndose que en el día de la fecha no se produjeron operaciones de bingo y/o mesas vivas.

Request:

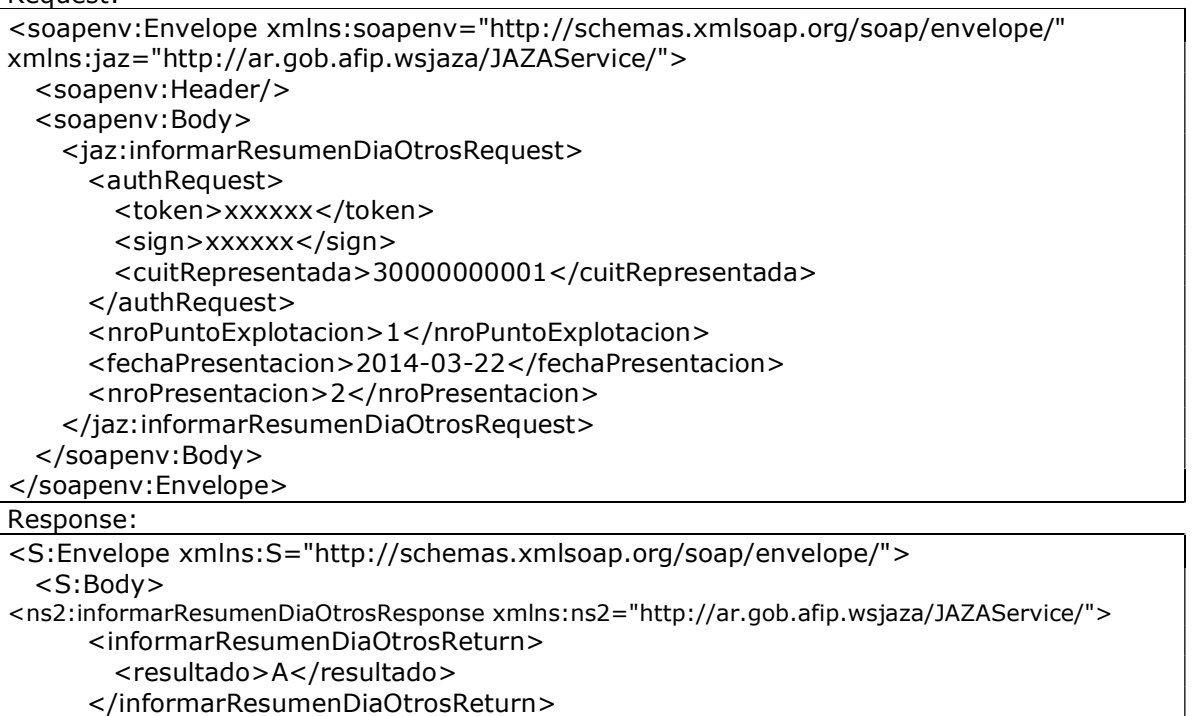

</ns2:informarResumenDiaOtrosResponse>

</S:Body>

#### </S:Envelope>

# 2.4.4 Consultar Máquina Electrónica Informada (consultarMEInformada)

Mediante este método se podrá consultar la información enviada de una máquina para una fecha de presentación en particular: estado inicial y final de sus contadores, reseteos, etc.

# 2.4.4.1 Mensaje de Solicitud

#### Esquema

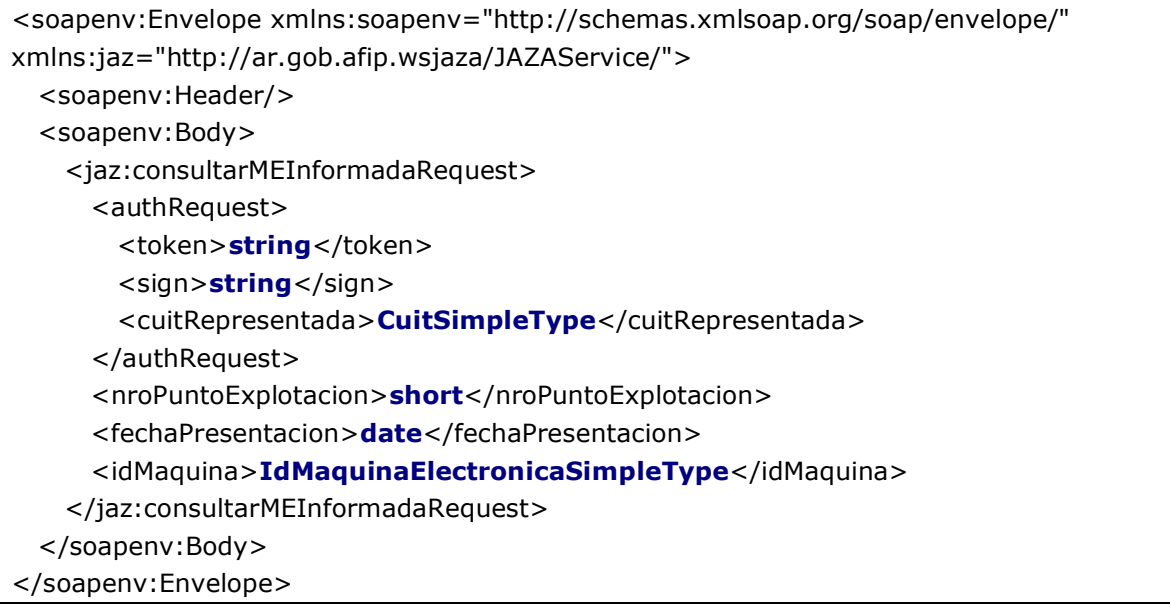

Donde:

<consultarMEInformadaRequest> es del tipo ConsultarMEInformadaRequestType. Permite indentificar el punto de explotación, fecha y máquina a consultar.

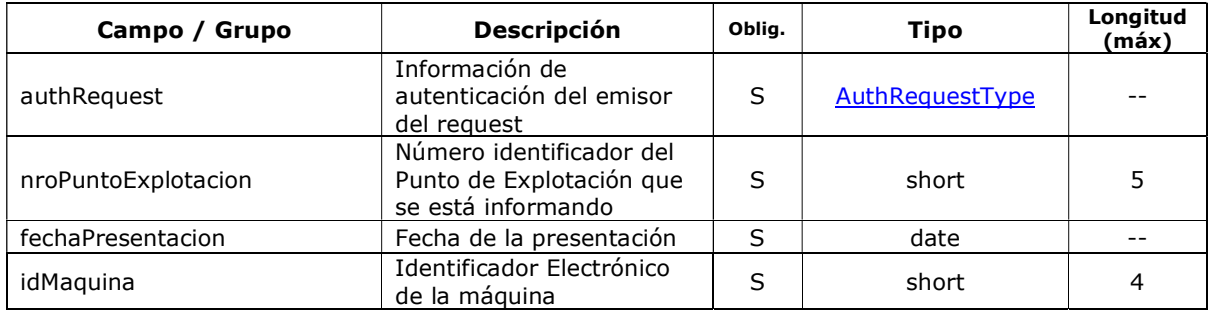

# 2.4.4.2 Mensaje de Respuesta

#### Esquema

```
<soapenv:Envelope xmlns:soapenv="http://schemas.xmlsoap.org/soap/envelope/" 
xmlns:jaz="http://ar.gob.afip.wsjaza/JAZAService/"> 
  <soapenv:Body> 
    <jaz:consultarMEInformadaResponse> 
      <consultarMEInformadaReturn> 
        <arrayDetalleMaquinasElectronicas> 
          <detalleMaquinaElectronica> 
            <idMaquina>IdMaquinaElectronicaSimpleType</idMaquina> 
           <secuencia>short</secuencia>
            <fechaHoraSecuenciaInicio>dateTime 
            </fechaHoraSecuenciaInicio> 
            <fechaHoraSecuenciaFin>dateTime</fechaHoraSecuenciaFin> 
            <denomContabilidad>ImporteNoNegativoSimpleType 
               </denomContabilidad> 
            <contadoresInicial> 
              <juegosJugados>ContadorSimpleType</juegosJugados> 
             <coinIn>ContadorSimpleType</coinIn>
             <coinOut>ContadorSimpleType</coinOut>
             <jackpot>ContadorSimpleType</jackpot>
            </contadoresInicial> 
            <contadoresFinal> 
              <juegosJugados>ContadorSimpleType</juegosJugados> 
             <coinIn>ContadorSimpleType</coinIn>
             <coinOut>ContadorSimpleType</coinOut>
             <jackpot> ContadorSimpleType</jackpot>
            </contadoresFinal> 
          </detalleMaquinaElectronica> 
        </arrayDetalleMaquinasElectronicas> 
        <arrayErrores> 
          <codigoDescripcion> 
            <codigo>short</codigo> 
           <descripcion>string</descripcion>
          </codigoDescripcion> 
        </arrayErrores> 
        <arrayErroresFormato> 
          <codigoDescripcionString> 
            <codigo>string</codigo> 
            <descripcion>string</descripcion> 
          </codigoDescripcionString> 
        </arrayErroresFormato> 
      </consultarMEInformadaReturn> 
    </jaz:consultarMEInformadaResponse>
```
 </soapenv:Body> </soapenv:Envelope>

Donde:

#### <consultarMEInformadaReturn> es del tipo ConsultarMEInformadaReturnType

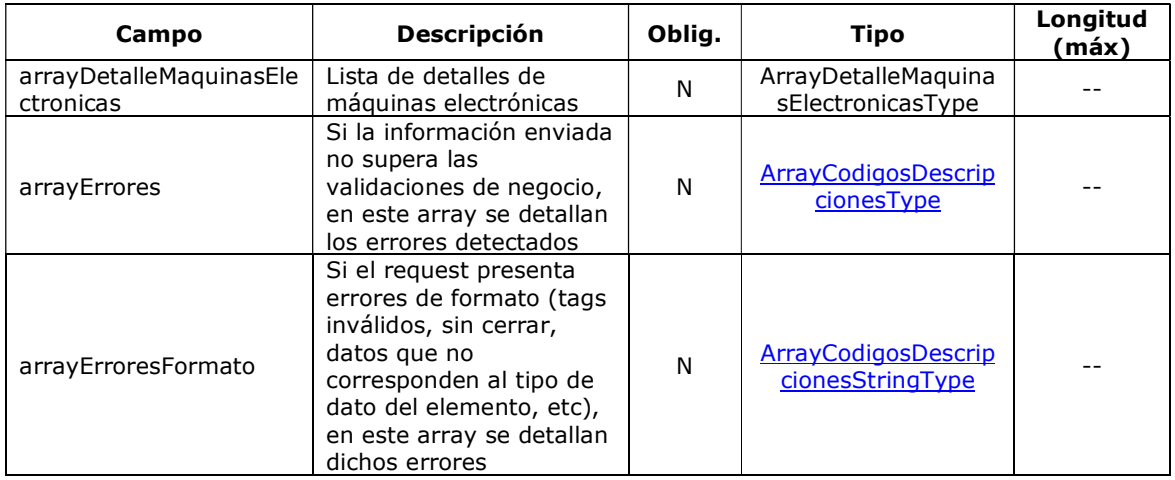

#### <arrayDetalleMaquinasElectronicas> es un array de elementos <detalleMaquinaElectronica>, que son de tipo DetalleMaquinaElectronicaType

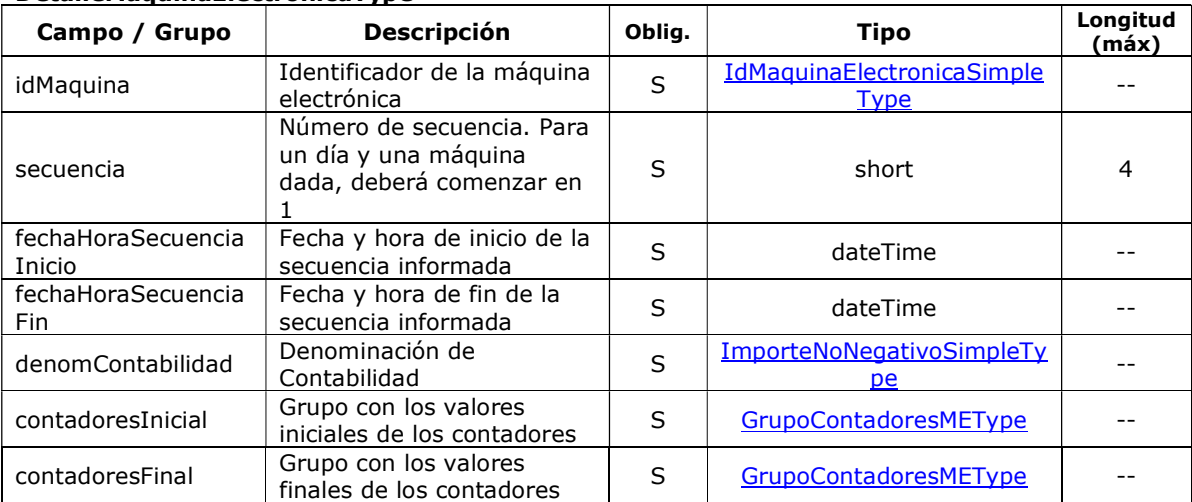

#### DetalleMaquinaElectronicaType

# 2.4.4.3 Validaciones del Negocio

#### <consultarMEInformadaRequest>…</consultarMEInformadaRequest>

#### Validaciones Excluyentes

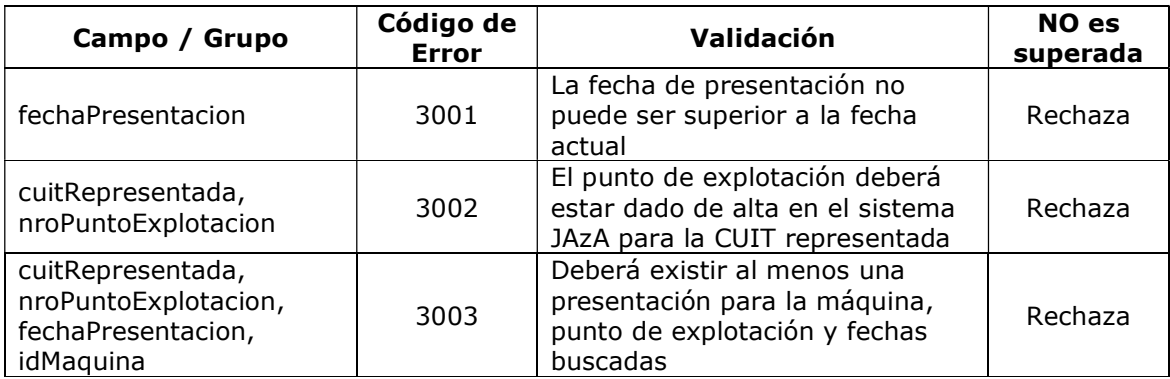

# 2.4.5 Consultar Ids de Máquinas Electrónicas Informadas (consultarIdsMEInformadas)

Mediante este método se podrá consultar el listado de Ids de máquinas electrónicas informadas para una fecha de presentación en particular.

### 2.4.5.1 Mensaje de Solicitud

#### Esquema

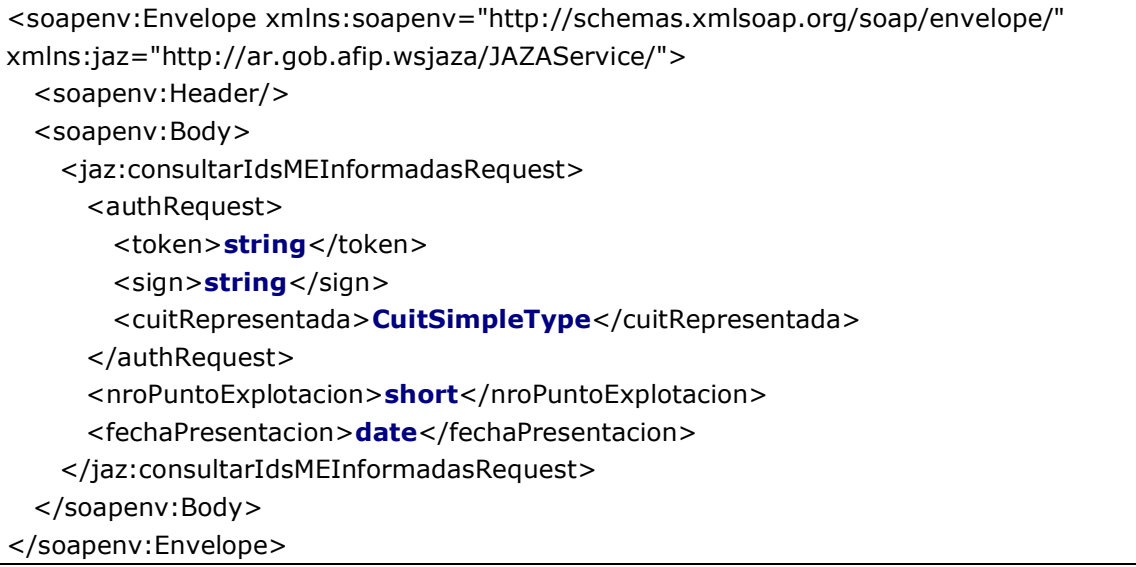

Donde:

#### <consultarIdsMEInformadasRequest> es del tipo ConsultarIdsMEInformadasRequestType. Permite identificar el punto de explotación y fecha a consultar

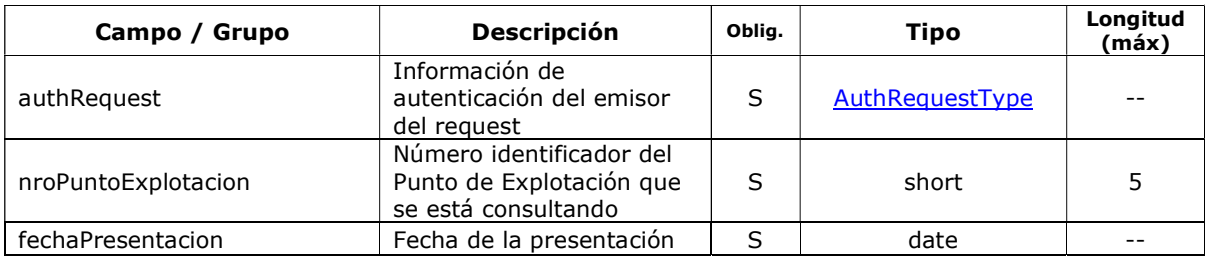

# 2.4.5.2 Mensaje de Respuesta

#### Esquema

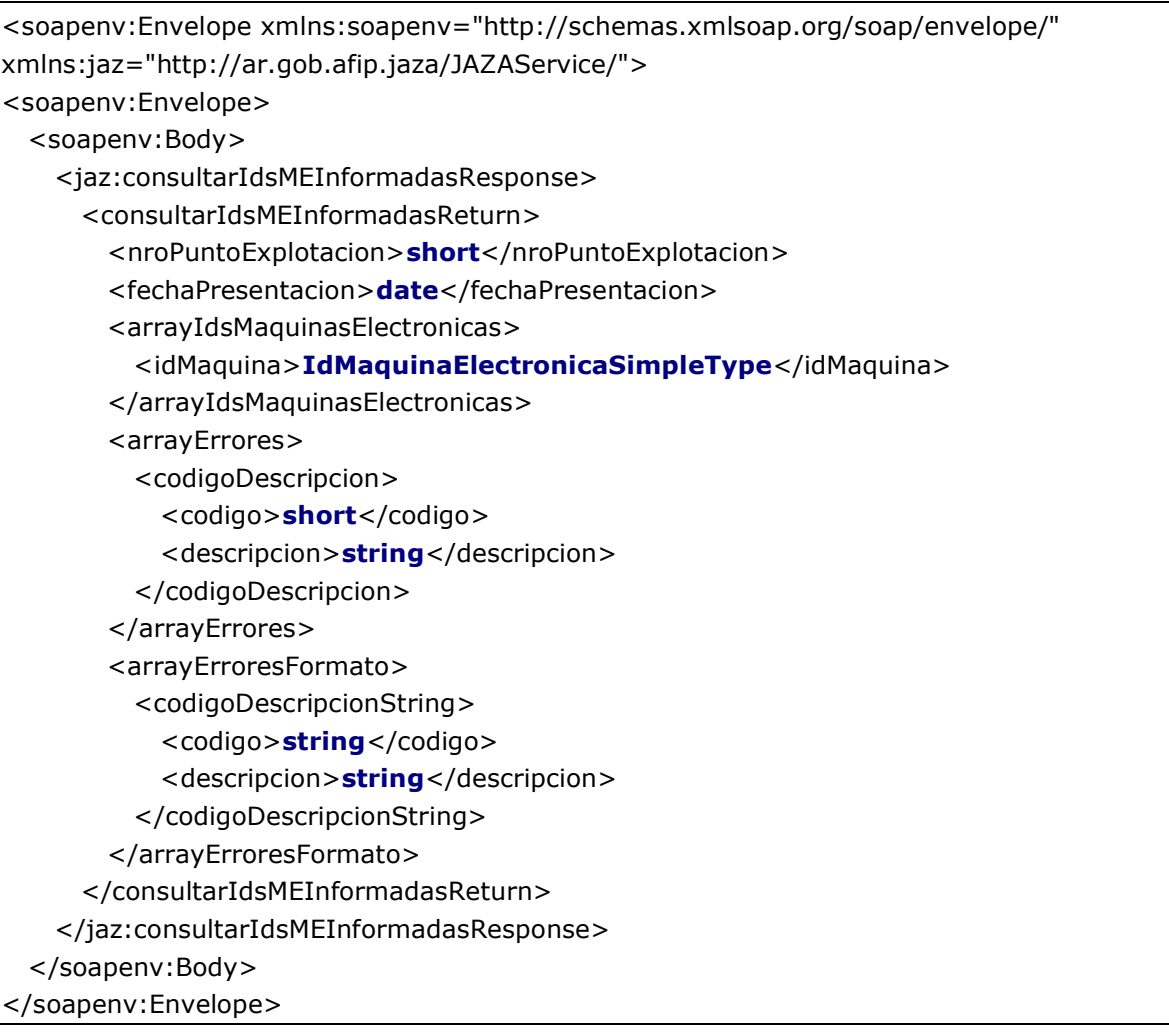

Donde:

#### <consultarIdsMEInformadasReturn> es del tipo ConsultarIdsMEInformadasReturnType

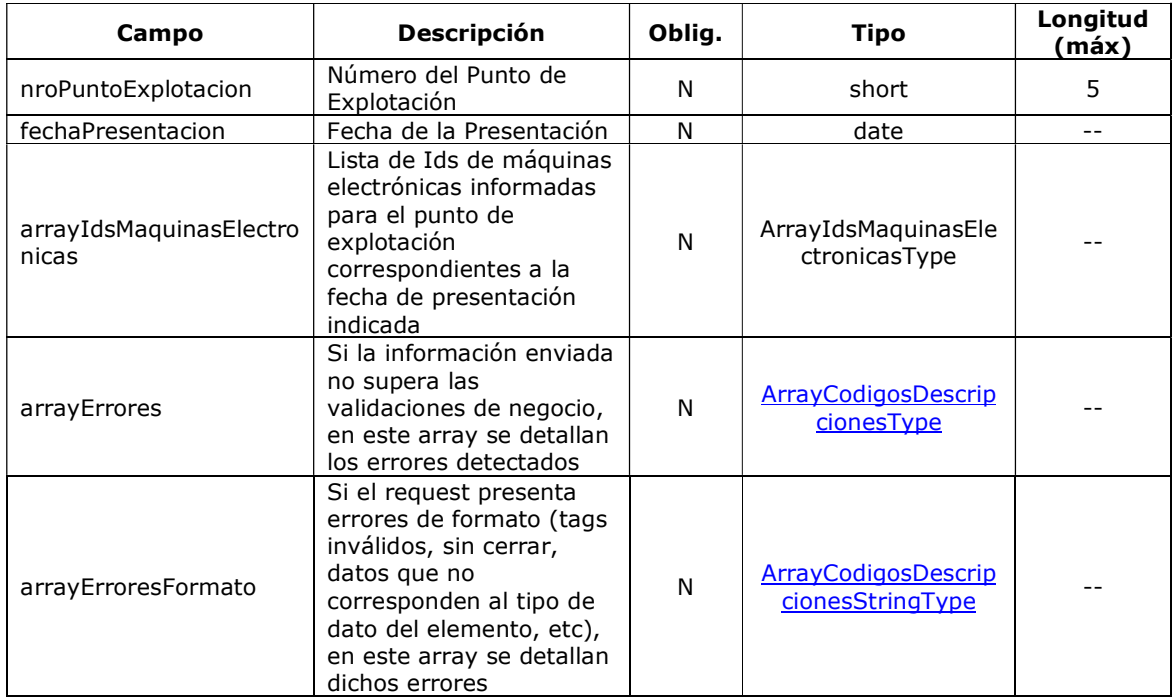

#### <arrayIdsMaquinasElectronicas> es del tipo ArrayIdsMaquinasElectronicasType. Es un array de elementos idMaquina que son del tipo IdMaquinaElectronicaSimpleType

#### ArrayIdsMaquinasElectronicasType

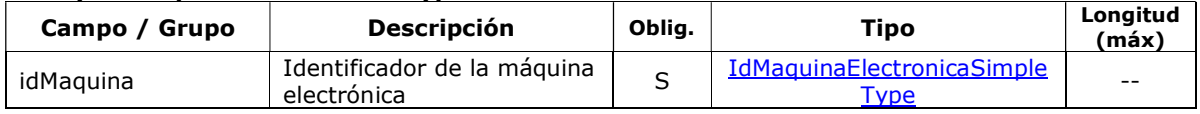

### 2.4.5.3 Validaciones del Negocio

#### <consultarIdsMEInformadasRequest>…</consultarIdsMEInformadasRequest>

#### Validaciones Excluyentes

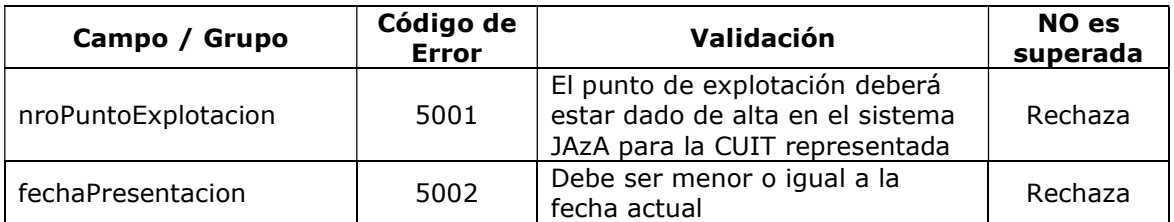

# 2.4.6 Consultar Ids de Máquinas Electrónicas Pendientes (consultarIdsMEPendientes)

Mediante este método se podrá consultar el listado de Ids de máquinas electrónicas pendientes de ser informadas, indicando para cada Id. a partir de qué fecha no figuran datos informados.

# 2.4.6.1 Mensaje de Solicitud

#### Esquema

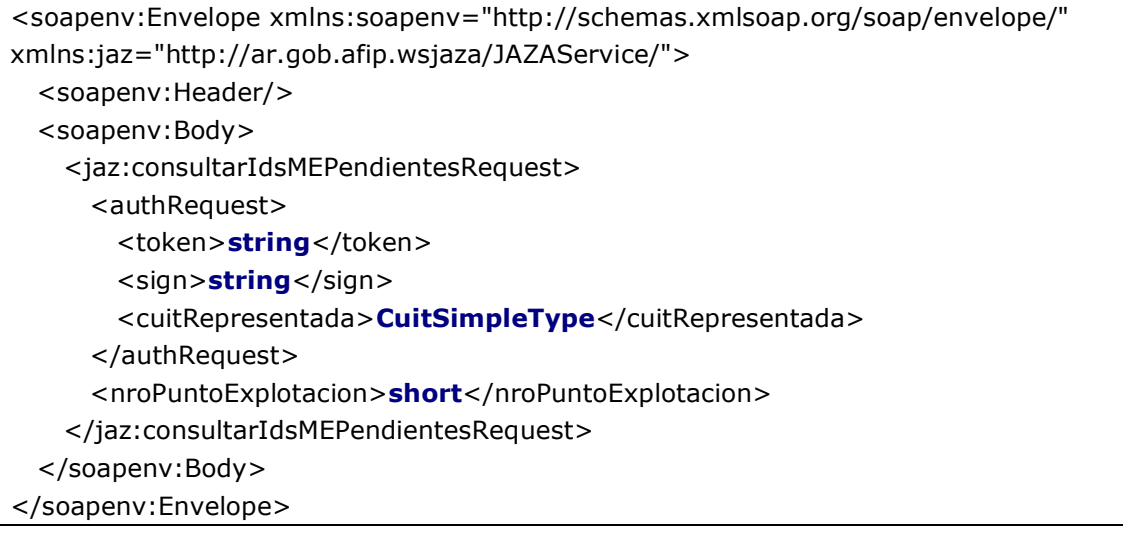

Donde:

#### <consultarIdsMEPendientesRequest> es del tipo ConsultarIdsMEPendientesRequestType. Permite identificar el punto de explotación que se desea consultar

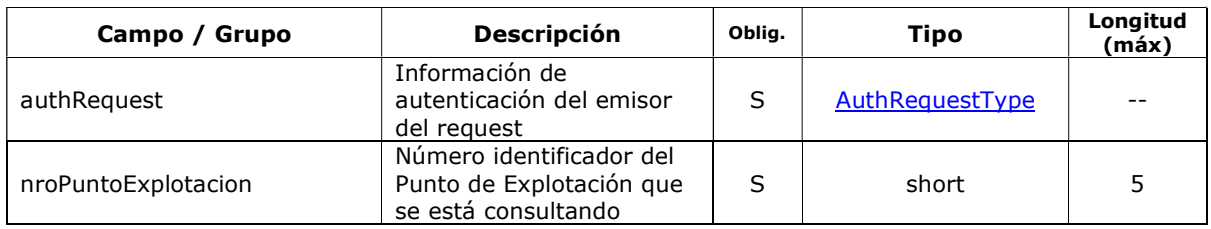

# 2.4.6.2 Mensaje de Respuesta

### Esquema

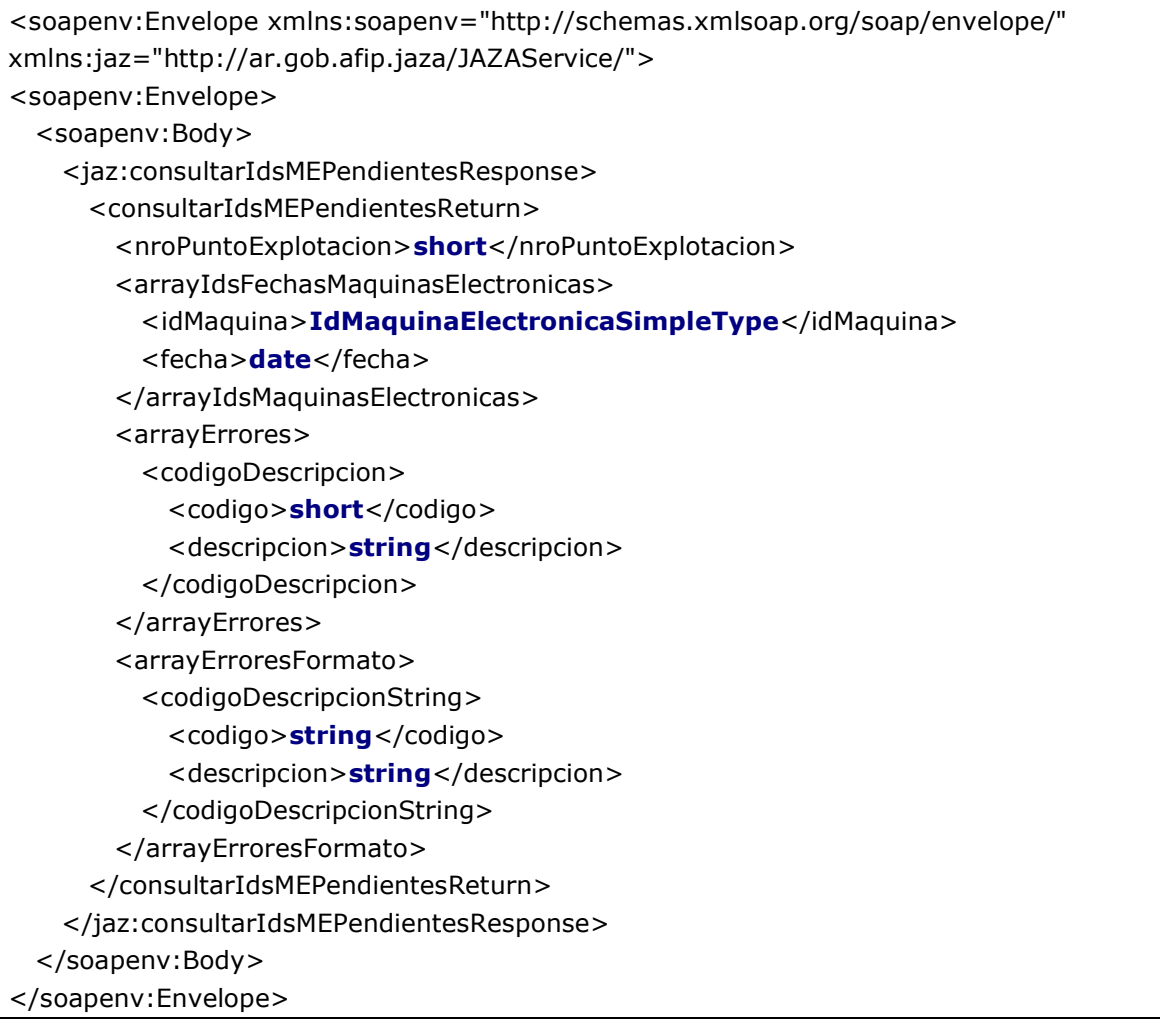

#### Donde:

#### <consultarIdsMEPendientesReturn> es del tipo ConsultarIdsMEPendientesReturnType

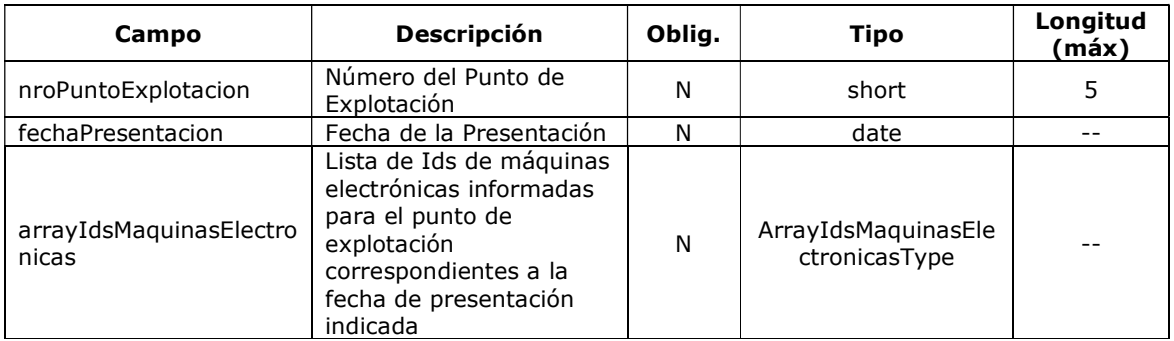

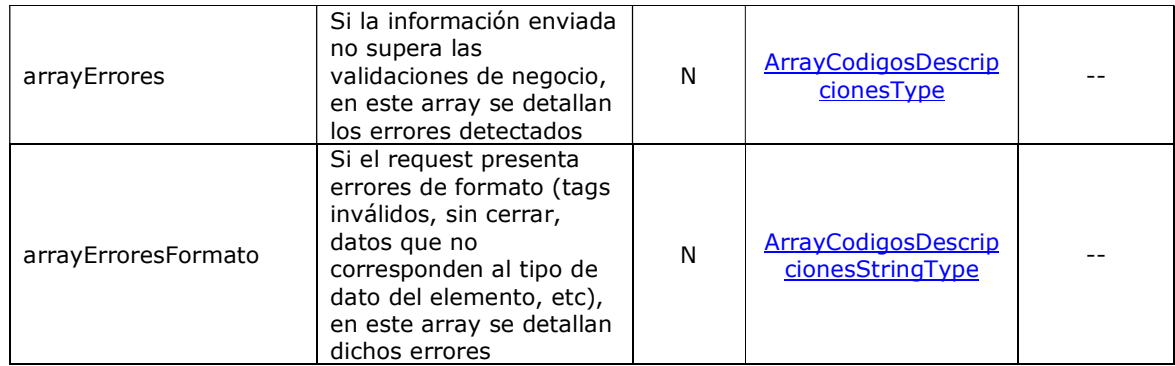

<arrayIdsFechasMaquinasElectronicas> es un array de elementos idFechaMaquina que son del tipo IdMaquinaElectronicaSimpleType

#### IdFechaMaquinaType

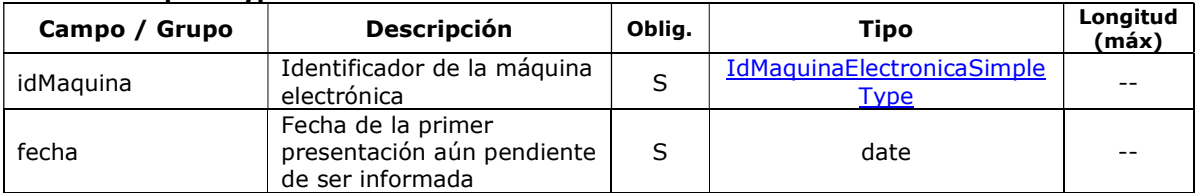

### 2.4.6.3 Validaciones del Negocio

#### <consultarIdsMEPendientesRequest>…</consultarIdsMEPendientesRequest>

#### Validaciones Excluyentes

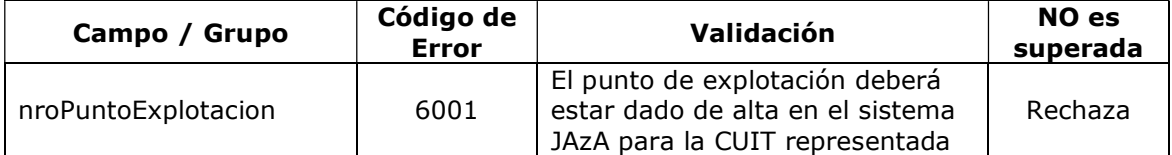

## 2.4.7 Consultar Resumen Diario - Otros (consultarResumenDiaOtros)

Mediante este método se podrá consultar la información enviada sobre partidas de bingo y cajas consolidadas de bingo y mesas vivas para una fecha de presentación en particular. Si la fecha de presentación no es enviada en el requeriemiento, el método devolverá el último resumen de información registrada en las bases del organismo.

# 2.4.7.1 Mensaje de Solicitud

#### Esquema

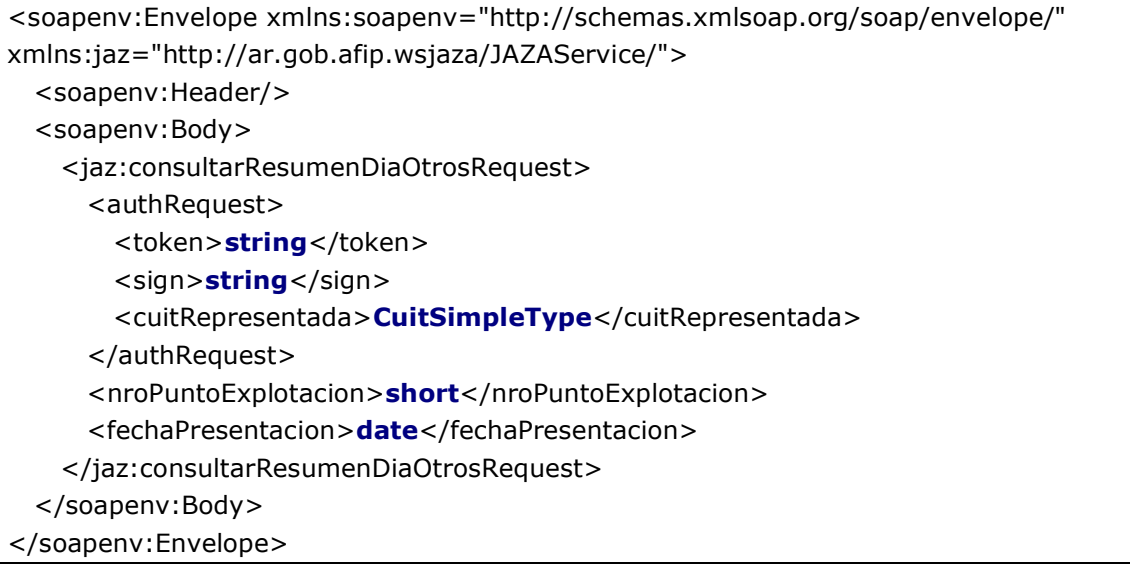

#### Donde:

<consultarResumenDiaOtrosRequest> es del tipo ConsultarResumenDiaOtrosRequestType. Permite indentificar el punto de explotación y fecha a consultar.

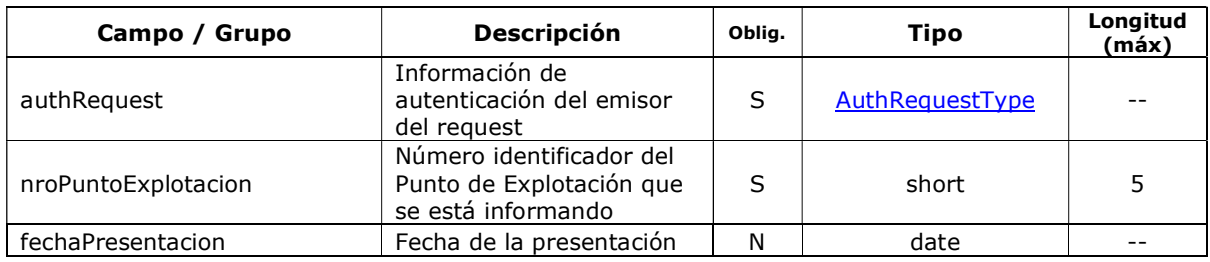

# 2.4.7.2 Mensaje de Respuesta

#### Esquema

<soapenv:Envelope xmlns:soapenv="http://schemas.xmlsoap.org/soap/envelope/" xmlns:jaz="http://ar.gob.afip.wsjaza/JAZAService/"> <soapenv:Body> <jaz:consultarResumenDiaOtrosResponse> <consultarResumenDiaOtrosReturn> <arrayDetallePartidasBingo> <detallePartidaBingo> <nroPartida>EnteroPositivoSimpleType</nroPartida>

<fechaHoraInicio>dateTime</fechaHoraInicio> <valorCarton>ImporteNoNegativoSimpleType</valorCarton> <nroSerie>EnteroPositivoSimpleType</nroSerie> <cantidadCartonesSerie>EnteroPositivoSimpleType </cantidadCartonesSerie> <cantidadCartonesVendidos>EnteroNoNegativoSimpleType </cantidadCartonesVendidos> <nroPrimerCartonVendido>EnteroNoNegativoSimpleType </nroPrimerCartonVendido> <nroUltimoCartonVendido>EnteroNoNegativoSimpleType </nroUltimoCartonVendido> <totalPremiosPagados>ImporteNoNegativoSimpleType </totalPremiosPagados> </detallePartidaBingo> </arrayDetallePartidasBingo> <arrayCajasConsolidadaMesasVivas> <cajaConsolidadaMesasVivas> <tipoMesa>1</tipoMesa> <cantidadMesas>1</cantidadMesas> <efectivoApertura>ImporteNoNegativoSimpleType </efectivoApertura> <efectivoCierre>ImporteNoNegativoSimpleType </efectivoCierre> <importeEqFichasApertura>ImporteNoNegativoSimpleType </importeEqFichasApertura> <importeEqFichasCierre>ImporteNoNegativoSimpleType </importeEqFichasCierre> <totalRetiros>ImporteNoNegativoSimpleType</totalRetiros> <totalReposiciones>ImporteNoNegativoSimpleType </totalReposiciones> <totalRetirosEqFichas>ImporteNoNegativoSimpleType </totalRetirosEqFichas> <totalReposicionesEqFichas>ImporteNoNegativoSimpleType </totalReposicionesEqFichas> <totalVentas>ImporteNoNegativoSimpleType</totalVentas> <totalPagos>ImporteNoNegativoSimpleType</totalPagos> <diferenciaCaja>ImporteSimpleType</diferenciaCaja> <totalEqTicketsFondPromOtorg>ImporteNoNegativoSimpleType </totalEqTicketsFondPromOtorg> <totalEqTicketsFondPromRecup>ImporteNoNegativoSimpleType </totalEqTicketsFondPromRecup> </cajaConsolidadaMesasVivas> </arrayCajasConsolidadaMesasVivas> <cajaConsolidadaBingos> <efectivoApertura>ImporteNoNegativoSimpleType </efectivoApertura>

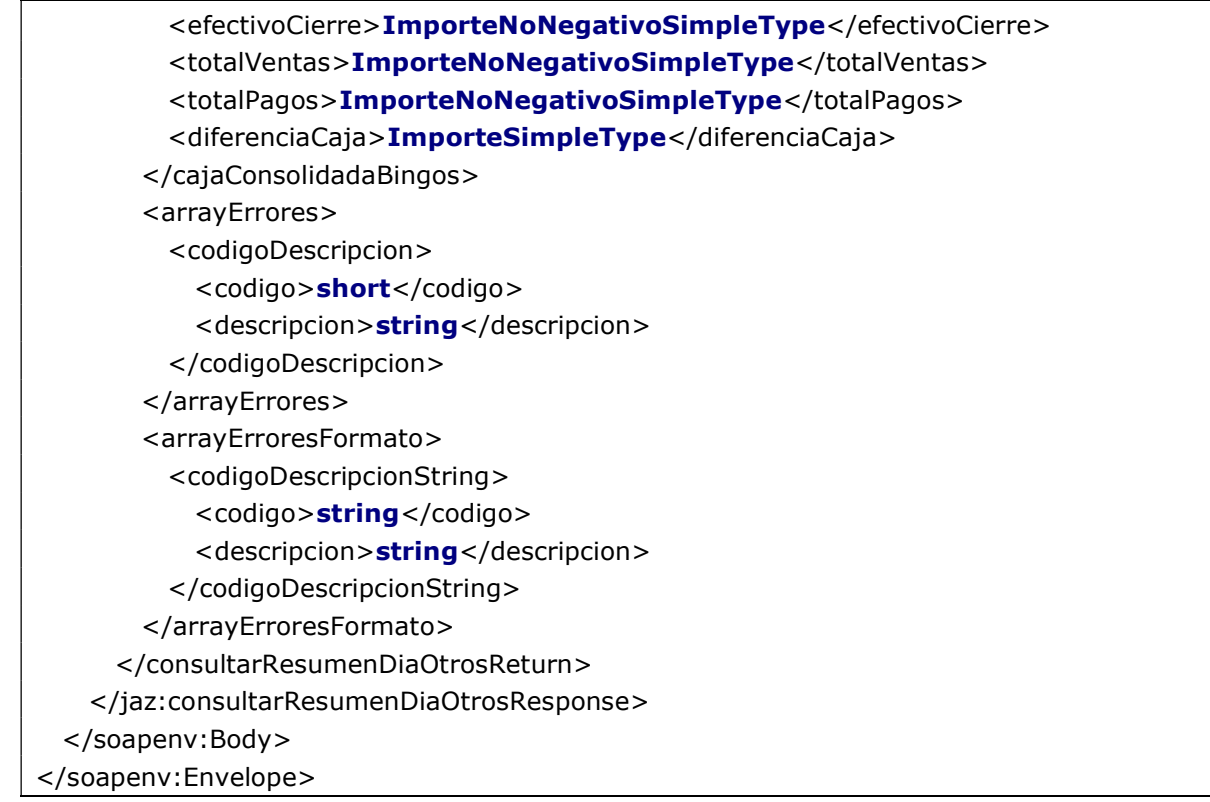

Donde:

#### <consultarResumenDiaOtrosReturn> es del tipo ConsultarResumenDiaOtrosReturnType

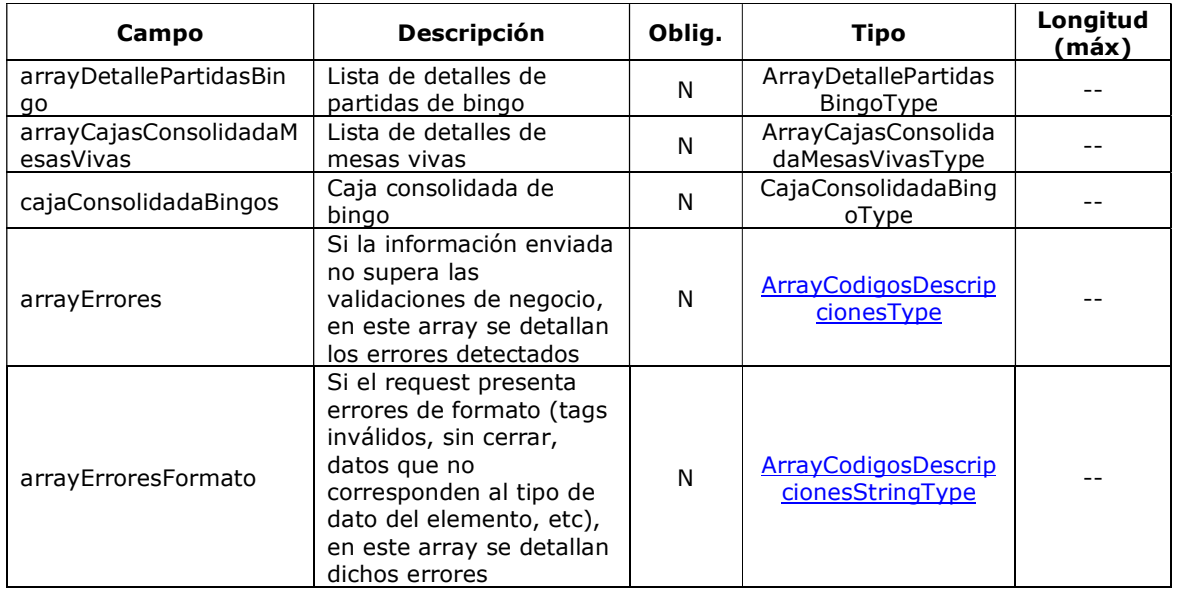

#### <arrayDetallePartidasBingo> es un array de elementos <detallePartidaBingo>, que son de tipo DetallePartidaBingoType

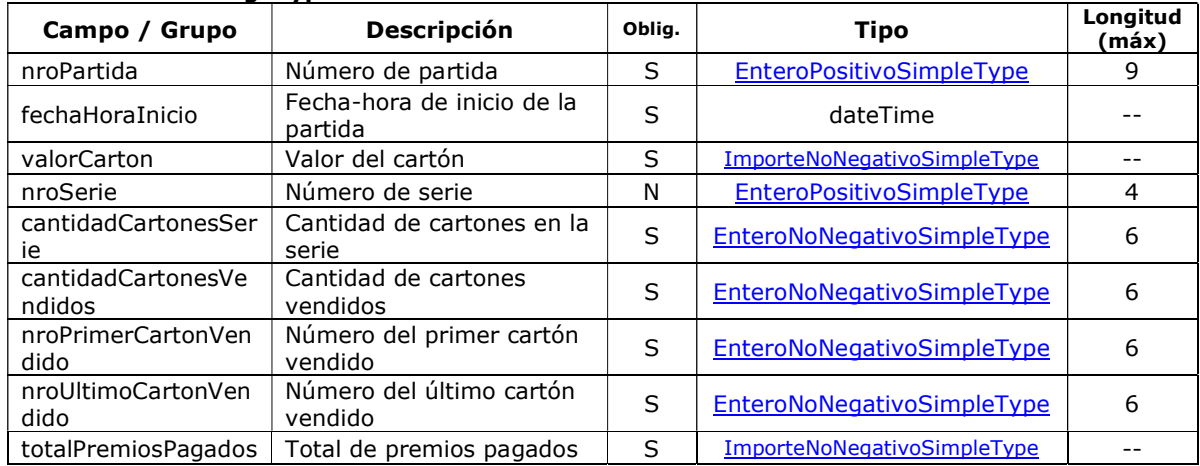

#### DetallePartidaBingoType

#### <arrayCajasConsolidadaMesasViva> es un array de elementos <cajaConsolidadaMesasVivas>, que son de tipo CajaConsolidadaMesasVivasType

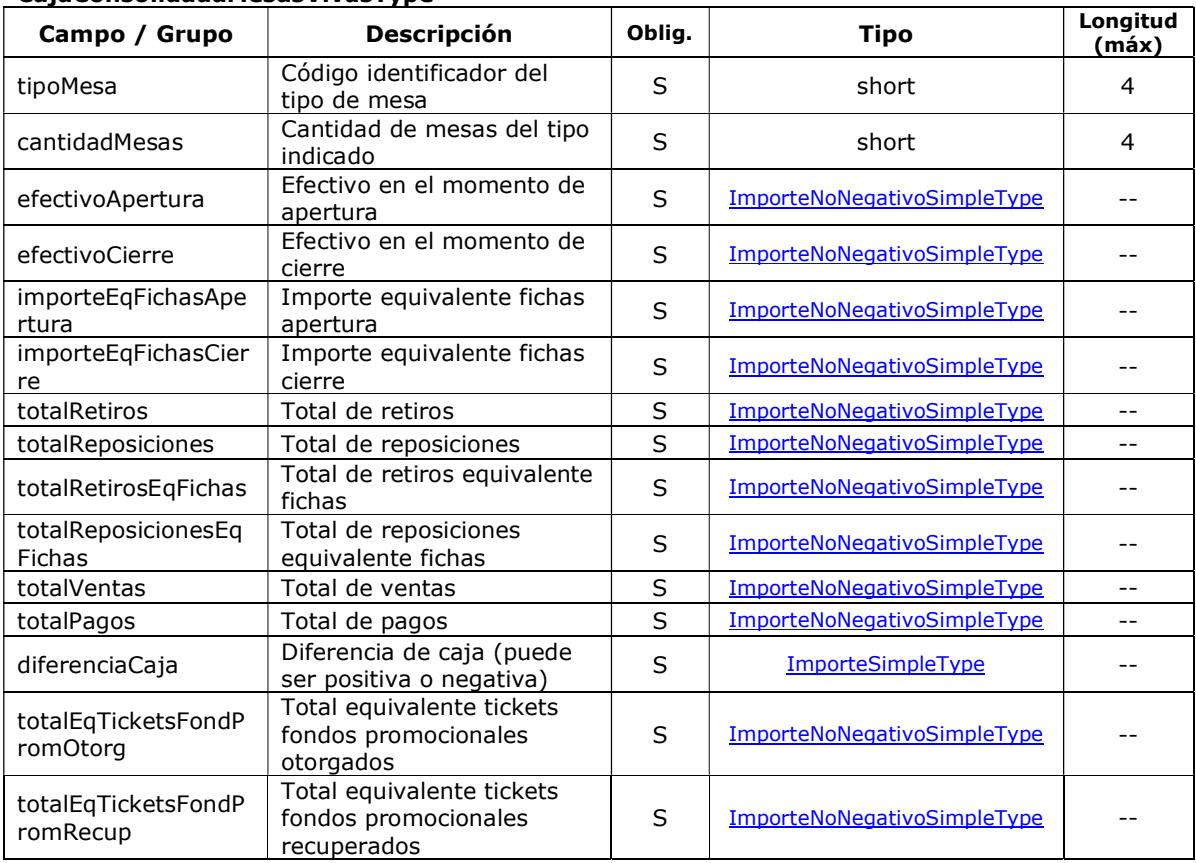

#### CajaConsolidadaMesasVivasType

<cajaConsolidadaBingos> es de tipo CajaConsolidadaBingosType

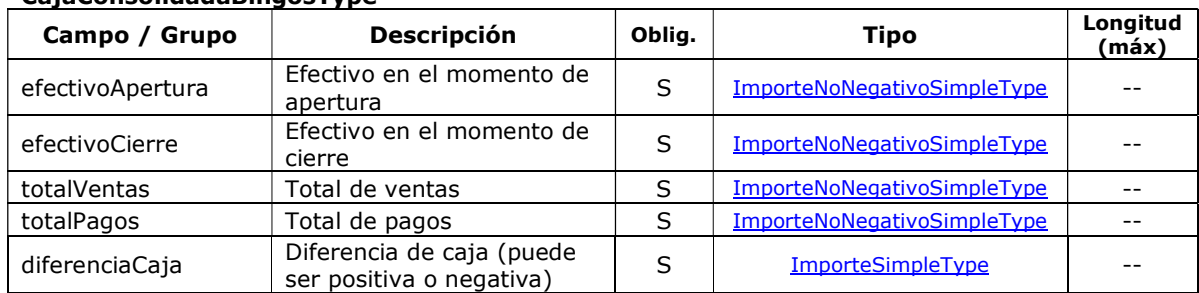

#### CajaConsolidadaBingosType

# 2.4.7.3 Validaciones del Negocio

### <consultarResumenDiaOtrosRequest>…</consultarResumenDiaOtrosRequest>

#### Validaciones Excluyentes

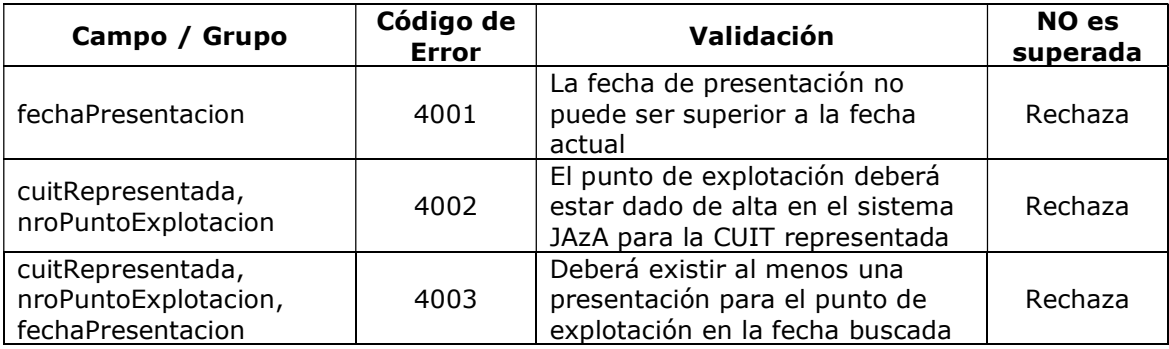

### 2.4.7.4 Ejemplos

Ejemplo 1: Se realiza una consulta para un determinado punto de explotación y el mismo no registra informes para la fecha indicada.

Request:

| <soapenv:envelope <="" th="" xmlns:soapenv="http://schemas.xmlsoap.org/soap/envelope/"></soapenv:envelope> |
|----------------------------------------------------------------------------------------------------|
| xmlns:jaz="http://ar.gob.afip.wsjaza/JAZAService/">                                                        |
| <soapenv:header></soapenv:header>                                                                          |
| <soapenv:body></soapenv:body>                                                                              |
| <jaz:consultarresumendiaotrosrequest></jaz:consultarresumendiaotrosrequest>                                |
| <authrequest></authrequest>                                                                                |
| <token>xxxx</token>                                                                                        |
| $<$ sign>xxxxx $<$ /sign>                                                                                  |
| <cuitrepresentada>30000000001</cuitrepresentada>                                                           |
|                                                                                                    |
| <nropuntoexplotacion>3</nropuntoexplotacion>                                                               |
| <fechapresentacion>2014-12-19</fechapresentacion>                                                          |
|                                                                                                    |
|                                                                                                    |
|                                                                                                    |

Response:

```
<S:Envelope xmlns:S="http://schemas.xmlsoap.org/soap/envelope/"> 
  <S:Body> 
     <ns2:consultarResumenDiaOtrosResponse 
xmlns:ns2="http://ar.gob.afip.wsjaza/JAZAService/"> 
       <consultarResumenDiaOtrosReturn> 
         <arrayErrores> 
           <codigoDescripcion> 
             <codigo>4003</codigo> 
             <descripcion>No hay datos informados para el punto de explotación 3 
correspondientes a la fecha 22/12/2014</descripcion> 
           </codigoDescripcion> 
         </arrayErrores> 
       </consultarResumenDiaOtrosReturn> 
     </ns2:consultarResumenDiaOtrosResponse> 
  </s:Body> 
</s:Envelope>
```
Ejemplo 2: Se realiza una consulta para un determinado punto de explotación y el mismo tiene registrado que no se realizaron operaciones en la fecha indicada. Es decir, para dicha fecha se informó que no existían operaciones de bingo y de mesas vivas.

```
Se obtiene como respuesta: <consultarResumenDiaOtrosReturn/> vacío (sin
operaciones)
```
Request:

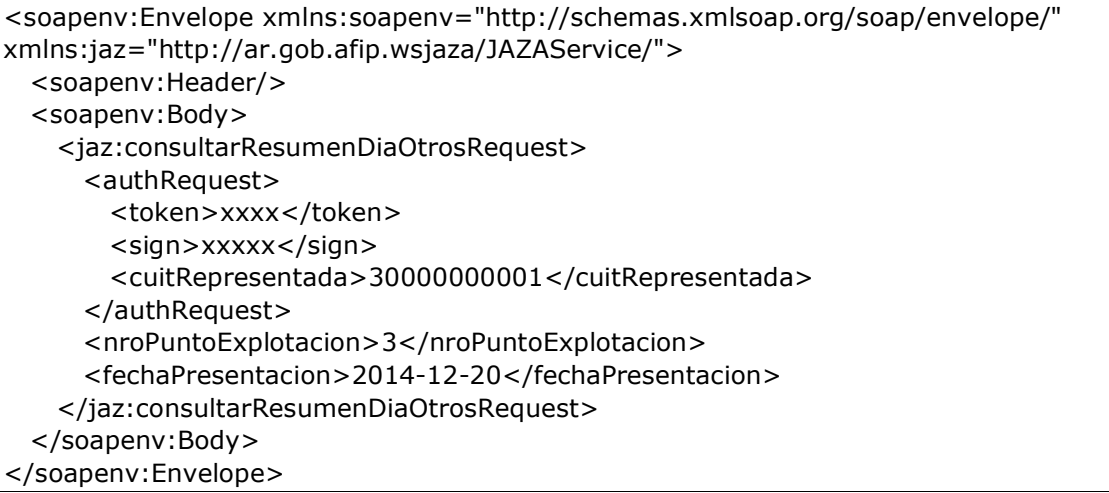

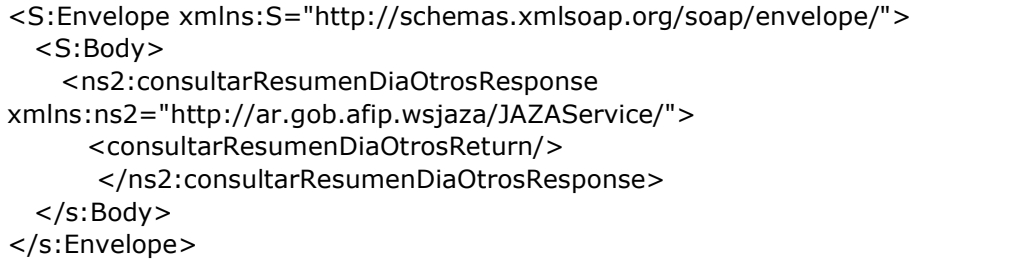

#### Ejemplo 3: Se realiza una consulta para un determinado punto de explotación y el mismo registra informe de operaciones para bingos y no registra informe de operaciones de mesas vivas.

#### Request:

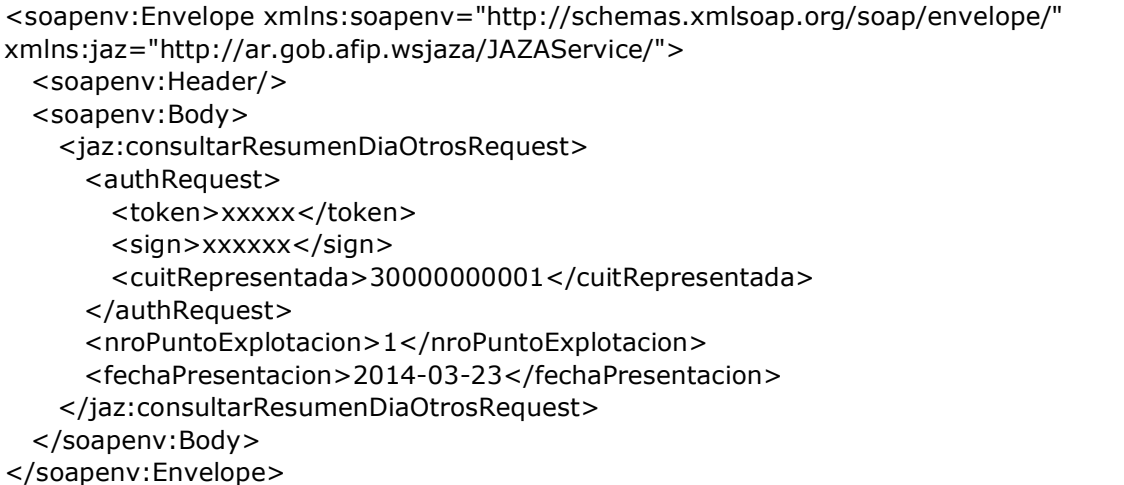

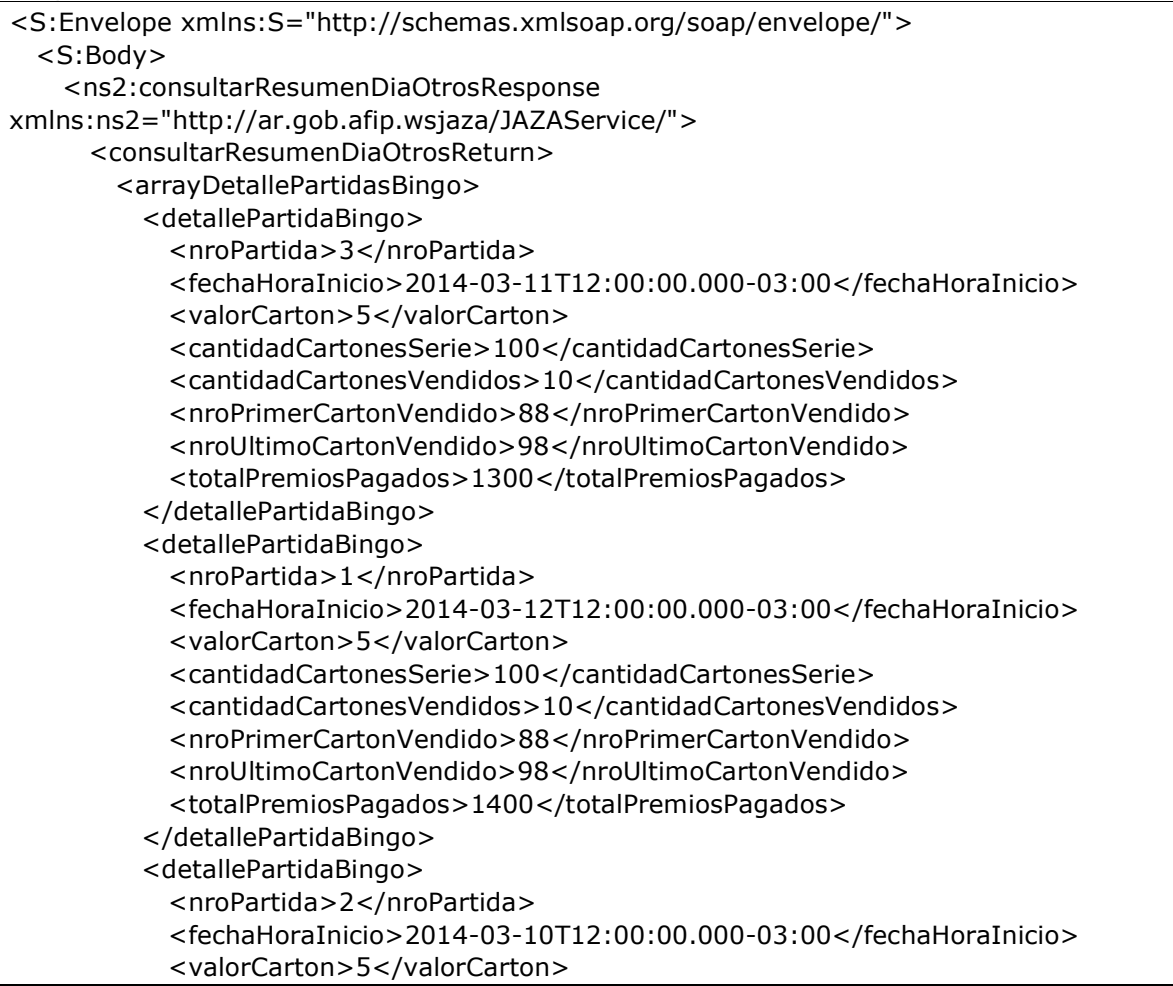

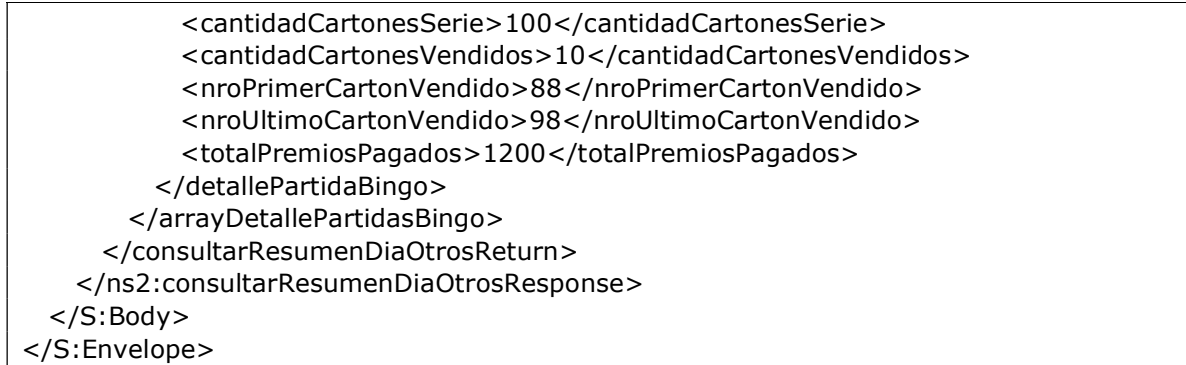

#### Ejemplo 4: Se realiza una consulta para un determinado punto de explotación y el mismo registra informe de operaciones para bingos y para mesas vivas.

Request:

| <soapenv:envelope <="" th="" xmlns:soapenv="http://schemas.xmlsoap.org/soap/envelope/"></soapenv:envelope> |
|----------------------------------------------------------------------------------------------------|
| xmlns:jaz="http://ar.gob.afip.wsjaza/JAZAService/">                                                        |
| <soapenv:header></soapenv:header>                                                                          |
| <soapenv:body></soapenv:body>                                                                              |
| <jaz:consultarresumendiaotrosrequest></jaz:consultarresumendiaotrosrequest>                                |
| <authrequest></authrequest>                                                                                |
| <token>?</token>                                                                                           |
| $<$ sign>? $<$ /sign>                                                                                      |
| <cuitrepresentada>30000000009</cuitrepresentada>                                                           |
|                                                                                                    |
| <nropuntoexplotacion>1</nropuntoexplotacion>                                                               |
| <fechapresentacion>2014-03-29</fechapresentacion>                                                          |
|                                                                                                    |
|                                                                                                    |
|                                                                                                    |

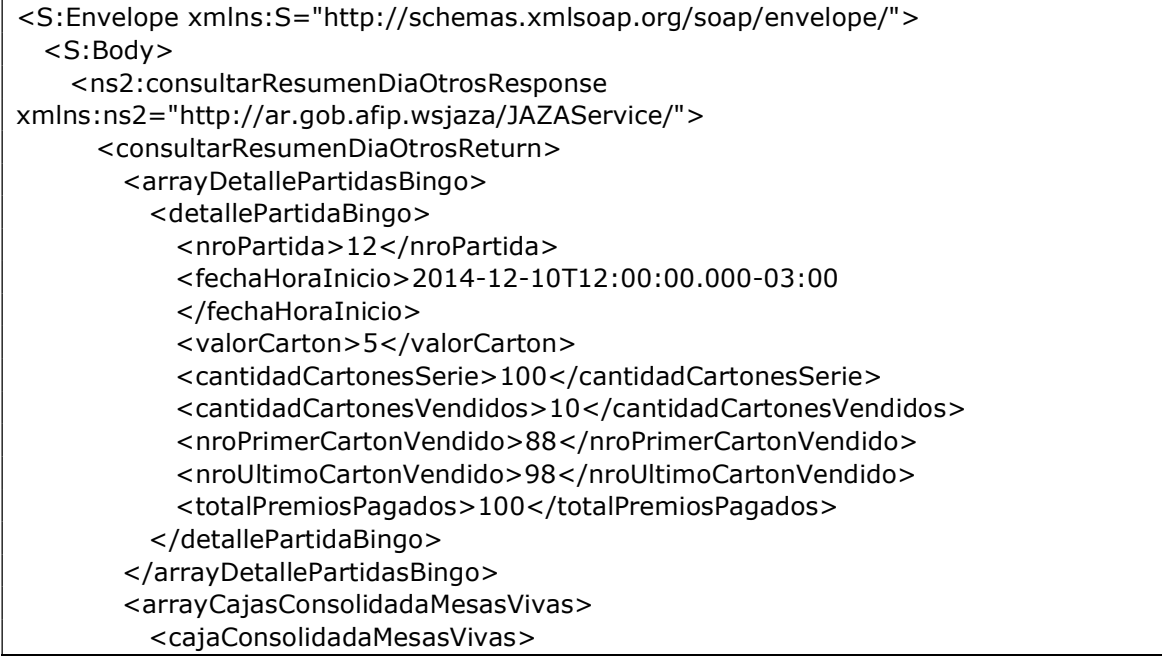

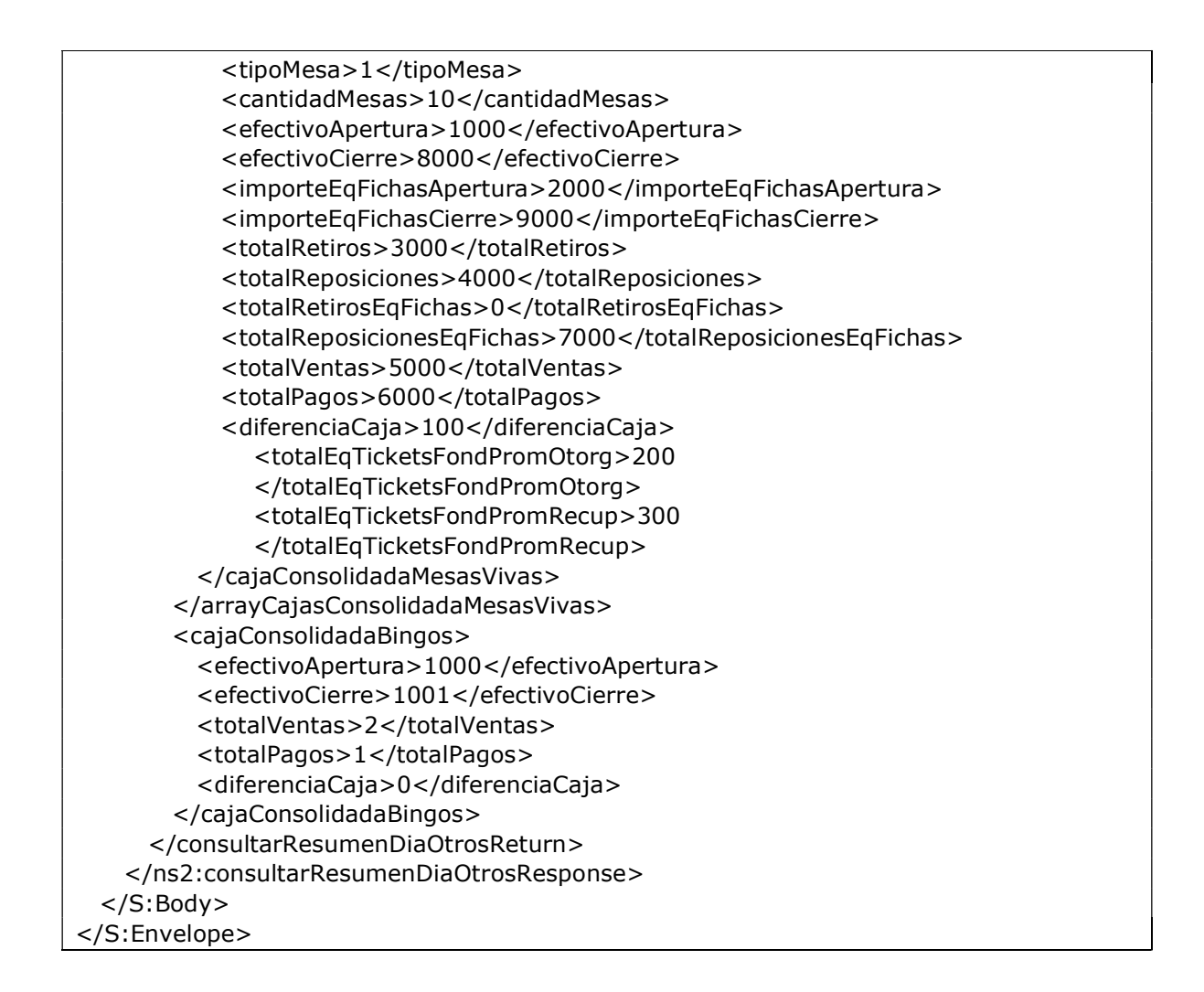

# 2.4.8 Informar Máquinas Electrónicas por Lote (informarLoteME)

Mediante este método se podrá enivar un lote de máquinas electróncias para ser agregadas, modificadas o eliminadas de las bases del Organismo. El lote enviado quedará pendiente de procesamiento por parte del Organismo. Para conocer el estado de procesamiento del lote (pendiente de procesamiento, procesado correctamente, procesado con errores de validación) se deberá hacer una consulta empleando el método consultarLoteME de este web service.

# 2.4.8.1 Mensaje de Solicitud

### Esquema

```
<soapenv:Envelope xmlns:soapenv="http://schemas.xmlsoap.org/soap/envelope/" 
xmlns:jaz="http://ar.gob.afip.wsjaza/JAZAService/"> 
   <soapenv:Header/> 
   <soapenv:Body>
```
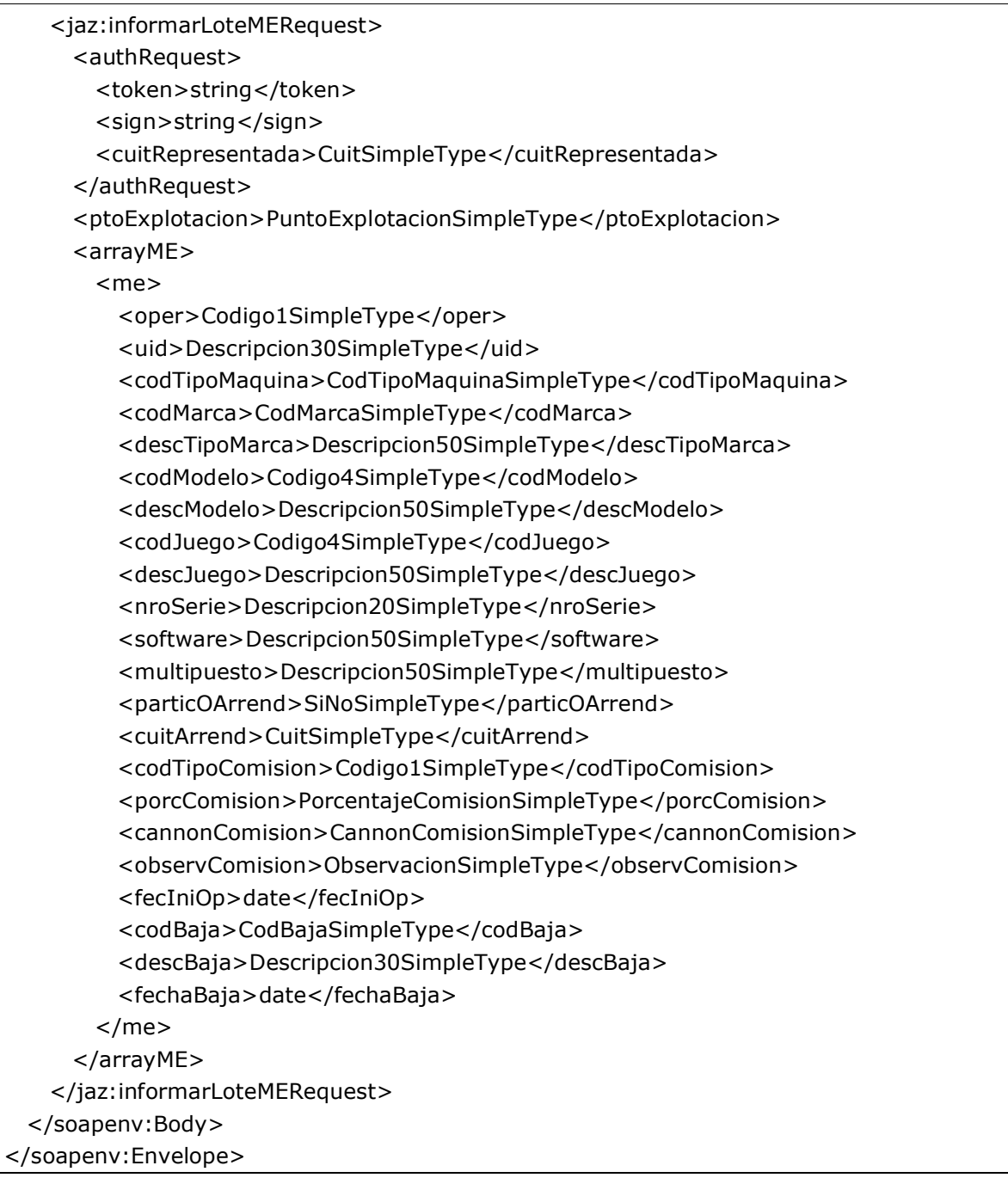

Donde:

<informarLoteMERequest> es del tipo InformarLoteMERequestType. Permite informar un lote de Máquinas Electrónicas, ya sea para alta, baja o modificación de las mismas.

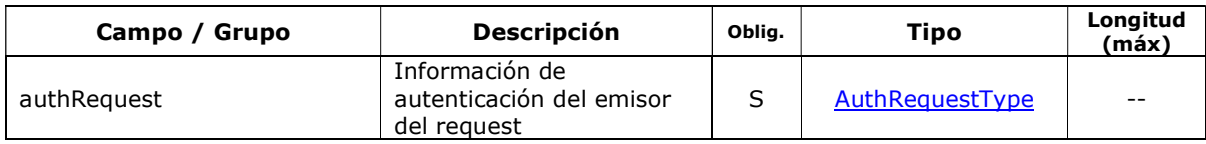

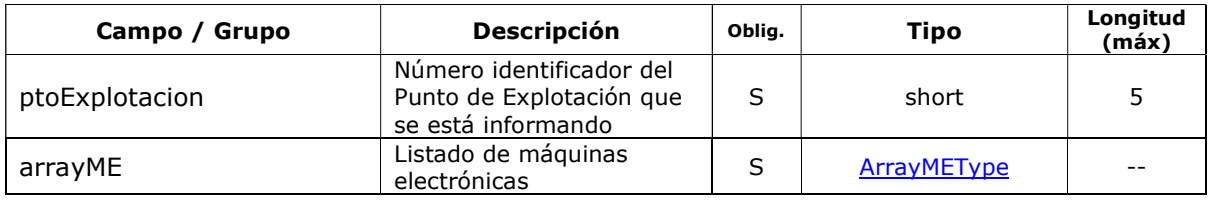

# 2.4.8.2 Mensaje de Respuesta

### Esquema

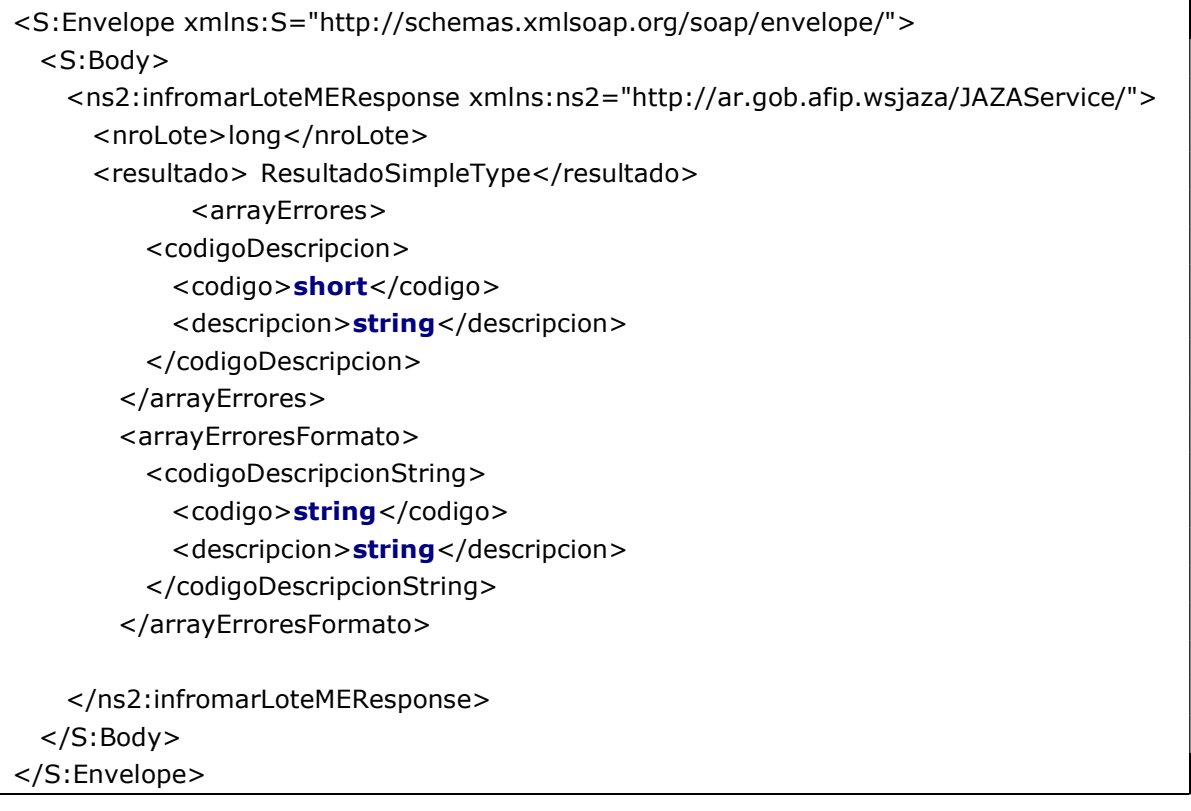

Donde:

### <infromarLoteMEResponse> es del tipo InfromarLoteMEResponseType

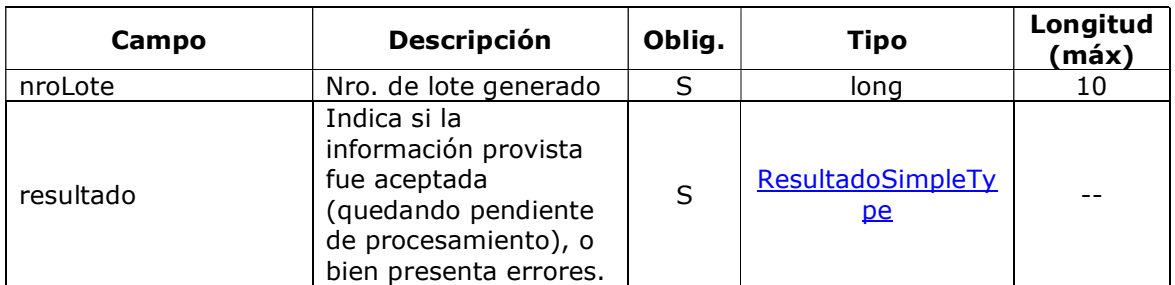

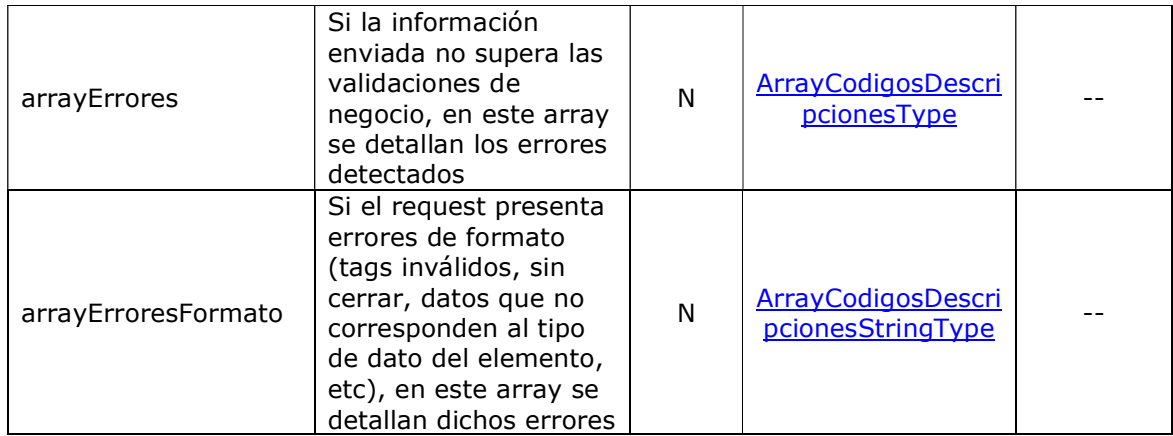

### 2.4.8.3 Validaciones del Negocio

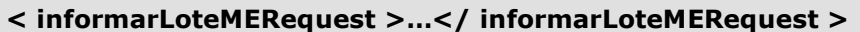

#### Validaciones Excluyentes

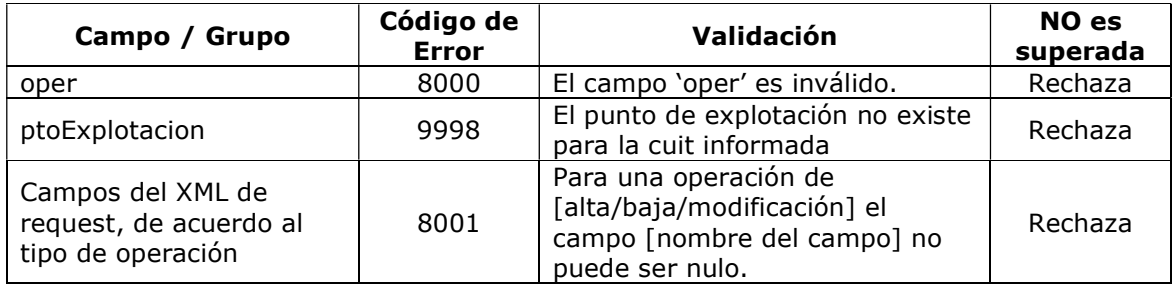

### 2.4.8.4 Ejemplos

#### Ejemplo 1: Se realiza el alta de una máquina electrónica.

```
Request:
```

```
<soapenv:Envelope xmlns:soapenv="http://schemas.xmlsoap.org/soap/envelope/" 
xmlns:jaz="http://ar.gob.afip.wsjaza/JAZAService/"> 
   <soapenv:Header/> 
   <soapenv:Body> 
    <jaz:informarLoteMERequest> 
      <authRequest> 
        <token>T</token> 
       <sign>S</sign>
        <cuitRepresentada>30503632094</cuitRepresentada> 
       </authRequest> 
       <ptoExplotacion>1</ptoExplotacion> 
       <arrayME> 
        <me> 
           <oper>1</oper>
```
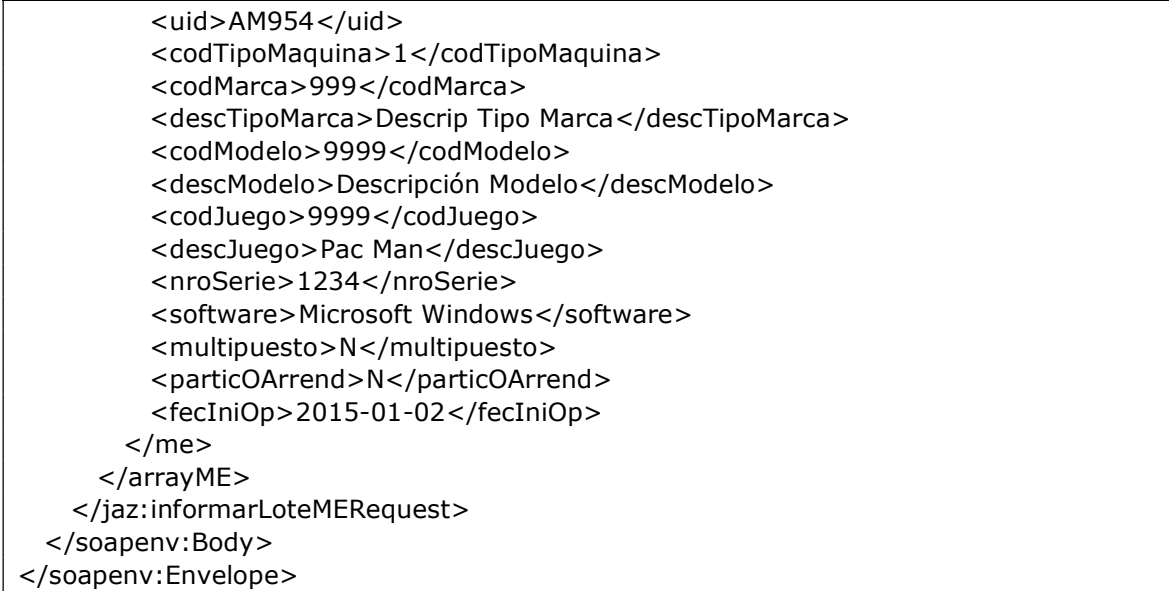

#### Response:

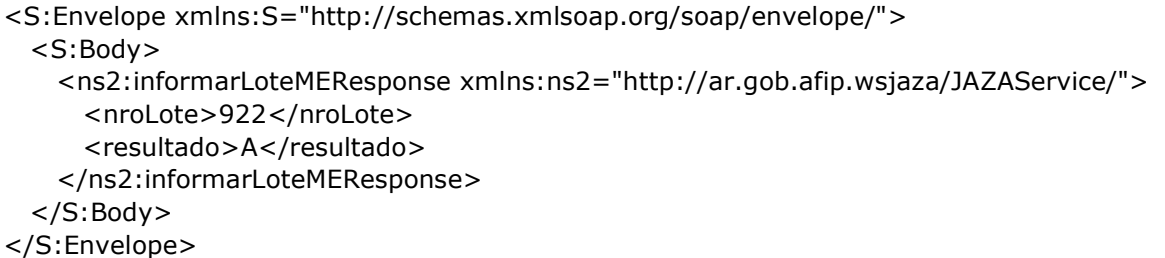

El alta quedó registrada satisfactoriamente, quedando pendiente de procesamiento. Se generó un lote con el nro. 922.

#### Ejemplo 2: Se modifica la máquina electrónica dado de alta en el ejemplo anterior, cambiando el campo codMarca = 2 y el campo codModelo = 3, y eliminando los campos descTipoMarca y descModelo.

#### Request:

```
<soapenv:Envelope xmlns:soapenv="http://schemas.xmlsoap.org/soap/envelope/" 
xmlns:jaz="http://ar.gob.afip.wsjaza/JAZAService/"> 
   <soapenv:Header/> 
   <soapenv:Body> 
     <jaz:informarLoteMERequest> 
       <authRequest> 
         <token>T</token> 
        <sign>S</sign>
         <cuitRepresentada>30503632094</cuitRepresentada> 
       </authRequest> 
       <ptoExplotacion>1</ptoExplotacion> 
       <arrayME> 
         <me> 
           <oper>3</oper>
```
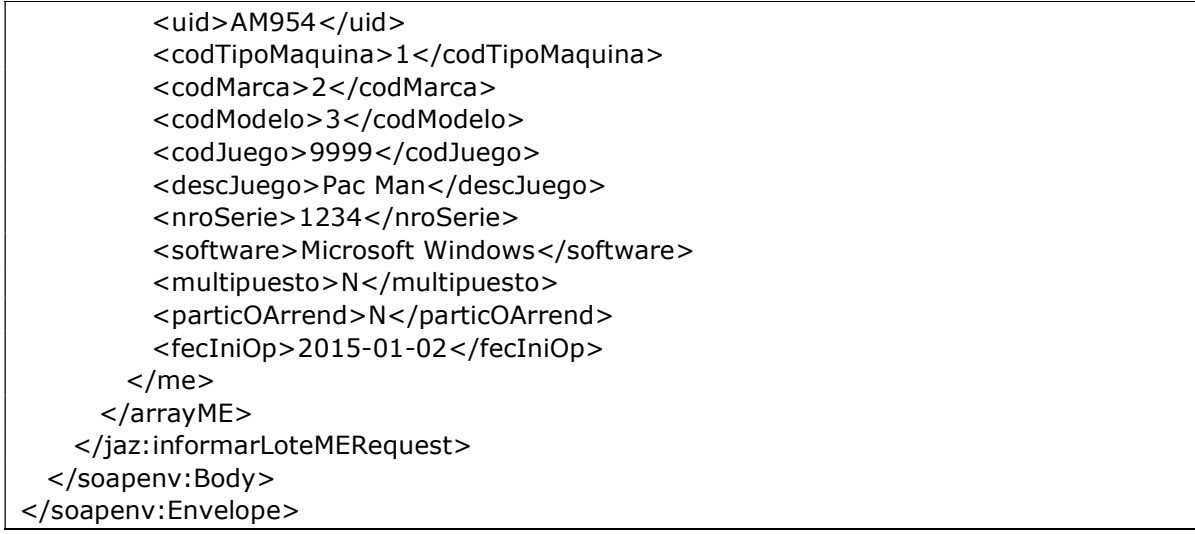

Response:

```
<S:Envelope xmlns:S="http://schemas.xmlsoap.org/soap/envelope/"> 
  <S:Body> 
     <ns2:informarLoteMEResponse xmlns:ns2="http://ar.gob.afip.wsjaza/JAZAService/"> 
      <nroLote>923</nroLote> 
      <resultado>A</resultado> 
     </ns2:informarLoteMEResponse> 
  </S:Body> 
</S:Envelope>
```
La modificación quedó registrada satisfactoriamente, quedando pendiente de procesamiento. Se generó un lote con el nro. 923.

### Ejemplo 3: Se da de baja la máquina electrónica del ejemplo anterior.

Request:

```
<soapenv:Envelope xmlns:soapenv="http://schemas.xmlsoap.org/soap/envelope/" 
xmlns:jaz="http://ar.gob.afip.wsjaza/JAZAService/"> 
   <soapenv:Header/> 
   <soapenv:Body> 
     <jaz:informarLoteMERequest> 
       <authRequest> 
         <token>T</token> 
        <sign>S</sign>
         <cuitRepresentada>30503632094</cuitRepresentada> 
       </authRequest> 
       <ptoExplotacion>1</ptoExplotacion> 
       <arrayME> 
         <me> 
           <oper>2</oper> 
              <uid>AM954</uid> 
           <codBaja>2</codBaja> 
           <fechaBaja>2015-01-02</fechaBaja> 
         </me>
```
 </arrayME> </jaz:informarLoteMERequest> </soapenv:Body> </soapenv:Envelope

#### Response:

```
<S:Envelope xmlns:S="http://schemas.xmlsoap.org/soap/envelope/"> 
  <S:Body> 
    <ns2:informarLoteMEResponse xmlns:ns2="http://ar.gob.afip.wsjaza/JAZAService/"> 
      <nroLote>925</nroLote> 
      <resultado>A</resultado> 
     </ns2:informarLoteMEResponse> 
  </S:Body> 
</S:Envelope>
```
La baja quedó registrada satisfactoriamente, quedando pendiente de procesamiento. Se generó un lote con el nro. 925.

# 2.4.9 Consultar Lotes de Máquinas Electrónicas (consultarLoteME)

Mediante este método se podrá consultar lotes de máquinas electrónicas enviados al Organismo. La consulta emplea filtros de búsqueda.

### 2.4.9.1 Mensaje de Solicitud

#### Esquema

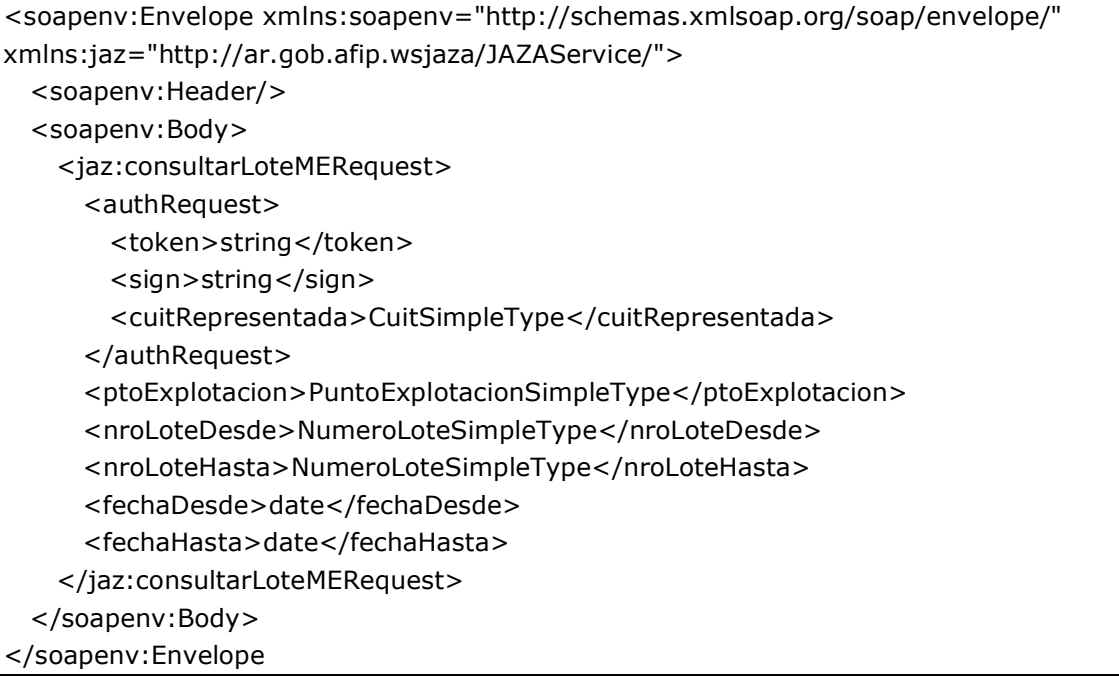

Donde:

#### <consultarLoteMERequest> es del tipo ConsultarLoteMEType. Permite filtrar la consulta de lotes.

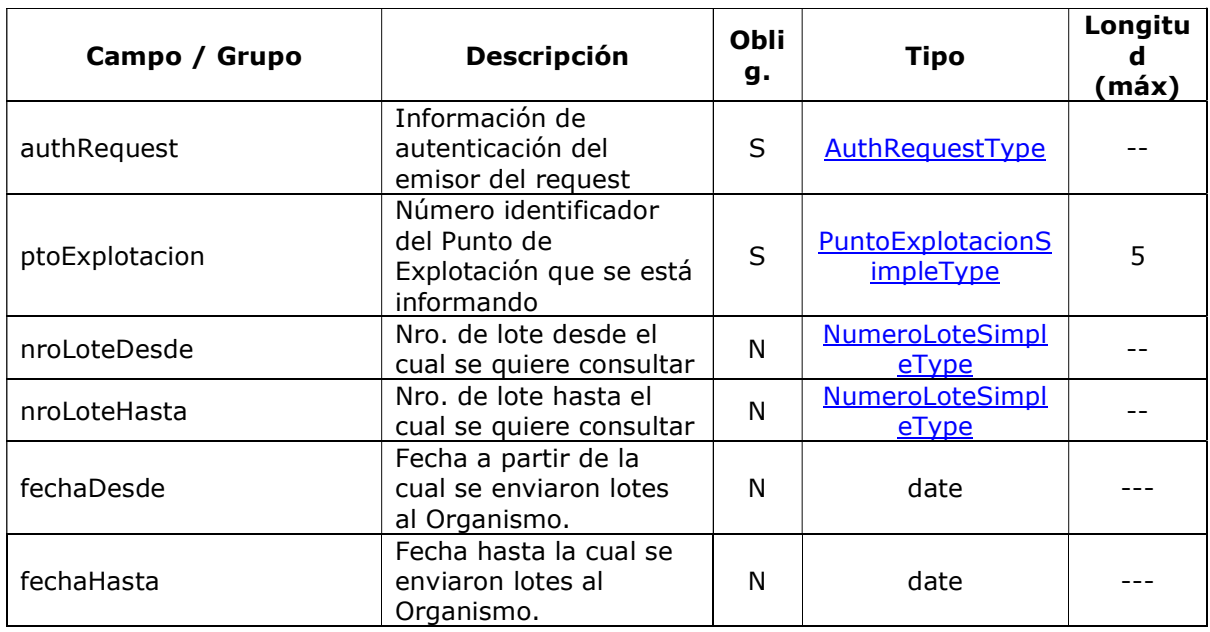

# 2.4.9.2 Mensaje de Respuesta

#### Esquema

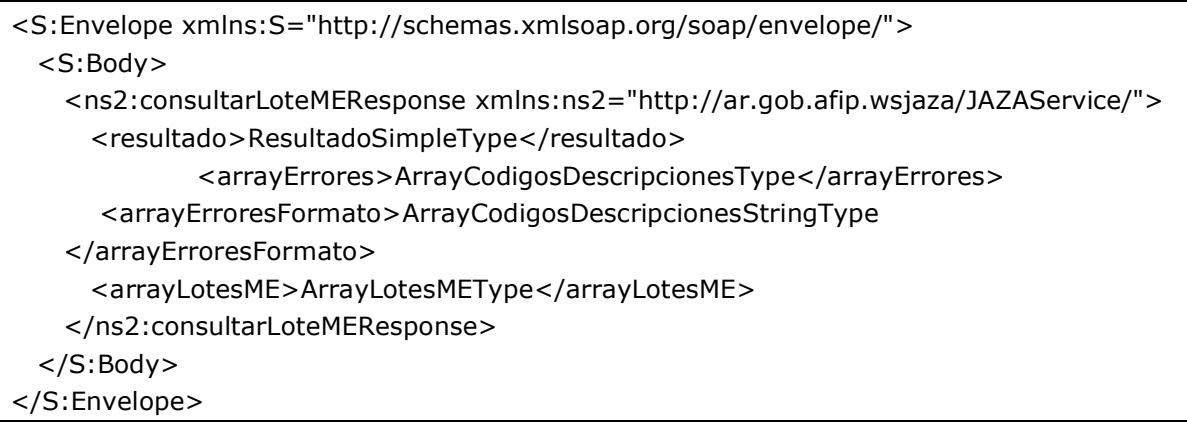

Donde:

# <consultarLoteMEResponse > es del tipo ConsultarLoteMEResponseType

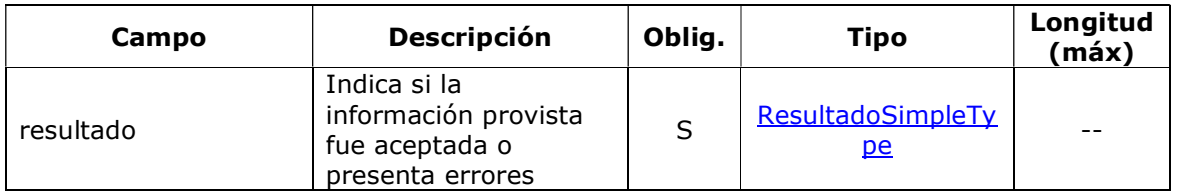

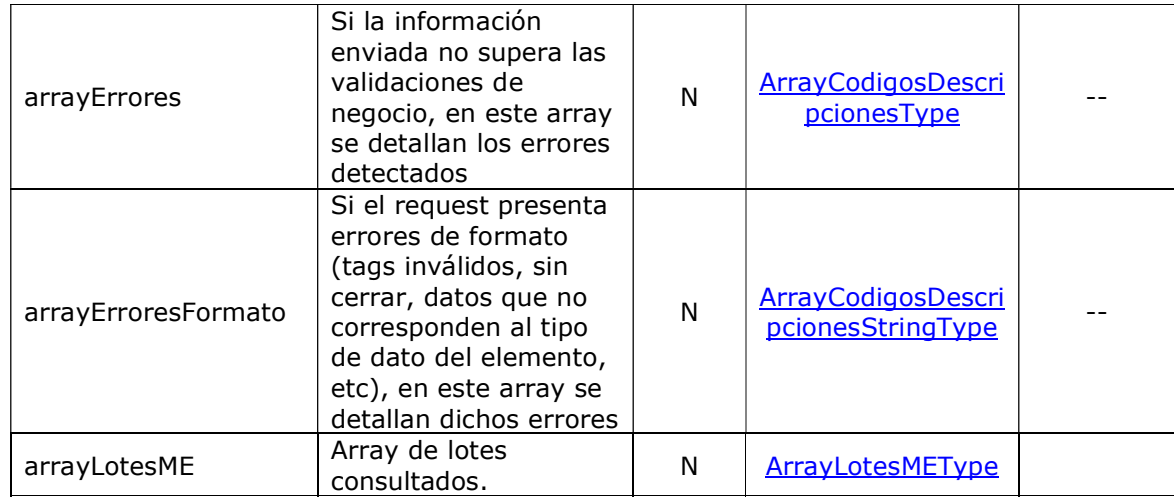

Nota: el sistema devuelve, como máximo, 20 lotes para el filtro aplicado.

# 2.4.9.3 Validaciones del Negocio

### <consultarLoteMERequest>…</consultarLoteMERequest>

### Validaciones Excluyentes

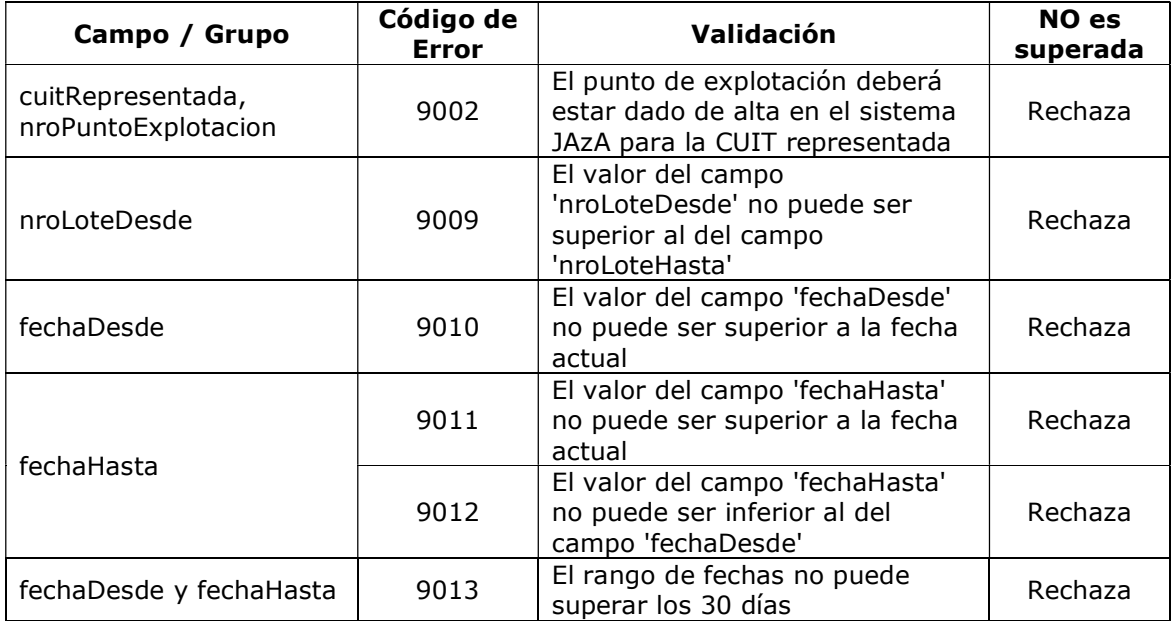

# 2.4.9.4 Ejemplos

#### Ejemplo 1: Se consulta un rango de lotes que va desde el nro. de lote 491 al 493 .

Request:

```
<soapenv:Envelope xmlns:soapenv="http://schemas.xmlsoap.org/soap/envelope/" 
xmlns:jaz="http://ar.gob.afip.wsjaza/JAZAService/"> 
   <soapenv:Header/> 
   <soapenv:Body> 
     <jaz:consultarLoteMERequest> 
       <authRequest> 
         <token>T</token> 
        <sign>S</sign>
         <cuitRepresentada>30503632094</cuitRepresentada> 
       </authRequest> 
       <ptoExplotacion>1</ptoExplotacion> 
       <nroLoteDesde>491</nroLoteDesde> 
       <nroLoteHasta>493</nroLoteHasta> 
     </jaz:consultarLoteMERequest> 
   </soapenv:Body> 
</soapenv:Envelope>
```
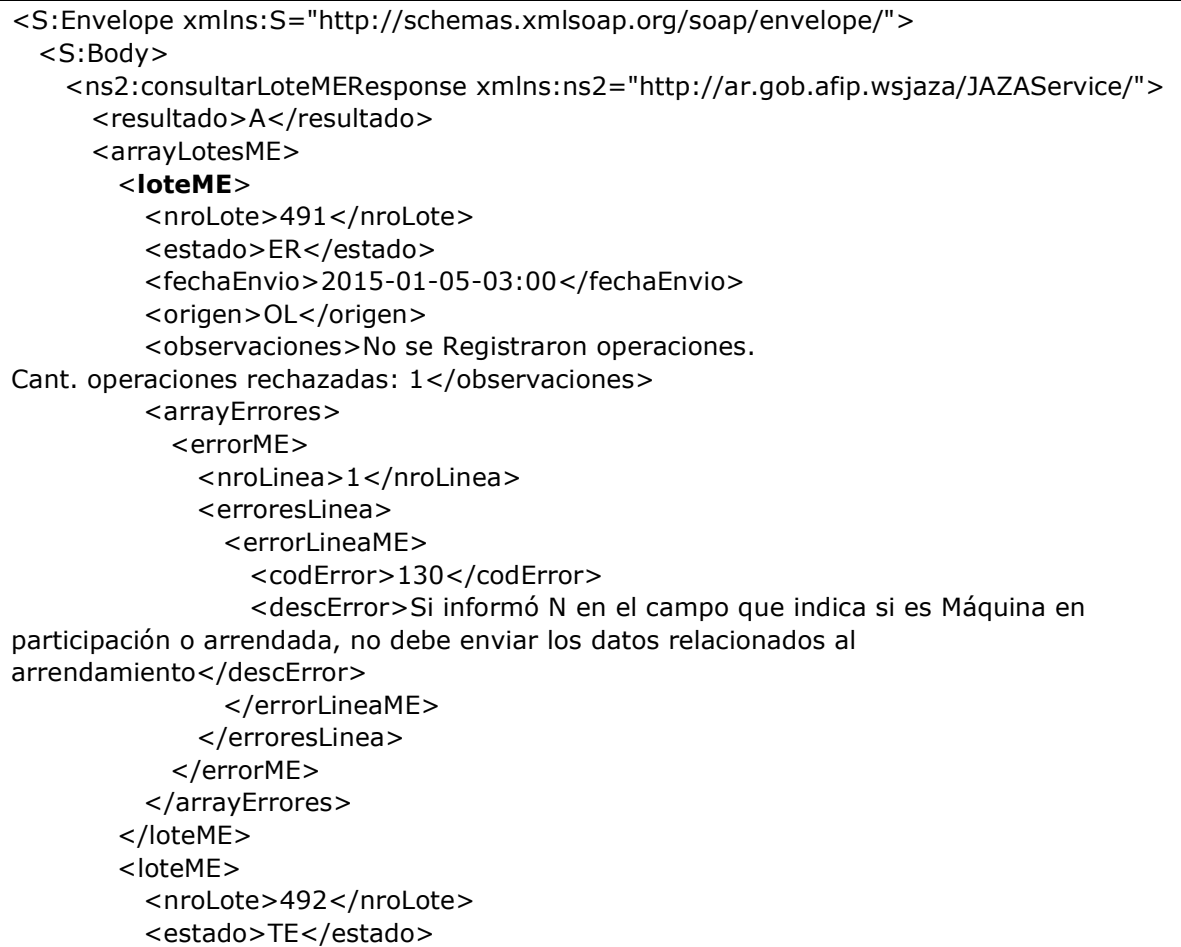

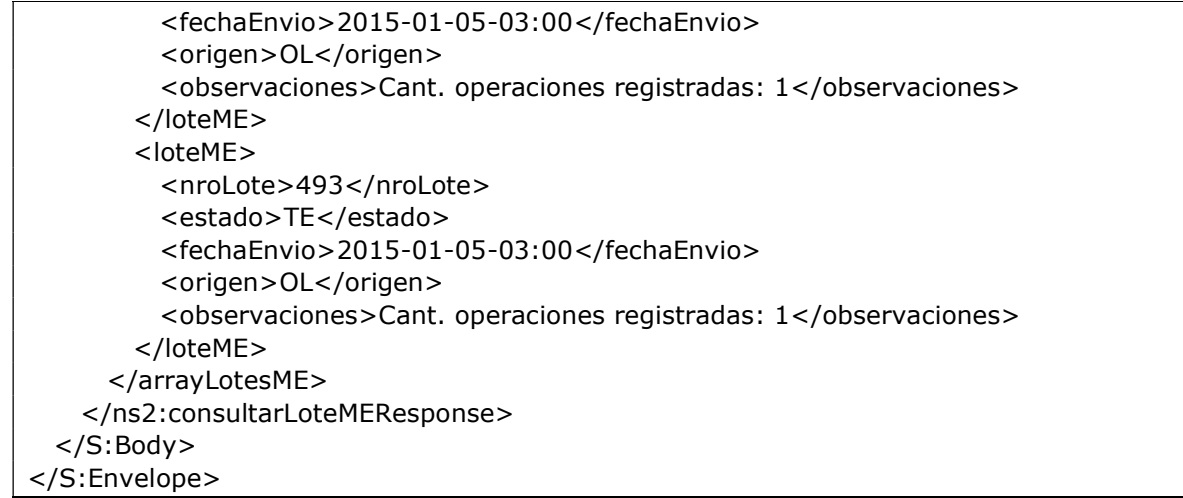

Como se puede observar:

- El lote nro. 491 tuvo un error de validación en la línea 1.
- El lote nro. 492 no tuvo error alguno y fue procesado satisfactoriamente.
- El lote nro. 493 no tuvo error alguno y fue procesado satisfactoriamente.

#### Ejemplo 2: Se consultan lotes que se enviaron entre los días 10/09/2014 y 16/09/2014, y cuyo nro. de lote es mayor o igual a 921.

Request:

```
<soapenv:Envelope xmlns:soapenv="http://schemas.xmlsoap.org/soap/envelope/" 
xmlns:jaz="http://ar.gob.afip.wsjaza/JAZAService/"> 
  <soapenv:Header/> 
  <soapenv:Body> 
     <jaz:consultarLoteMERequest> 
      <authRequest> 
        <token>?</token> 
       <sign>?</sign>
        <cuitRepresentada>30503632094</cuitRepresentada> 
      </authRequest> 
      <ptoExplotacion>1</ptoExplotacion> 
         <nroLoteDesde>921</nroLoteDesde> 
      <fechaDesde>2014-09-10</fechaDesde> 
      <fechaHasta>2014-09-16</fechaHasta> 
     </jaz:consultarLoteMERequest> 
   </soapenv:Body> 
</soapenv:Envelope>
```
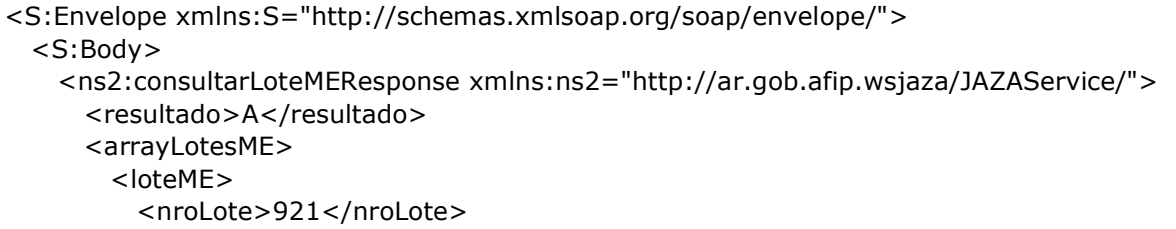

```
 <estado>ER</estado> 
           <fechaEnvio>2015-06-23-03:00</fechaEnvio> 
           <origen>WS</origen> 
           <observaciones>No se Registraron operaciones. 
Cant. operaciones rechazadas: 1</observaciones> 
           <arrayErrores> 
             <errorME> 
               <nroLinea>1</nroLinea> 
               <erroresLinea> 
                 <errorLineaME> 
                   <codError>301</codError> 
                   <descError>No existe una maquina informada con el UID que desea 
modificar</descError> 
                 </errorLineaME> 
               </erroresLinea> 
             </errorME> 
           </arrayErrores> 
         </loteME> 
         <loteME> 
           <nroLote>922</nroLote> 
           <estado>TE</estado> 
           <fechaEnvio>2015-06-23-03:00</fechaEnvio> 
           <origen>WS</origen> 
           <observaciones>Cant. operaciones registradas: 1</observaciones> 
         </loteME> 
         <loteME> 
           <nroLote>925</nroLote> 
           <estado>TE</estado> 
           <fechaEnvio>2015-06-23-03:00</fechaEnvio> 
           <origen>WS</origen> 
           <observaciones>Cant. operaciones registradas: 1</observaciones> 
         </loteME> 
       </arrayLotesME> 
     </ns2:consultarLoteMEResponse> 
   </S:Body> 
</S:Envelope>
```
Como se puede observar:

- El lote nro. 921 tuvo un error de validación en la línea 1.
- El lote nro. 922 no tuvo error alguno y fue procesado satisfactoriamente.
- El lote nro. 925 no tuvo error alguno y fue procesado satisfactoriamente.

### 2.4.10 Dummy

Permite verificar el funcionamiento del presente WS.

### 2.4.10.1 Mensaje de Solicitud

Esquema

```
<soapenv:Envelope xmlns:soapenv="http://schemas.xmlsoap.org/soap/envelope/"> 
  <soapenv:Header/> 
  <soapenv:Body/> 
</soapenv:Envelope>
```
### 2.4.10.2 Mensaje de Respuesta

Retorna el resultado de la verificación de los elementos principales de infraestructura del servicio.

#### Esquema

```
<S:Envelope xmlns:S="http://schemas.xmlsoap.org/soap/envelope/"> 
  <S:Body> 
    <ns2:dummyResponse 
       xmlns:ns2="http://ar.gob.afip.wsjaza/WSJAZAService/"> 
      <dummyReturn> 
       <appserver>string</appserver>
       <authserver>string</authserver>
        <dbserver>string</dbserver> 
      </dummyReturn> 
    </ns2:dummyResponse> 
  </S:Body> 
</S:Envelope>
```
Donde:

<dummyResponse> detalla el resultado de la validación, contiene los siguientes campos:

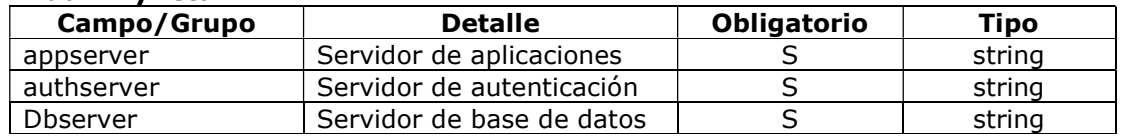

#### <dummyReturn>

### 2.4.10.3 Ejemplo

Request:

```
<soapenv:Envelope xmlns:soapenv="http://schemas.xmlsoap.org/soap/envelope/"> 
  <soapenv:Header/> 
  <soapenv:Body/> 
</soapenv:Envelope>
```
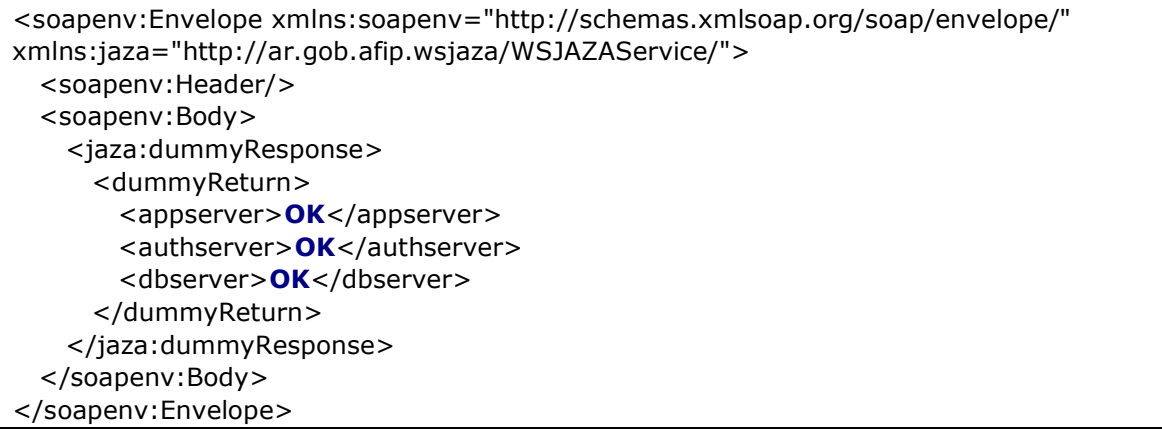

# 3 Definición de tipos de datos

# 3.1 Simple Types

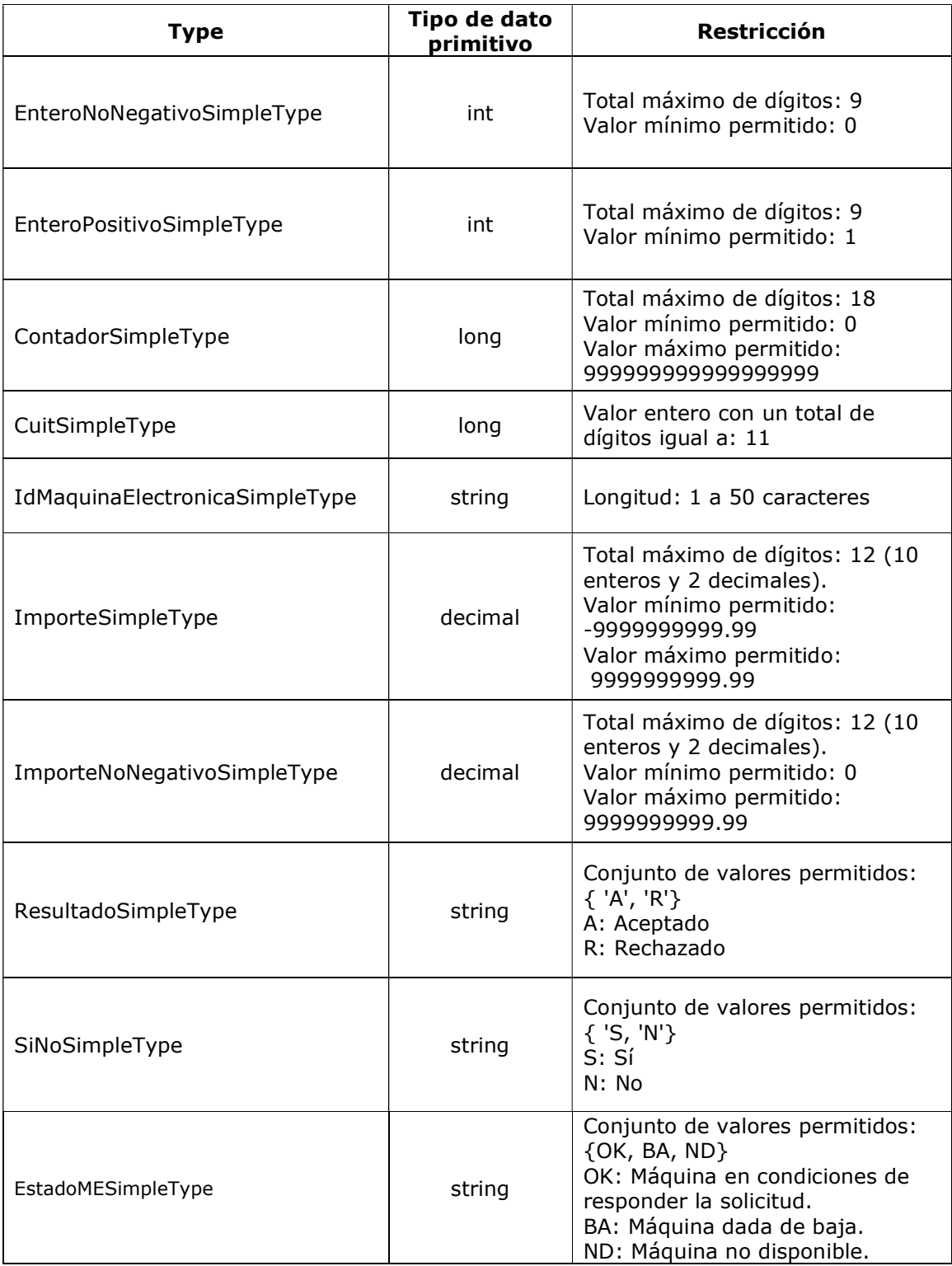
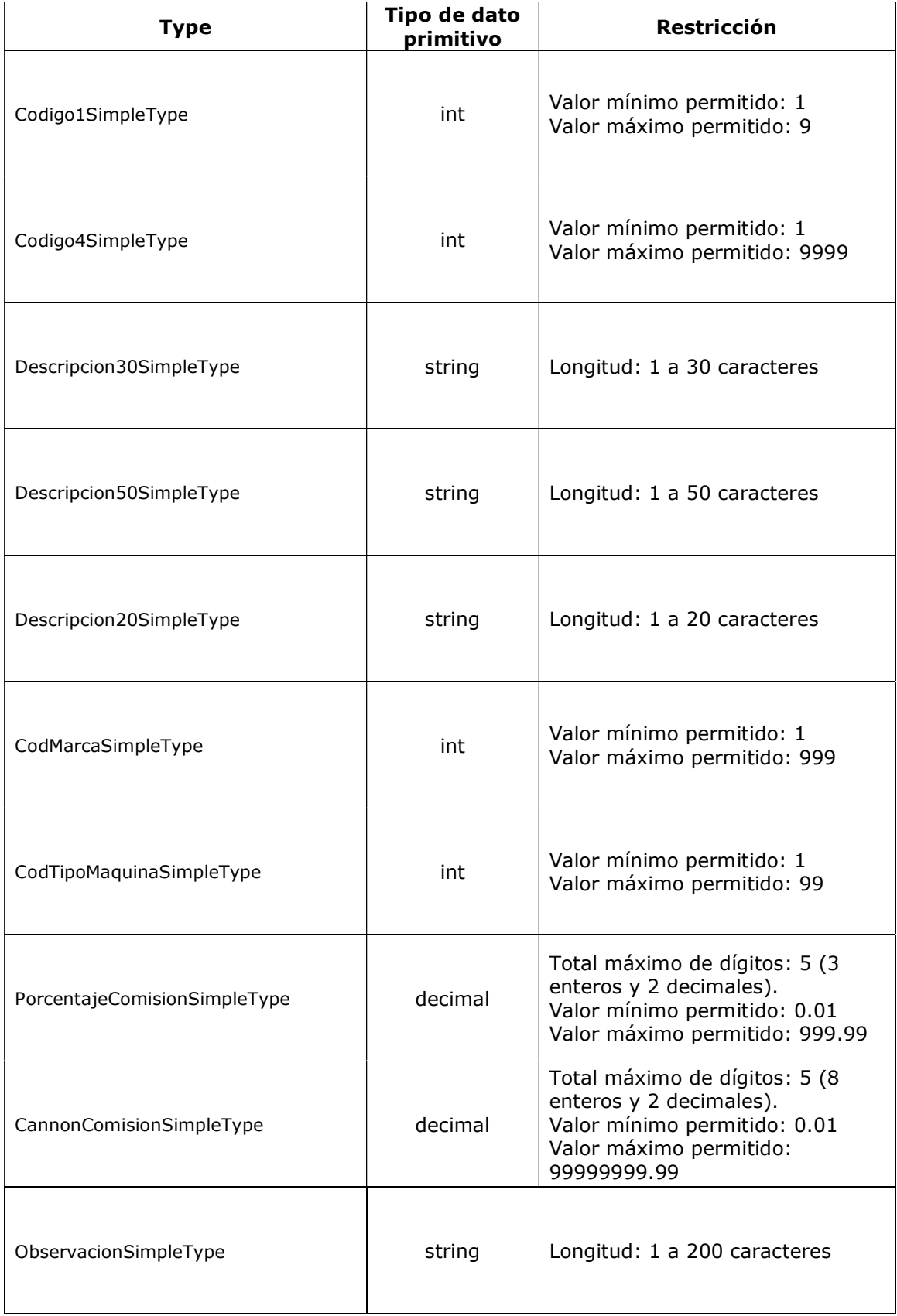

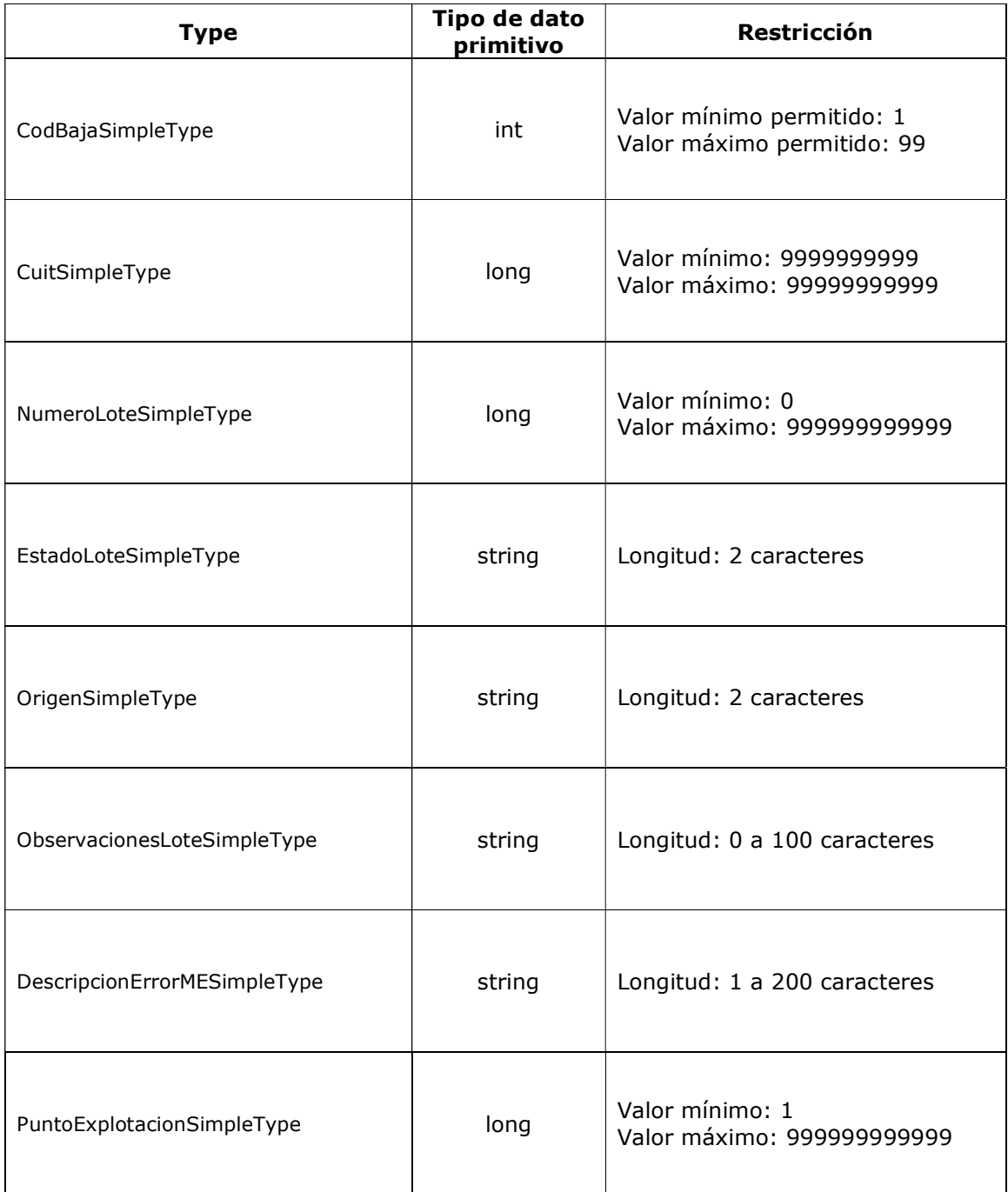

# 3.2 Complex Types (genéricos)

AuthRequestType contiene la información referente a la autenticación

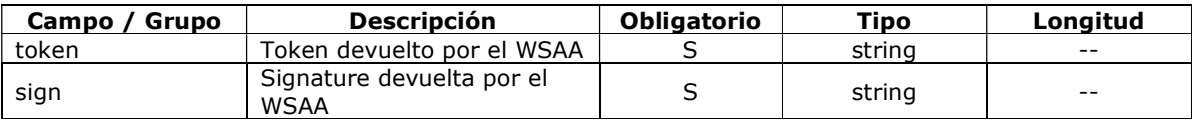

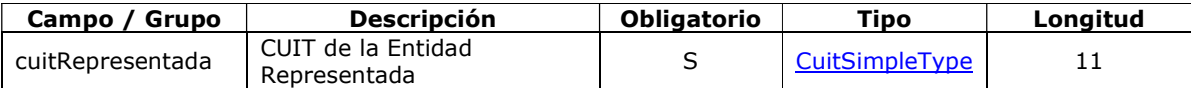

ArrayCodigosDescripcionesType es un Array de <codigoDescripcion> del tipo CodigoDescripcionType

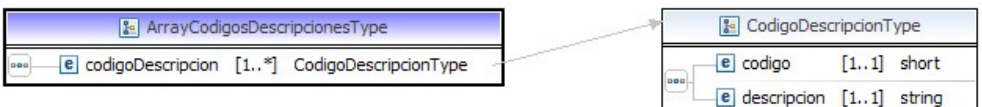

#### CodigoDescripcionType

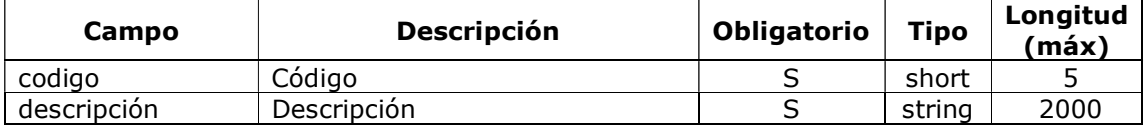

ArrayCodigosDescripcionesStringType es un Array de <codigoDescripcionString> que es del tipo CodigoDescripcionStringType

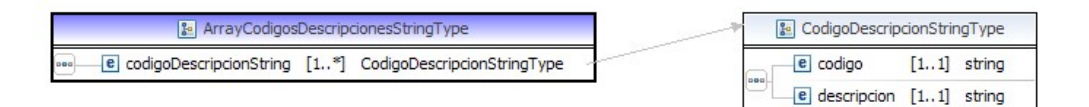

#### CodigoDescripcionStringType

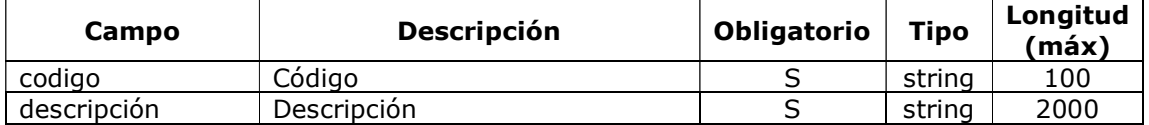

GrupoContadoresMEType es un Array de <me> que es del tipo METype

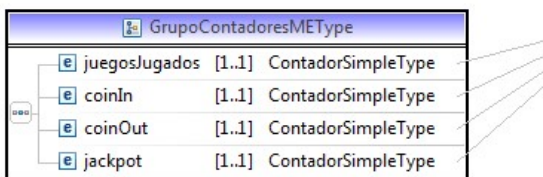

ContadorSimpleType

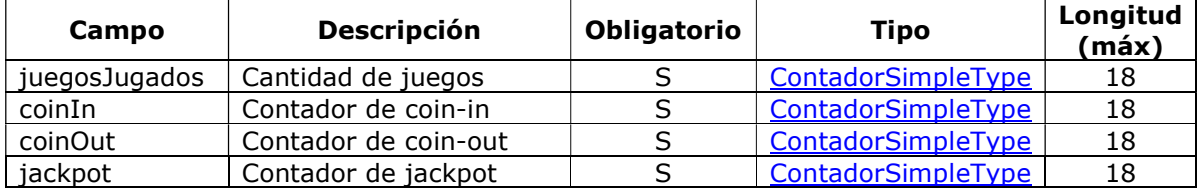

ArrayMEType es un Array de <me> que es del tipo METype

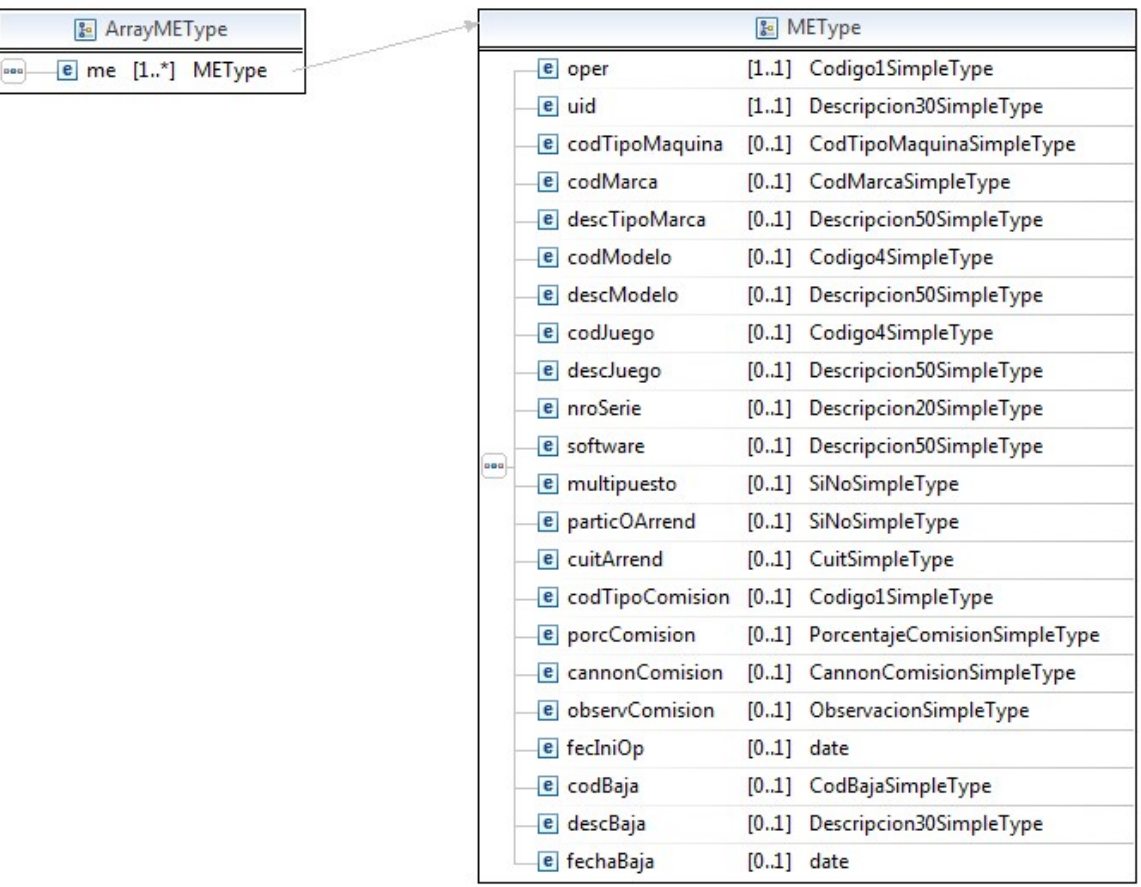

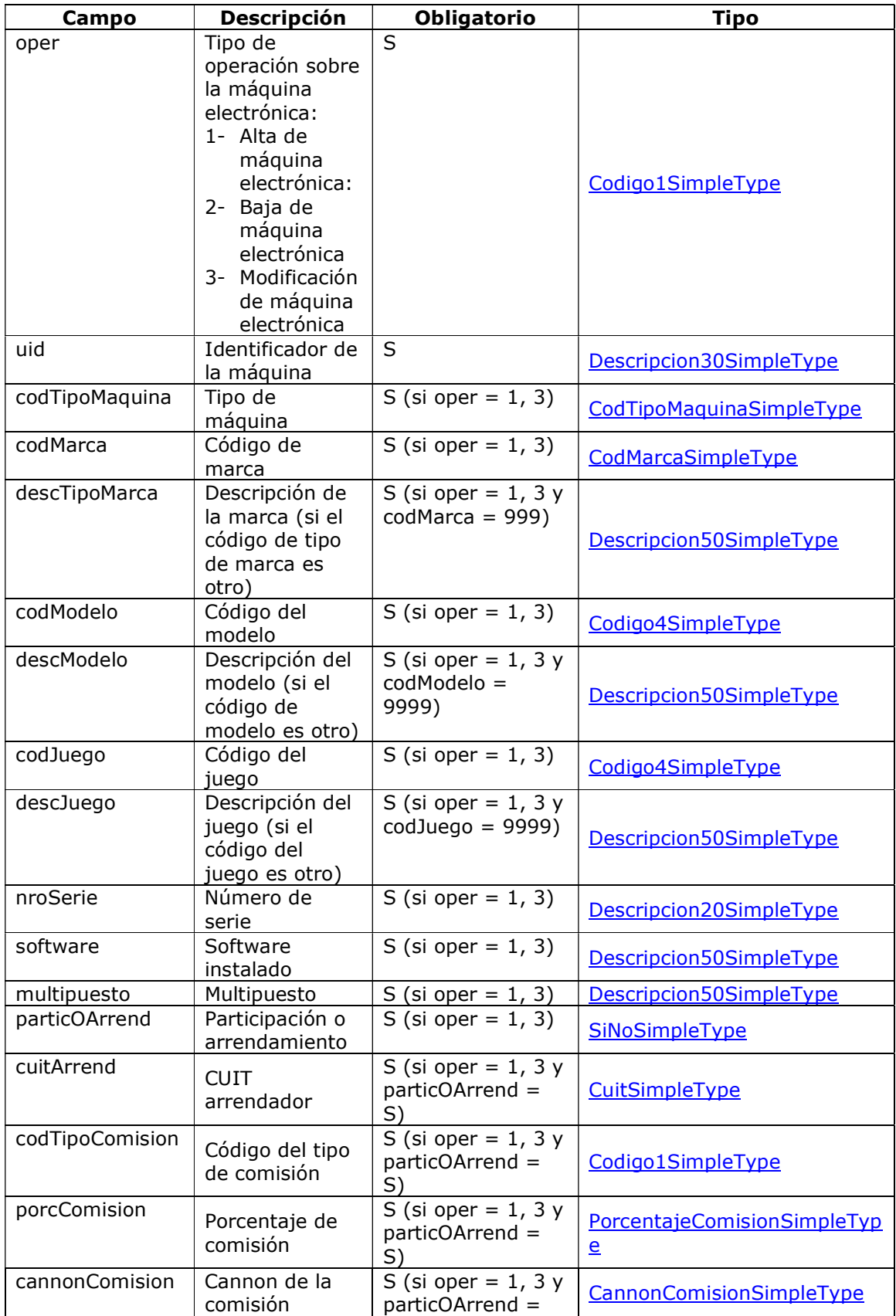

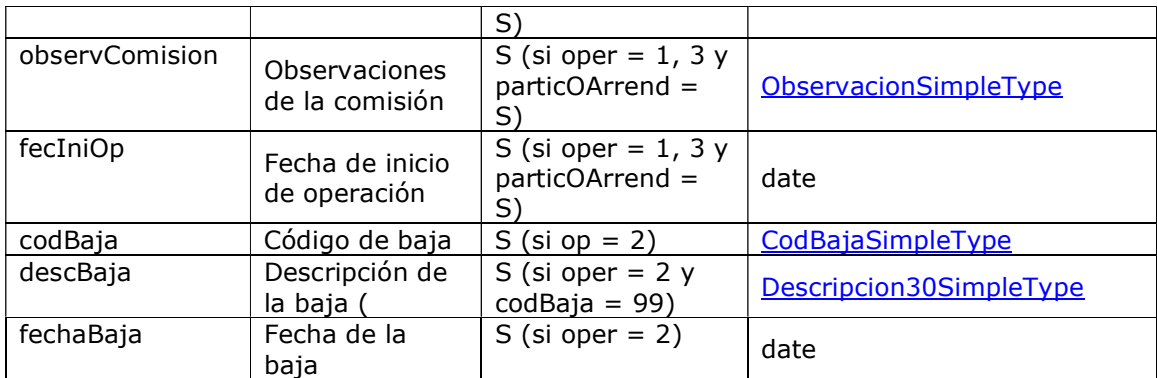

ArrayLotesMEType es un Array de <loteME> que es del tipo LoteMEType y que representa un lote consultado.

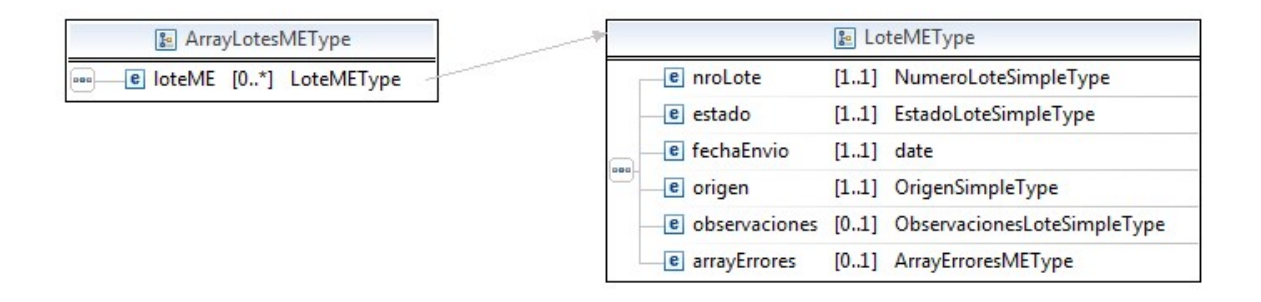

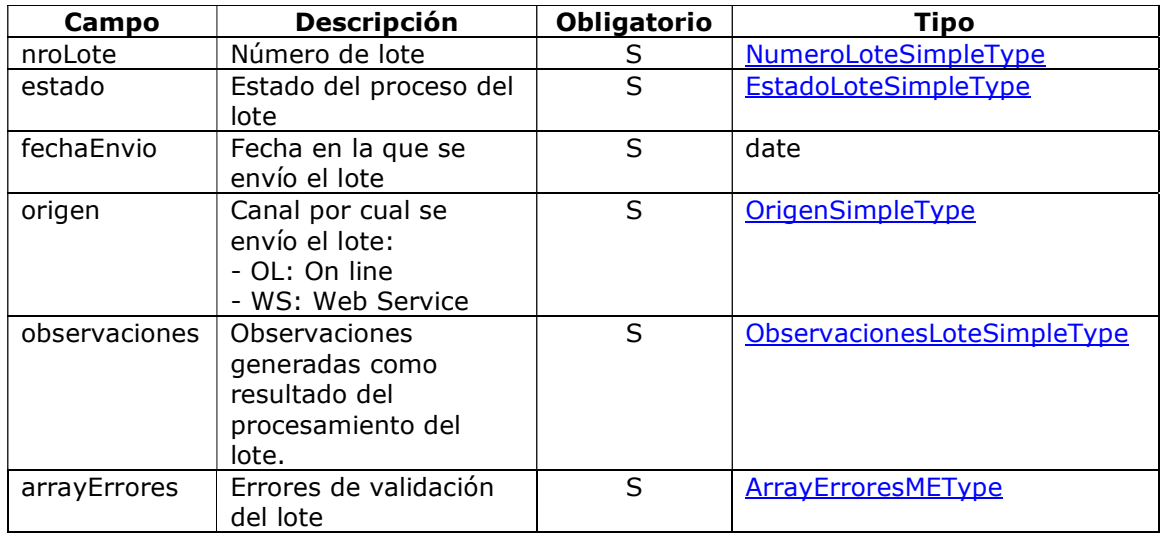

ArrayErroresMEType es un Array de <errorME> que es del tipo ErrorMEType y que representa los errores de invalidez generados como consecuencia del procesamiento de un lote en particular.

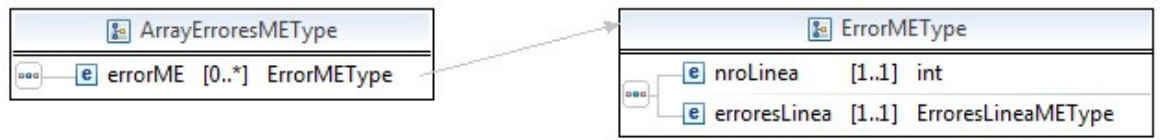

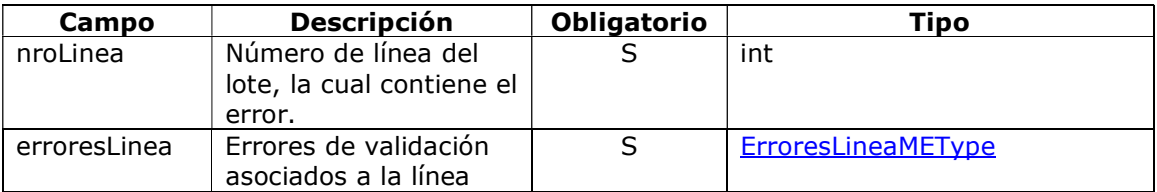

ErroresLineaMEType es un Array de < errorLineaME > que es del tipo ErrorLineaMEType y que representa un error de validación de la línea de un lote en particular.

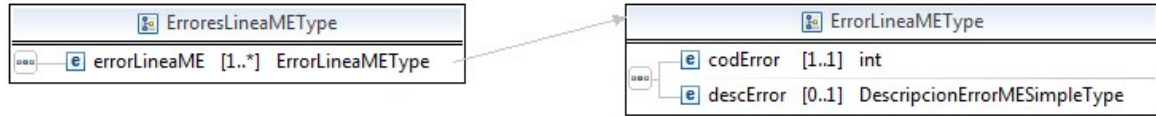

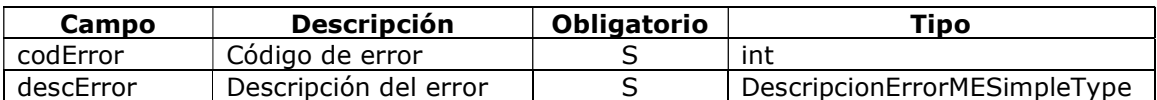

## Anexo

# 3.3 Histórico de Modificaciones

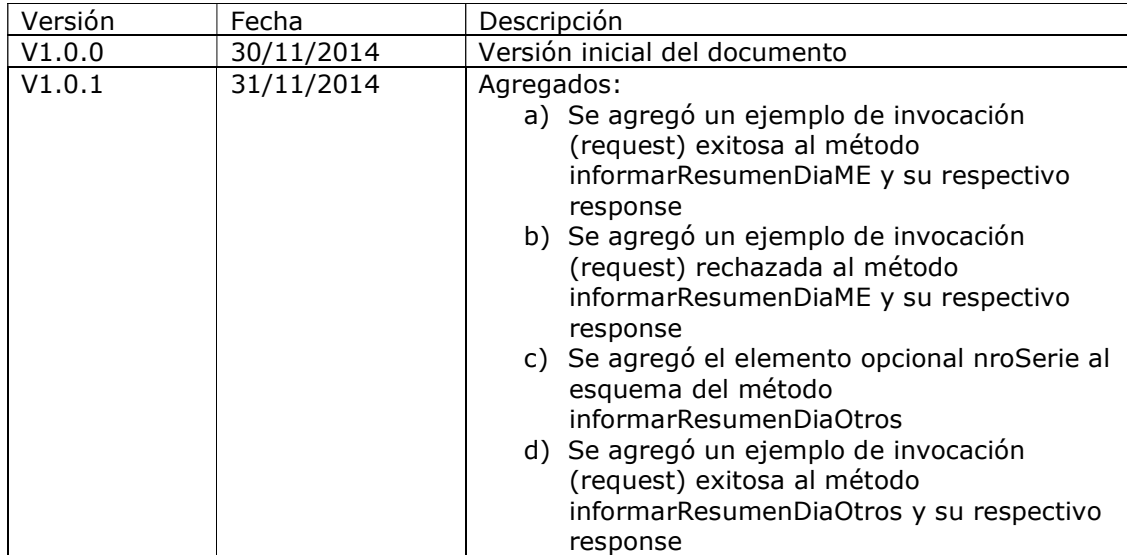

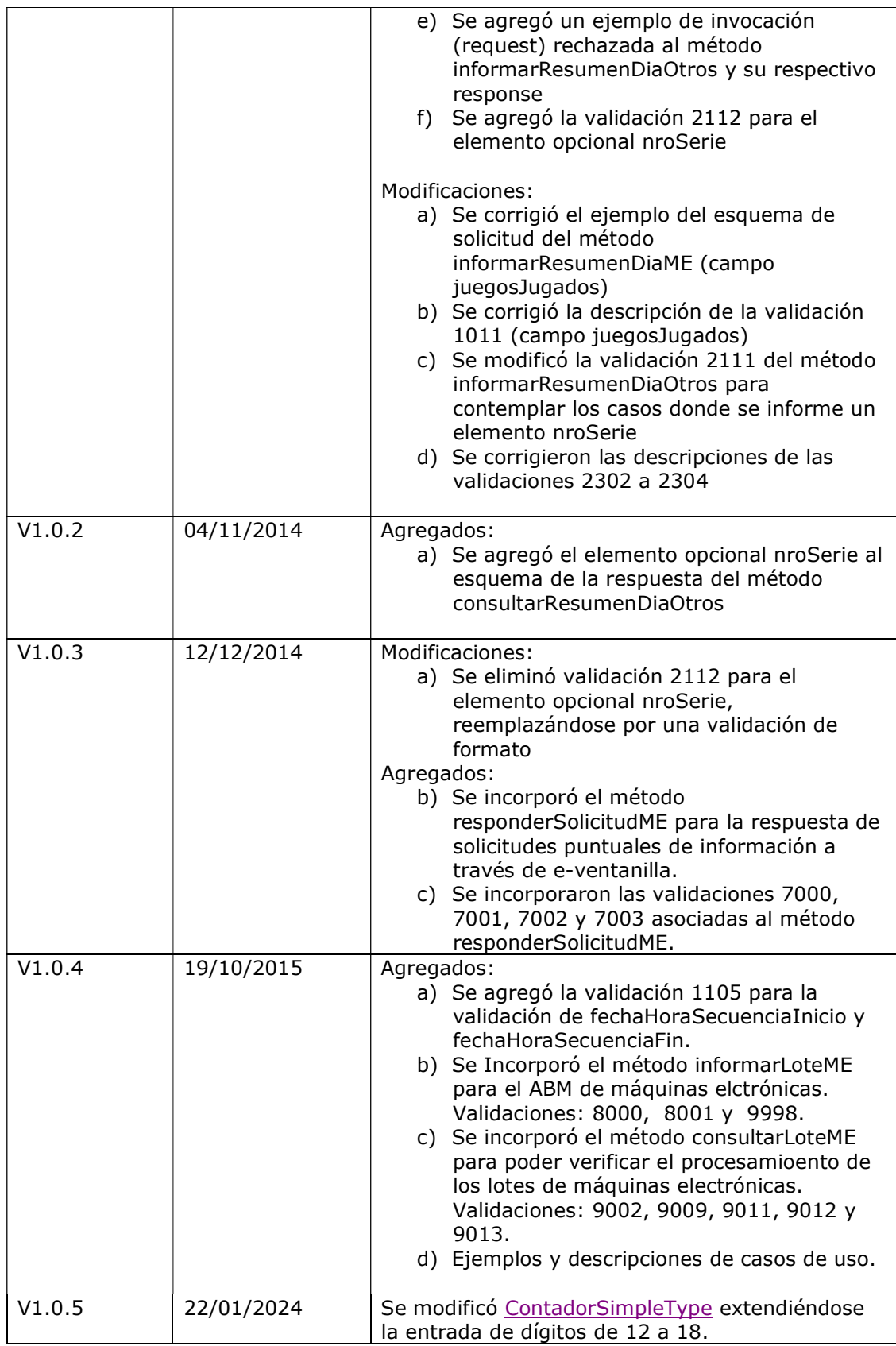

## 3.4 Formato de Archivo de Solicitud de máquina electrónica

La solicitud de una máquina electrónica puntal se llevará a cabo mediante la publicación en ventanilla electrónica de un archivo cuyo formato csv se describe a continuación:

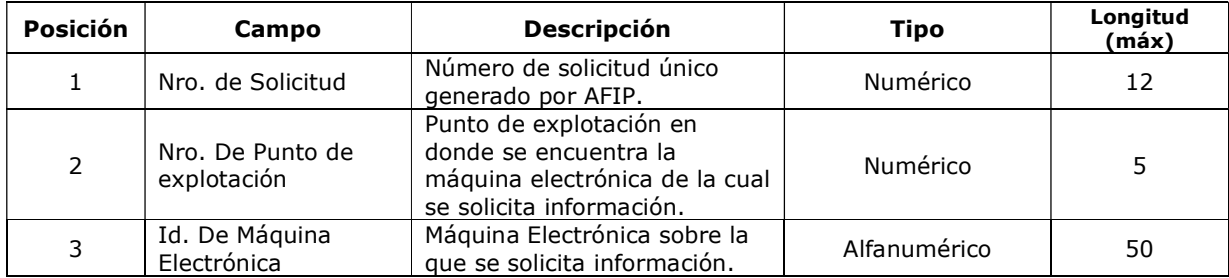

El separador de campos debe ser ; (punto y coma)

No es necesario que se completen con ceros a la izquierda los campos numéricos

Ejemplo de archivo csv solicitando información de una máquina electrónica:

1233;102;FXW4568WSH

### 3.5 Aclaraciones y Definiciones

- (1) No se especifica la longitud del atributo token y del atributo sign porque es variable y depende de la respuesta del WSAA
- (2) Formato para el tipo de dato date es: AAAA-MM-DD, sin uso horario
- (3) Formato para el tipo de dato dateTime es:

AAAA-MM-DDThh:mm:ss[Z|(+|-)hh:mm] Aclaración: entre corchetes "[]" indica que es opcional.

- (4) El separador de decimales es el punto "."
- (5) Cuando un elemento es opcional y no se desea enviar ningún valor para este, no deberá enviarse el tag. Por ejemplo si no corresponde enviar un valor para fechaPresentacion en un request en el cual dicho elemento sea opcional, no hay que enviar el tag, es decir no debe enviarse:

<fechaPresentacion></fechaPresentacion >

- (6) Para las columnas con título Oblig. u Obligatorio, el valor de la celda N significa que el atributo no es obligatorio a nivel estructura y S que el atributo es obligatorio
- (7) Los campos y métodos deprecados son aquellos que temporariamente siguen siendo funcionales, pero serán eliminados en próximas actualizaciones.

### 3.6 Abreviaturas

- (1) JAzA: Juegos de Azar y Apuestas.
- (2) WS: Web Services.

(3) WSDL: Web Services Description Language.

(4) WSAA: WebService de Autenticación y Autorización.